# **INSTRUKCJA WYPEŁNIANIA WNIOSKU O DOFINANSOWANIE PROJEKTU W RAMACH EFRR**

Katowice, listopad 2019

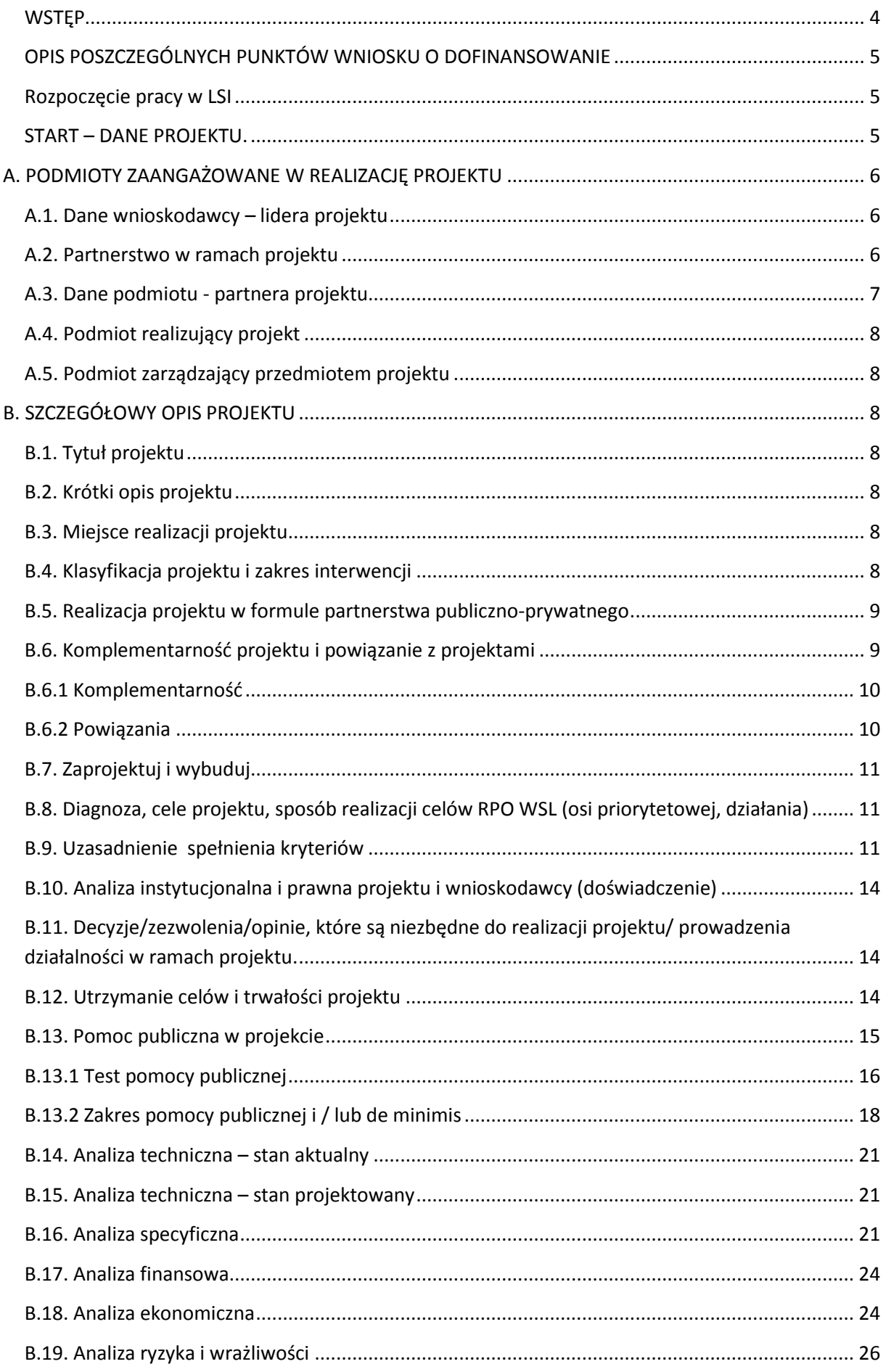

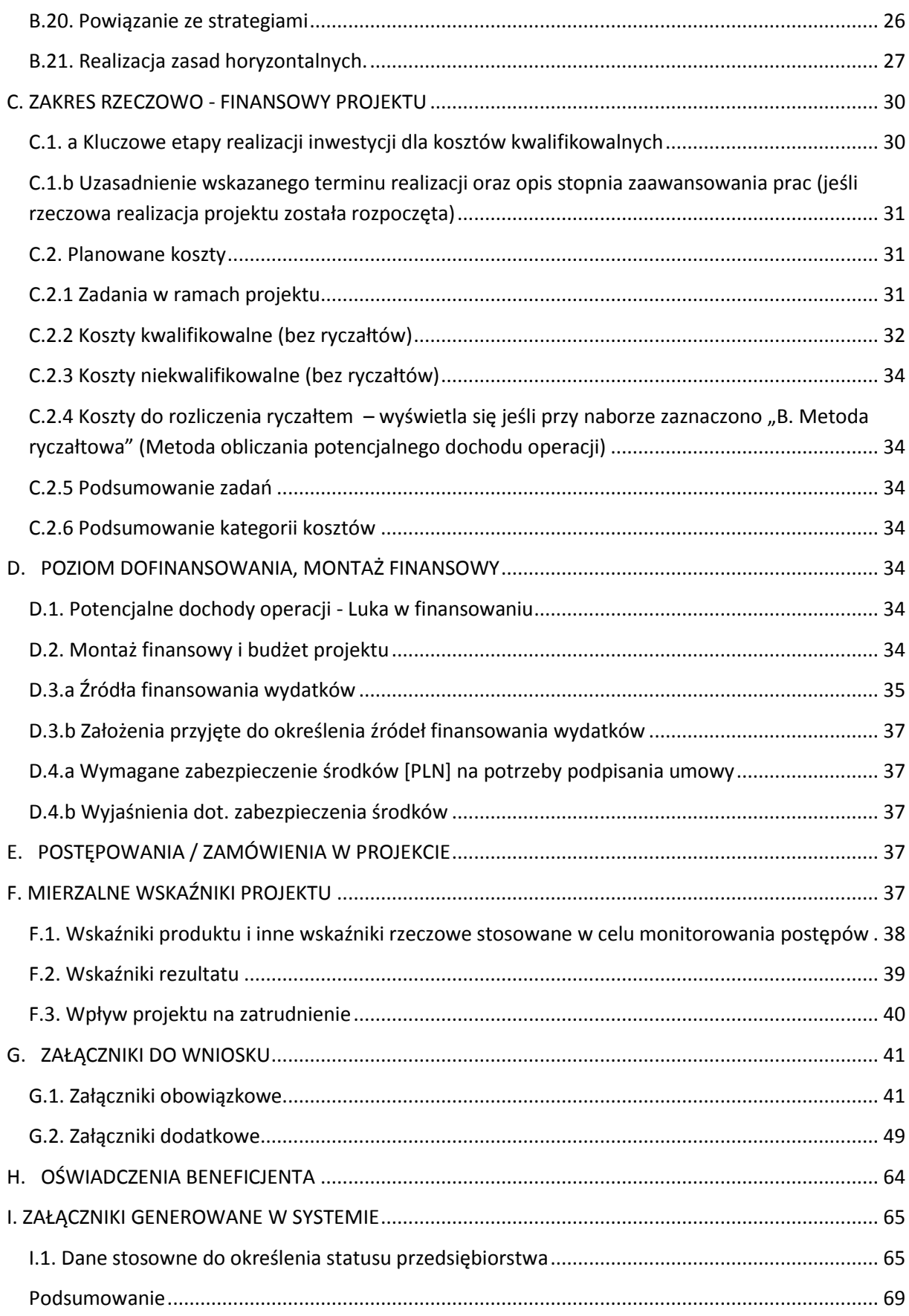

# <span id="page-3-0"></span>**WSTĘP**

Niniejsza instrukcja ma na celu ułatwienie wypełniania wniosku o dofinansowanie projektu. Wniosek należy wypełnić w Lokalnym Systemie Informatycznym, który jest narzędziem informatycznym przeznaczonym do obsługi procesu ubiegania się o środki, pochodzące z Europejskiego Funduszu Rozwoju Regionalnego w perspektywie finansowej 2014–2020 w ramach RPO WSL. Aby skorzystać z aplikacji należy założyć konto użytkownika na stronie internetowej lsi.slaskie.pl .

Przed rozpoczęciem pracy w Lokalnym Systemie Informatycznym należy zapoznać się z "Instrukcją obsługi Lokalnego Systemu Informatycznego 2014".

Dane we wniosku w LSI podzielone zostały tematycznie na następujące działy:

- **•** START DANE PROJEKTU
- Część A. PODMIOTY ZAANGAŻOWANE W REALIZACJĘ PROJEKTU
- Część B. SZCZEGÓŁOWY OPIS PROJEKTU
- Część C. ZAKRES RZECZOWO FINANSOWY PROJEKTU
- Część D. POZIOM DOFINANSOWANIA, MONTAŻ FINANSOWY
- Część E. POSTĘPOWANIA / ZAMÓWIENIA W PROJEKCIE
- Część F. MIERZALNE WSKAŹNIKI PROJEKTU
- Część G. ZAŁĄCZNIKI DO WNIOSKU
- Część H. OŚWIADCZENIA BENEFICJENTA
- Część I. ZAŁĄCZNIKI GENEROWANE W SYSTEMIE
- PODSUMOWANIE WNIOSKU

#### **Uwaga!**

Wniosek o dofinansowanie co do zasady powinien zawierać informacje kluczowe wymagane Instrukcją, będące podsumowaniem szerszych opisów i szczegółowych uzasadnień spełnienia kryteriów wyboru projektów. Należy unikać ogólnikowych stwierdzeń nie wnoszących dodatkowych informacji (np. umieszczania fragmentów Instrukcji) oraz - o ile nie jest to konieczne - powielania tych samych informacji w różnych częściach wniosku. Ogólnikowy, niespójny (rozbieżne dane) lub niejednoznaczny sposób opisu projektu uniemożliwia pozytywną ocenę wniosku o dofinansowanie.

Ponadto, pola opisowe we wniosku o dofinansowanie powinny być wypełniane poprzez stosowanie całych wyrazów, albo ewentualnie skrótów powszechnie obowiązujących w języku polskim, co umożliwi właściwe zrozumienie zapisów zawartych we wniosku przez osoby dokonujące oceny.

Z listy aktualnie trwających naborów wybieramy właściwy i klikając w ikonę "Rozpocznij nowy projekt tworząc wniosek" rozpoczynamy pracę z wnioskiem. Jedno kliknięcie powoduje już otwarcie i zapisanie wniosku. Wniosek ten znajdziemy w zakładce "Projekty". Nie zaleca się tworzenia przez Wnioskodawcę kilku projektów do jednego naboru.

# <span id="page-4-0"></span>**OPIS POSZCZEGÓLNYCH PUNKTÓW WNIOSKU O DOFINANSOWANIE**

### <span id="page-4-1"></span>**Rozpoczęcie pracy w LSI**

Pierwsze logowanie do LSI wiąże się z koniecznością wprowadzenia Danych Wnioskodawcy za pośrednictwem modułu/zakładki "Dane beneficjenta", w której należy przedstawić swoje podstawowe dane identyfikacyjne i teleadresowe.

W pierwszej kolejności należy odpowiedzieć na pytanie:

*Czy podmiot ma siedzibę poza granicami Polski?*

W przypadku zaznaczenia opcji TAK należy uzupełnić pole *Inny identyfikator* oraz pole *Nazwa podmiotu*.

W przypadku zaznaczenia opcji: *Nie*, należy wpisać numer REGON.

System posiada dostęp i komunikuje się z rejestrem REGON, tj. Krajowym rejestrem urzędowym podmiotów gospodarki narodowej. REGON został utworzony na podstawie art. 41 ust. 1 pkt. 1 ustawy z dnia 29 czerwca 1995 r. o statystyce publicznej (Dz. U. z 2012 r., poz. 591, z późn. zm.).

Naciśnięcie przycisku: *aktualizuj z REGON* spowoduje automatyczne uzupełnienie pól: numer NIP, nazwa podmiotu, kod i nazwa przeważającego rodzaju działalności (PKD), numer KRS, miejscowość, ulica, nr budynku, nr lokalu, kod pocztowy, poczta, data rozpoczęcia działalności. Dodatkowo należy podać numer telefonu, faksu, adres poczty elektronicznej, formę prawną podmiotu, formę własności podmiotu.

### <span id="page-4-2"></span>**START – DANE PROJEKTU.**

Na tym etapie wnioskodawca ma możliwość wpisania tytułu projektu.

Tytuł projektu powinien stanowić krótką jednoznaczną nazwę, tak aby w sposób jasny identyfikował projekt, a jednocześnie nie powielał tytułów innych projektów realizowanych przez wnioskodawcę. Nazwa projektu powinna zawierać przedmiot i lokalizację oraz etap, fazę zadania, jeżeli realizowany projekt jest częścią większego przedsięwzięcia. W polu *Tytuł projektu* nie należy używać cudzysłowu oraz nie należy pisać całego tytułu drukowanymi literami. Nie należy również wskazywać w tytule projektu danych wnioskodawcy, ani innych danych osobowych.

#### **Uwaga!**

W przypadku jednostek samorządu terytorialnego, które zamierzają powierzyć swoim jednostkom organizacyjnym realizację projektu, w zakładce *Dane beneficjenta* w polu *Nazwa podmiotu* należy wpisać pełną nazwę właściwej jednostki samorządu terytorialnego (JST) posiadającej osobowość prawną (np. gminy) oraz jej dane identyfikacyjne i teleadresowe. Dane jednostki organizacyjnej (np. szkoły, ośrodka pomocy społecznej, przedszkola) nieposiadającej osobowości prawnej, której gmina zamierza powierzyć realizację projektu na podstawie pełnomocnictwa, upoważnienia lub innego równoważnego dokumentu, należy wpisać w polu A.4. *Podmiot realizujący projekt;* 

Należy pamiętać, że w przypadku jednostek samorządu terytorialnego należy wpisać REGON gminy/miasta/powiatu, a nie urzędu/starostwa.

# **A. PODMIOTY ZAANGAŻOWANE W REALIZACJĘ PROJEKTU**

### <span id="page-5-1"></span><span id="page-5-0"></span>**A.1. Dane wnioskodawcy – lidera projektu**

#### **A.1.1. Dane identyfikacyjne podmiotu**

Dane w polu A.1.1. pobierane są automatycznie na podstawie informacji wprowadzonych w zakładce "Dane beneficjenta" - zgodnie z opisem zamieszczonym w punkcie 1. Instrukcji. Należy pamiętać o aktualizacji danych wnioskodawcy w przypadku ich zmiany.

#### **A.1.2. Dane teleadresowe podmiotu**

Dane w polu A.1.2. są pobierane automatycznie na podstawie informacji wprowadzonych w zakładce "Dane beneficjenta" - zgodnie z opisem zamieszczonym w punkcie 1. Instrukcji. Należy pamiętać o aktualizacji danych wnioskodawcy w przypadku ich zmiany.

W polu nr lokalu nie należy wprowadzać żadnych znaków specjalnych. W przypadku braku przedmiotowego numeru pole te należy pozostawić puste.

#### **A.1.3. Możliwość odzyskania podatku VAT w projekcie.**

W niniejszym polu należy określić możliwość odzyskania podatku VAT przez wnioskodawcę w ramach projektu. Możliwe do wyboru opcje to: TAK/NIE/"częściowo". Każdą z wybranych opcji należy właściwie uzasadnić np. poprzez opis prowadzonych przez wnioskodawcę czynności opodatkowanych. Wnioskodawca powinien podać konkretny przepis stanowiący podstawę prawną w tym zakresie.

Wydatki poniesione na podatek od towarów i usług mogą zostać uznane za kwalifikowalne, jeśli beneficjent nie ma prawnej możliwości ich odzyskania. Potwierdzenie kwalifikowalności podatku od towarów i usług określone zostaje na podstawie indywidualnej interpretacji prawa podatkowego najpóźniej do złożenia pierwszego wniosku o płatność. W przypadku projektu partnerskiego indywidualną interpretację prawa podatkowego powinien dostarczyć partner wiodący oraz partnerzy.

W przypadku, gdy Wnioskodawca oznaczył, iż nie ma możliwości odzyskania podatku VAT w projekcie lub istnieje możliwość częściowego odzyskania podatku VAT, konieczne jest wówczas dołączenie stosownego oświadczenia w części G wniosku o dofinansowanie.

#### <span id="page-5-2"></span>**A.2. Partnerstwo w ramach projektu**

W niniejszym polu należy określić, czy projekt jest realizowany w partnerstwie. Należy wybrać opcję: TAK lub NIE.

Wskazówka: **partnerstwo** oznacza zaangażowanie przez wnioskodawcę (Partnera wiodącego projektu) we wspólną realizację projektu co najmniej jednego samodzielnego, niezależnego podmiotu, wymienionego we wniosku o dofinansowanie projektu, którego udział jest uzasadniony, konieczny i niezbędny, gdyż może przyczynić się do osiągnięcia celów projektu w wymiarze większym niż przy zaangażowaniu w jego realizację jedynie wnioskodawcy, spowodować synergię albo umożliwić całościowe potraktowanie zagadnienia, którego dotyczy projekt. Wspólna realizacja projektu polega na wniesieniu przez partnerów do projektu zasobów ludzkich, organizacyjnych, technicznych lub finansowych, stosownych do zakresu wykonywanych zadań. Wdrażanie projektu partnerskiego powinno odbywać się na warunkach określonych we wniosku o dofinansowanie oraz w porozumieniu albo umowie o partnerstwie z zastrzeżeniem, że **stronami porozumienia albo umowy o partnerstwie nie mogą być podmioty wykluczone z możliwości otrzymania dofinansowania** (np. na podstawie art. 207 ust. 4 ustawy o finansach publicznych albo art. 12 ust. 1 pkt 1 ustawy z dnia 15 czerwca 2012 r. o skutkach powierzania wykonywania pracy cudzoziemcom przebywającym wbrew przepisom na terytorium Rzeczypospolitej Polskiej) **oraz podmioty powiązane w rozumieniu Załącznika** 

**l do** *Rozporządzenia Komisji (UE) nr 651/2014 z dnia 17 czerwca 2014 r. uznającego niektóre rodzaje pomocy*  za zgodne z rynkiem wewnętrznym w zastosowaniu art. 107 i 108 Traktatu (ogólne rozporządzenie w sprawie wyłączeń blokowych).

#### Przykładowo:

- nie jest możliwe zawarcie porozumienia/umowy o partnerstwie pomiędzy gminą i spółką akcyjną, w której ta gmina posiada większość praw głosu w roli akcjonariusza.

- nie jest możliwe zawarcia porozumienia/umowy o partnerstwie pomiędzy gminą a instytucją kultury, w której gmina ta, jako organizator ma prawo powoływać lub odwoływać dyrektora tej placówki.

Niemożliwe jest również zawarcie partnerstwa przez dany podmiot z podległą mu jednostką organizacyjną. Podmioty tworzące partnerstwo muszą być podmiotami od siebie niezależnymi i odrębnymi (tj. żaden z podmiotów nie może mieć realnego wpływu na decyzje podejmowane przez drugi podmiot), tym samym za partnerstwo nie będą uznawane porozumienia jednostek samorządu terytorialnego z jednostkami i zakładami budżetowymi, które zostały przez nie utworzone. Partnerem w projekcie może być wyłącznie podmiot wpisujący się w katalog beneficjentów danego Działania/Poddziałania wdrażanego w ramach RPO WSL 2014- 2020.

W celu wypełnienia warunków tworzenia partnerstw istotne jest zatem, aby wspólna realizacja przedsięwzięcia w ramach projektu partnerskiego służyła realnemu zwiększeniu efektywności projektu i miała wyraźny wpływ na zwiększenie jakości podejmowanych działań, służących rozwiązaniu problemów, określonych w projekcie. Partnerzy powinni zatem wspierać się w realizacji projektu oraz uzupełniać posiadane przez siebie potencjały (np. finansowy, naukowy, instytucjonalny, merytoryczny). Udział partnera w realizacji projektu nie może mieć charakteru symbolicznego, nieznacznego czy pozornego.

W przypadku projektów realizowanych w partnerstwie wnioskodawcy będą mieli możliwość uzyskania dodatkowych punktów na etapie oceny merytorycznej.

W przypadku projektów realizowanych w partnerstwie obligatoryjnym załącznikiem do wniosku aplikacyjnego będzie umowa partnerstwa, której sposób sporządzenia i podpisania określa część instrukcji poświęcona załącznikom do wniosku.

Wniosek o dofinansowanie do Instytucji Ogłaszającej Konkurs składa lider, z tym że w zakresie obowiązków wynikających z ubiegania się o pomoc publiczną formularz informacji przedstawianych przy ubieganiu się o pomoc de minimis lub formularz informacji przedstawianych przy ubieganiu się o pomoc inną niż pomoc w rolnictwie lub rybołówstwie, pomoc de minimis lub pomoc de minimis w rolnictwie lub rybołówstwie, powinien wypełnić zarówno lider, jak i każdy z pozostałych partnerów. Wymagać to będzie złożenia co najmniej dwóch (w zależności od ilości partnerów) formularzy, w których zostaną zawarte informacje, dotyczące każdego podmiotu, realizującego projekt w partnerstwie.

Ponadto należy mieć na względzie, że w przypadku projektów partnerskich objętych pomocą publiczną, w sytuacji, gdy liderem i zarazem wnioskodawcą pomocy jest mikroprzedsiębiorca, a partnerem średni lub duży przedsiębiorca wielkość pomocy należy liczyć proporcjonalnie w zależności od wielkości kosztów, które odpowiednio ponosi lider i partner (dotyczy to w szczególności sytuacji, gdy intensywność pomocy uzależniona jest od statusu przedsiębiorstwa). Globalna wysokość pomocy dla danego przedsięwzięcia liczona będzie poprzez procentowy udział poszczególnych części inwestycji w ogólnych kosztach kwalifikowalnych.

# <span id="page-6-0"></span>**A.3. Dane podmiotu - partnera projektu**

Niniejszy punkt aktywowany jest w przypadku udzielenia odpowiedzi TAK w polu A.2. Do wprowadzenia danych partnera / partnerów projektu odniesienie mają zapisy części A. Instrukcji. Konstrukcja wniosku o dofinansowanie umożliwia wskazanie więcej aniżeli jednego partnera - dodawanie kolejnych partnerów możliwe jest poprzez kliknięcie ikonki "Dodaj nową pozycję".

# <span id="page-7-0"></span>**A.4. Podmiot realizujący projekt**

W punkcie A.4. należy określić poprzez wybór opcji TAK lub NIE, czy realizacja projektu zostanie powierzona innemu podmiotowi niż wnioskodawca określony w polu A.1.1. W przypadku odpowiedzi TAK, należy wprowadzić dane tego podmiotu, stosując zapisy części A. Instrukcji. Konstrukcja wniosku o dofinansowanie umożliwia wskazanie więcej niż jednego podmiotu realizującego projekt - dodawanie kolejnych podmiotów realizujących projekt możliwe jest poprzez kliknięcie ikonki "Dodaj nową pozycję". W przypadku wskazania podmiotu realizującego projekt dopuszcza się możliwość uwzględniania dokumentów księgowych wystawionych przez wskazany w polu A.4 podmiot przy rozliczeniu projektu. W przypadku jednostek samorządu terytorialnego jednostką realizującą projekt może być jedynie zakład budżetowy, samorządowa osoba prawna lub samorządowa jednostka organizacyjna.

# <span id="page-7-1"></span>**A.5. Podmiot zarządzający przedmiotem projektu**

W punkcie A.5. należy określić poprzez wybór opcji TAK lub NIE, czy zarządzanie przedmiotem projektu zostanie powierzone innemu podmiotowi niż wnioskodawca określony w polu A.1.1. W przypadku odpowiedzi TAK, należy wprowadzić dane tego podmiotu, stosując zapisy części A. Instrukcji. Konstrukcja wniosku o dofinansowanie umożliwia wskazanie więcej niż jednego podmiotu zarządzającego projektem - dodawanie kolejnych podmiotów zarządzających projektem możliwe jest poprzez kliknięcie ikonki "Dodaj nową pozycję".

# **B. SZCZEGÓŁOWY OPIS PROJEKTU**

# <span id="page-7-3"></span><span id="page-7-2"></span>**B.1. Tytuł projektu**

O ile wnioskodawca nie wpisał tytułu projektu na początkowym etapie wypełniania wniosku (patrz pkt 2. część START Instrukcji), powinien to uczynić w ramach pola B.1. - zgodnie z wymogami określonymi w części START niniejszej instrukcji.

# <span id="page-7-4"></span>**B.2. Krótki opis projektu**

Krótki opis projektu powinien mieć charakter informacyjny, celem jego umieszczenia na stronie internetowej Regionalnego Programu Operacyjnego Województwa Śląskiego na lata 2014-2020. Powinien wskazywać, co będzie przedmiotem projektu, określając zakres prac przewidzianych w projekcie.

# <span id="page-7-5"></span>**B.3. Miejsce realizacji projektu**

W pierwszej kolejności należy okreslić typ obszaru realizacji projektu (wybór z listy rozwijanej).

Jeżeli projekt nie jest realizowany na terenie całego województwa śląskiego, należy zaznaczyć NIE oraz rozwinąć opcję DODAJ NOWĄ POZYCJĘ i uzupełnić wymagane pola, tj: powiat, gminę (jeśli dotyczy), miejscowość (jeśli dotyczy), kod pocztowy (jeśli dotyczy), ulicę (jeśli dotyczy) oraz numer budynku (jeśli dotyczy). Dokładną lokalizację miejsca realizacji projektu należy dodatkowo wskazać za pomocą narzędzia GEOLOKALIZACJA, umożliwiającego wskazanie na mapie: punktu, linii lub obszaru realizacji projektu. Konstrukcja wniosku o dofinansowanie umożliwia wskazanie więcej aniżeli jednej lokalizacji miejsca realizacji projektu, w tym również miejsca znajdującego się poza granicami województwa śląskiego. Lokalizacja projektu realizowanego przez lidera projektu może różnić się od lokalizacji projektu realizowanego przez partnera.

# <span id="page-7-6"></span>**B.4. Klasyfikacja projektu i zakres interwencji**

W polu B.4 należy wskazać: obszar działalności gospodarczej (z listy jednokrotnego wyboru, zgodnie ze słownikiem), PKD projektu (dotyczy wyłącznie projektów składanych w ŚCP), typ projektu (z listy wielokrotnego wyboru zgodnie z naborem), dominujący zakres interwencji (według typów projektów, zgodnie ze słownikiem), uzupełniający zakres interwencji (według typów projektów, zgodnie ze słownikiem - jeśli dotyczy)

#### **Ważne:**

Dla projektów składanych w ramach działania 10.1 Infrastruktura ochrony zdrowia oznaczenie obszaru działalności gospodarczej powinno wskazywać na: Opieka zdrowotna.

Dodaktowo należy określić czy projekt wynika z programu rewitalizacji oraz uzasadnić powiązania z działaniami rewitalizacyjnymi. Należy wybrać opcję TAK lub NIE.

W przypadku zaznaczenia opcji: TAK, należy uzasadnić powiązanie z działaniami rewitalizacyjnymi. Uzasadnienie należy oprzeć na informacjach, zawartych w programie rewitalizacji. Miejsca w programie rewitalizacji, w których powinny być zawarte informacje o projekcie, to w szczególności rozdziały, w których jest mowa o: wizji wyprowadzenia obszaru zdegradowanego ze stanu kryzysowego, identyfikacji potrzeb rewitalizacyjnych, wykazie dopełniających się wzajemnie najważniejszych przedsięwzięć i głównych projektów rewitalizacyjnych dotyczących obszaru zdegradowanego oraz mechanizmach zapewnienia komplementarności między poszczególnymi projektami rewitalizacyjnymi.

Wynikanie projektu rewitalizacyjnego z programu rewitalizacji oznacza wskazanie go wprost w programie, albo określenie go w ogólnym (zbiorczym) opisie innych, uzupełniających rodzajów działań rewitalizacyjnych.

#### **Ważne:**

Projekt rewitalizacyjny – projekt w rozumieniu art. 2 pkt 18 ustawy, wynikający z programu rewitalizacji, tj. zaplanowany w programie rewitalizacji i ukierunkowany na osiągnięcie jego celów (patrz: pkt 5 ppkt 1 lit. f Załącznika do Wytycznych) albo logicznie powiązany z treścią i celami programu rewitalizacji (patrz: pkt 5 ppkt 1 lit. g Załącznika do Wytycznych), zgłoszony do objęcia albo objęty współfinansowaniem UE z jednego z funduszy strukturalnych albo Funduszu Spójności w ramach programu operacyjnego. Wynikanie projektu rewitalizacyjnego z programu rewitalizacji oznacza zatem albo wskazanie (wymienienie) go wprost w programie rewitalizacji albo określenie go w ogólnym (zbiorczym) opisie innych, uzupełniających rodzajów działań rewitalizacyjnych. [w rozumieniu rozdz. 3 pkt 6 Wytycznych w zakresie rewitalizacji w programach operacyjnych na lata 2014-2020 nrMR/H 2014-2020/20(2)08/2016z 2 sierpnia 2016 r.] W przypadku, gdy projekt jest zidentyfikowany w programie rewitalizacji wnioskodawcy będą mieli możliwość uzyskania dodatkowych punktów na etapie oceny merytorycznej.

#### **Ważne:**

Pole B.4 Zaznaczenie odpowiedzi TAK możliwe jest wyłącznie w przypadku kiedy Program Rewitalizacji danej Gminy znajduje się w wykazie programów rewitalizacji województwa śląskiego [http://rpo.slaskie.pl/czytaj/wykaz\\_programow\\_rewitalizacji\\_wojewodztwa\\_slaskiego](http://rpo.slaskie.pl/czytaj/wykaz_programow_rewitalizacji_wojewodztwa_slaskiego)

Zasady oceny programów rewitalizacji reguluje Uchwała nr 2483/83/V/2015 Zarządu Województwa Śląskiego z dnia 29 grudnia 2015r. pn. *Zasady wsparcia rewitalizacji w ramach Regionalnego Programu Operacyjnego Województwa Śląskiego na lata 2014-2020*.

#### <span id="page-8-0"></span>**B.5. Realizacja projektu w formule partnerstwa publiczno-prywatnego**

Jeżeli projekt jest realizowany w formule partnerstwa publiczno-prywatnego należy zaznaczyć TAK oraz rozwinąć opcję WSKAŻ RODZAJ PPP projektu z właściwym rodzajem parterstwa publiczno-prywatnego.

#### <span id="page-8-1"></span>**B.6. Komplementarność projektu i powiązanie z projektami**

W części B.6 należy określić relację projektu z innym projektem/projektami realizowanymi ze środków własnych lub zewnętrznych (zarówno zrealizowanymi lub będącymi w trakcie realizacji). Informacje w części B.6 dotyczą możliwości wykazania komplementarności oraz, dla niektórych projektów, konieczności powiązania w ramach wiązki/grupy.

# <span id="page-9-0"></span>**B.6.1 Komplementarność**

Komplementarnością określamy synergię i wzajemne uzupełnianie się świadomie podejmowanych działań poprzez skierowanie wsparcia na ich realizację dla efektywniejszego rozwiązania problemu bądź osiągnięcia założonego celu.

Jeżeli projekt jest komplementarny z innym projektem/projektami należy zaznaczyć TAK oraz rozwinąć opcję DODAJ NOWĄ POZYCJĘ i uzupełnić wymagane pola, wskazując tytuł projektu komplementarnego oraz uzasadnienie komplementarności. Pole dotyczące komplementarności nie jest obowiązkowe dla wszystkich projektów.

W przypadku naborów ZIT/RIT beneficjenci mają możliwość wykazania komplementarności względem:

- projektów w ramach ZIT/RIT wówczas należy określić źródło finansowania działanie/poddziałanie w ramach ZIT/RIT oraz wskazać stopień realizacji komplementarnego projektu: zrealizowany, trwający, czy zaplanowany do realizacji. Ponadto niezbędne jest również wskazanie obszaru merytorycznego oraz uzasadnienia komplementarności.
- projektów w ramach innych niż RPO WSL źródeł, w tym źródeł własnych wówczas należy określić źródło finansowania projektu komplementarnego oraz wskazać jego stopień realizacj: trwający lub zakończony. Ponadto niezbędne jest również wskazanie obszaru merytorycznego oraz uzasadnienia komplementarności.

W przypadku wykazania komplementarności z innymi inwestycjami wnioskodawcy będą mieli możliwość uzyskania dodatkowych punktów na etapie oceny merytorycznej. Zamieszczony opis powinien umożliwiać ocenę kryterium dot. zgodności ze strategią ZIT/RIT: "Komplementarny charakter projektu".

Komplementarność bez względu na źródło dofinansowania może występować w następujących formach:

- komplementarność w obszarze problemowym (funkcyjna) gdy działania/projekty mają na celu rozwiązanie tego samego problemu, np. ograniczony dostęp do e-usług;
- $-$  komplementarność międzyfunduszowa uzupełnianie się interwencji, prowadzące do osiągania wartości dodanej, a więc większego oddziaływania projektów, niż prosta suma efektów poszczególnych projektów (efekt synergii);
- komplementarność z projektami szczebla krajowego i regionalnego;
- komplementarność z innymi inwestycjami realizowanymi z RPO,
- komplementarność z inwestycjami realizowanymi z innych żródeł zewnętrznych (np. EBI, mechanizm norweski).

#### <span id="page-9-1"></span>**B.6.2 Powiązania**

Należy zaznaczyć opcję TAK, jeżeli projekt powiązany jest w ramach wiązki/grupy projektów z innym projektem/projektami realizowanymi lub planowanymi do realizacji w ramach RPO WSL (np. w przypadku projektów realizowanych w ramach zintegrowanych lub regionalnych inwestycji terytorialnych) oraz opisać uzasadnienie powiązania.

Wykazanie powiązania projektu w ramach wiązki/grupy projektów jest obowiązkowe w ramach projektów wdrażanych przy pomocy instrumentów terytoralnych lub ścieżki konkursowej ZIT/RIT, których specyfika wymaga wykazania takiego powiązania (np. wiązki projektów EFRR/EFS lub projeków powiązanych w ramach jednego priorytetu inwestycyjnego). Wnioskodawca powinien zamieścić co najmniej następujące informacje:

- informacja o planowanym terminie realizacji projektu EFS powiązanego z EFRR,

- informacja o nazwie programu/działania/poddziałania do którego wnioskodawca zamierza aplikować,

- ogólna charakterystyka projektu powiązanego wraz z informacją o wystepujących powiazaniach między EFS a EFRR,

- opis spodziewanych rezultatów realizacji powiązanych projektów – efekt synergii.

Dla pozostałych projektów wykazanie powiązania w ramach wiązki/grupy projektów jest dowolne.

#### **Wskazówka:**

Projekt może być komplementarny z innymi projektami, a jednocześnie powiązany w ramach konkretnego instrumentu terytoralnego lub ścieżki konkursowej ZIT/RIT, której specyfika wymaga wykazania takiego powiązania.

#### <span id="page-10-0"></span>**B.7. Zaprojektuj i wybuduj**

Jeżeli realizacja projektu prowadzona jest na podstawie programu funkcjonalno-użytkowego, którego przedmiotem zamówienia było zaprojektowanie i wykonanie robót budowlanych w rozumieniu ustawy z dnia 7 lipca 1994 r. – Prawo budowlane, w pkt. B.7 należy zaznaczyć "TAK". Ocena wniosku o dofinansowanie będzie opierać się na programie funkcjonalno-użytkowym, którego dołączenie jest w tym przypadku obowiązkowe.

W odniesieniu do projektów realizowanych w trybie "zaprojektuj i wybuduj" ocena wniosku i podpisanie umowy o dofinansowanie będą opierać się na Programie Funkcjonalno-Użytkowym. Warunkiem podpisania umowy o dofinansowanie będzie jednak wszczęcie przez beneficjenta postępowania o udzielenie zamówienia na wyłonienie wykonawcy w trybie "zaprojektuj i wybuduj" – w ciągu 30 dni od momentu poinformowania beneficjenta o wyborze do dofinansowania złożonego przez niego projektu.

# <span id="page-10-1"></span>**B.8. Diagnoza, cele projektu, sposób realizacji celów RPO WSL (osi priorytetowej, działania)**

W polu B.8 należy przedstawić diagnozę, z której wynika potrzeba realizacji projektu (opis stanu istniejącego, problemy konieczne do rozwiązania, logika projektu) oraz wskazać oddziaływania, które powstaną w wyniku realizacji projektu, odnosząc je do celów i efektów dodatkowych projektu, oraz wskazać stopień realizacji celów Regionalnego Programu Operacyjnego, a także celów opisanych dla konkretnej osi priorytetowej i działania w SZOOP RPO WSL.

W przypadku konkursu ZIT/RIT obligatoryjnie należy odnieść się do właściwej strategii ZIT/RIT. Wnioskodawca powinien zdiagnozować problem, opisać go, zaproponować rozwiązanie, które rozwiąże ów problem (i które będzie tożsame z celem projektu), opisać efekty dodane, które przyniesie realizacja inwestycji. Realizacja projektu ma być odpowiedzią na zidentyfikowane przez beneficjenta problemy.

Dodatkowo, w przypadku konkursu ZIT/RIT obligatoryjnie należy odnieść się do:

- adekwatnych problemów/potrzeb/wyzwań, w tym danych jakościowych i ilościowych (statystycznych), opisanych we właściwym rozdziale/rozdziałach strategii ZIT/RIT,
- adekwatnych Priorytetów/Celów/Działań, w tym ich opisów/uzasadnień, ujętych we właściwym rozdziale/rozdziałach strategii ZIT/RIT.

Wnioskodawca powinien opisać, na które problemy/potrzeby/wyzwania, wskazane w strategii ZIT/RIT, odpowiada projekt i w jaki sposób oraz z którymi Priorytetami/Celami/Działaniami strategii ZIT/RIT projekt jest zgodny i w jakim zakresie (należy odnieść się do kierunków działań/interwencji/uwarunkowań wskazanych w opisie Priorytetu/Celu/Działania). Opis powinien umożliwiać ocenę kryterium dot. zgodności ze strategią ZIT/RIT: "Adekwatność projektu do zdiagnozowanych problemów/wyzwań oraz celów/priorytetów/ działań wskazanych w Strategii ZIT/RIT" oraz kryterium "Zgodność uzasadnienia i celu projektu z diagnozą i Priorytetami/Celami /Działaniami Strategii ZIT/RIT". Z uwagi na ograniczoną liczbę znaków w polu B.8 możliwe jest rozwinięcie w/w odniesień do strategii ZIT/RIT w polu B.20, w takim przypadku należy zawrzeć w polu B.8 odesłanie do pola B.20.

#### <span id="page-10-2"></span>**B.9. Uzasadnienie spełnienia kryteriów**

W polu B.9 należy wskazać, w jaki sposób projekt spełnia warunki dostępu. Wnioskodawca w sposób syntetyczny powinien odnieść się do sformułowanych ograniczeń i limitów w realizacji projektów, które określone zostały przez IZ w SZOOP i regulaminie danego konkursu. Należy mieć na względzie, iż niespełnienie warunków dostepu będzie skutkować brakiem możliwości otrzymania wsparcia w zakresie Działania 10.1

Jednocześnie Wnioskodawca zobligowany będzie do wypełnienia i podpisania stosownych oświadczeń, odnoszących się do niektórych warunków dostępu, sformułowanych w regulaminie konkursu (patrz: tabela poniżej). Wzory oświadczeń zostały dołączone do opublikowanego ogłoszenia o konkursie.

Wypełniając polę należy stosować numerację dla poszczególnych warunków dostępu, wskazaną w Regulaminie konkursu. W przypadku jeśli dany warunek dostępu nie odnosi się do realizowanego projektu, proszę o wpisanie przy adekwatnym numerze warunku dostępu: "nie dotyczy".

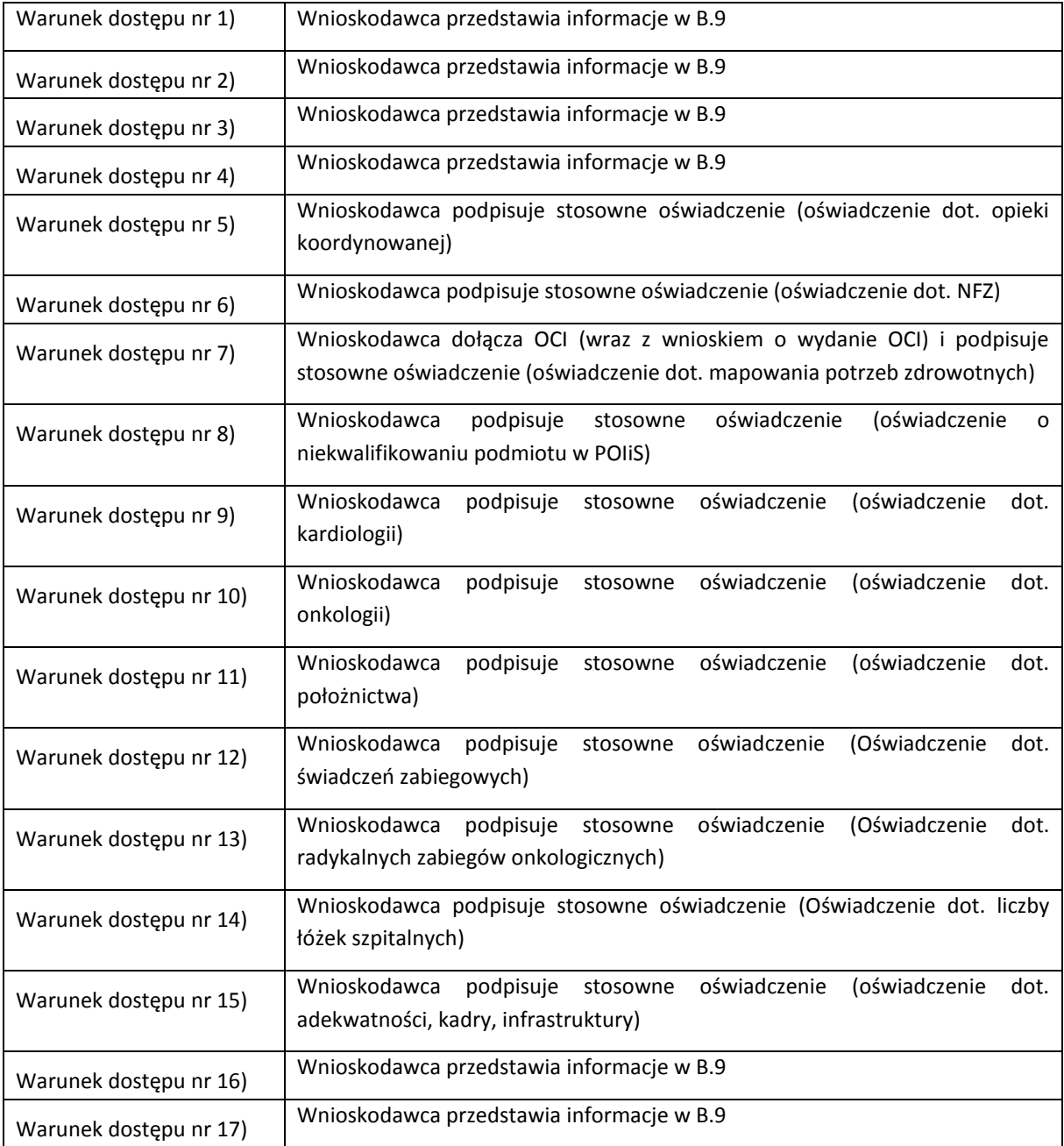

W odniesieniu do warunku dostępu dotyczącego opieki koordynowanej, definicja i rozumienie pojęcia wskazano w Krajowych ramach strategicznych – Policy Paper dla ochrony zdrowia na lata 2014-2020 (podrozdział 6.3.2.3). Opieka koordynowana to działania mająca na celu poprawę efektów zdrowotnych, poprzez przezwyciężenie problemu fragmentacji, za pomocą łączenia albo koordynowania działań różnych

świadczeniodawców w procesie opieki. Rozumiana jest jako rozwiązania organizacyjne (procesowe i technologiczne) mające na celu poprawę efektów zdrowotnych (outcomes) poprzez przezwyciężanie fragmentacji procesu leczenia w wyniku zarządzania i koordynacji procesem udzielania (dostawy) usług zdrowotnych w oparciu o zasadę ciągłości leczenia pacjenta (continuum of care). Podstawą funkcjonowania systemu opieki koordynowanej jest wprowadzenie rozwiązań koncentrujących się nie na liczbie (output) jednostkowych świadczeń zdrowotnych, udzielanych pacjentowi na różnych poziomach systemu ochrony zdrowia (POZ, AOS, SZP), ale koncentrujących się na instrumentach zapewniających kontynuację procesu leczenia i osiąganiu optymalnych efektów (outcomes) interwencji medycznych.

W stosownym oświadczeniu (dot. opieki koordynowanej), którego wzór został dołączony do opublikowanego ogłoszenia o konkursie Wnioskodawca powinien uzasadnić, w jaki sposób projekt realizuje działania dotyczące opieki koordynowanej, odnosząc się m.in. do nastepujących zagadnień:

- jakie przewidziano działania, mające na celu umieszczenie pacjenta w centrum uwagi wszelkich działań podejmowanych przez świadczeniodawcę;

- jakie przewidziano działania, zapewniające kompleksowość i ciągłość opieki nad pacjentem;

- czy przewidziano działania podejmowane w sposób zintegrowany - zarówno w relacjach pomiędzy świadczeniodawcami (między innymi w zakresie wymiany elektronicznej dokumentacji medycznej) jak i dotyczące świadczeń oferowanych pacjentowi;

- czy proces opieki jest prowadzony w sposób skoordynowany - zarówno w relacjach pomiędzy różnymi świadczeniodawcami (dany świadczeniodawca zarządza procesem opieki), jak i pomiędzy świadczeniodawcami a pacjentem (świadczeniodawca sprawuję funkcję koordynatora opieki);

- czy działania prowadzone przez świadczeniodawcę nakierowane są na wynik (outcome);

- czy proces świadczenia usług oraz jego wyniki podlegają stałemu monitorowaniu i poprawie jakości.

Pojęcie koordynowanej opieki zdrowotnej (KOZ) i inne, rzadziej stosowane w Polsce określenia, to "opieka kierowana", "kompleksowa opieka zdrowotna" lub "zintegrowana opieka zdrowotna". Kluczową rolę odgrywa w niej zarządzanie (kierowanie), a w nim z kolei ważne są zarówno koordynacja i integracja różnych poziomów opieki medycznej świadczących szeroki kompleks usług zdrowotnych, jak i sposób ich finansowania. Przez koordynowaną opiekę zdrowotną określa się sieć współpracujących ze sobą dostawców usług medycznych, tworzoną przez menedżerów przejmujących odpowiedzialność finansową i organizacyjną za zapewnienie dostępu do stosunkowo szerokiego zakresu usług medycznych, koordynujących opiekę nad swoimi pacjentami, zapewniających ciągłość leczenia i wewnętrzny nadzór nad jego jakością. Dostawcy świadczeń zdrowotnych (wg polskiej nomenklatury – podmioty lecznicze lub zakłady opieki zdrowotnej), będący głównym realizatorem KOZ, mają pod swoją opieką tych pacjentów, którzy wybrali u nich lekarza rodzinnego. Według definicji National Library of Medicine (Kozierkiewicz 2011) koordynowana opieka zdrowotna to: zestaw działań mających na celu osiągnięcie wysokiego poziomu ochrony zdrowia przy ograniczeniu zbędnych kosztów opieki zdrowotnej dzięki stosowaniu szeregu mechanizmów, takich jak:

- zachęty ekonomiczne dla lekarzy i pacjentów motywujące do wyboru optymalnych form opieki,
- ocena medycznej konieczności dostarczania wybranych usług,
- wyważenia podziału kosztów ponoszonych przez beneficjenta,
- kontrole przyjęć szpitalnych i długości pobytu,
- ustanowienie zachęt do prowadzenia zabiegów w trybie ambulatoryjnym,
- selektywne kontraktowanie dostawców usług opieki zdrowotnej,
- intensywne zarządzanie w wypadkach wysokich kosztów opieki zdrowotnej.

Organizacja opieki koordynowanej (OOK) ma za zadanie zaspokajać potrzeby pacjenta samodzielnie oraz za pośrednictwem innych dostawców opieki zdrowotnej. Oczekiwania wobec tej formy organizacji to m.in. koncentrowanie się na osobie pacjenta – z uwagi na kompleksowość zakresu odpowiedzialności OOK. Oczekuje się, że ważniejszy będzie pacjent , a nie jego schorzenia. OOK ma przejąć rolę głównego dostawcy i organizatora opieki, który m.in. występuje w imieniu pacjenta wobec dostawców usług i dóbr. System opieki koordynowanej pozwala w większym stopniu realizować holistyczne podejście do pacjenta. Głównym założeniem opieki koordynowanej jest taka optymalizacja procesu udzielania świadczeń zdrowotnych, w wyniku której droga pacjenta w systemie opieki zdrowotnej jest odpowiednio koordynowana, natomiast głównym narzędziem realizacji tego celu jest wypracowanie odpowiednich rozwiązań w zakresie kontraktowania świadczeń zdrowotnych.

W odniesieniu do warunku dostępu dot. wpisywania się w mapę potrzeb zdrowotnych wnioskodawca wypełnia i podpisuje stosowne oświadczenie (dot. zgodności z mapą potrzeb zdrowotnych) którego wzór został dołączony do opublikowanego ogłoszenia o konkursie.

W oświadczeniu należy w sposób szczegółowy i wyczerpujący opisać zgodność z odpowiednią mapa potrzeb zdrowotnych. W uzasadnieniu należy odnieść się do następujących elementów:

- a) aspekty demograficzne i epidemiologiczne;
- b) analiza stanu i wykorzystania zasobów;
- c) prognoza zapotrzebowania na dane świadczenie medyczne.

Źródłem danych będą adekwatne dla przedmiotu projektu - mapy potrzeb zdrowotnych.

### <span id="page-13-0"></span>**B.10. Analiza instytucjonalna i prawna projektu i wnioskodawcy (doświadczenie)**

W polu B.10 należy wskazać, w jaki sposób zostanie przeprowadzone przygotowanie i realizacja projektu. Należy także opisać kwestie prawne związane z realizacją projektu i określić czy projekt jest przygotowany do realizacji pod względem prawnym bądź też jakie decyzje/pozwolenia/opinie zostały wydane lub pozostają konieczne do uzyskania w celu zapewnienia realizacji projektu. Należy opisać zdolności organizacyjne i doświadczenie Wnioskodawcy, gwarantujące realizację projektu zgodnie z założonym harmonogramem i budżetem. W przypadku zlecenia firmie zewnętrznej usługi w zakresie zarządzania projektem, w polu tym należy wprowadzić stosowne uzasadnienie. Należy mieć na względzie, iż zlecenie firmie zewnętrznej usługi w zakresie zarządzania projektem, powinno być realizowane tylko w przypadku, gdy wnioskodawca nie dysponuje personelem do realizacji niniejszego zadania lub gdy wykaże uzasadnione potrzeby w tym zakresie. Beneficjenci, na etapie rozliczania lub kontroli projektu mogą zostać zobowiązani do udokumentowania niezbędności wydatku na zarządzanie projektem.

W przypadku projektów realizowanych w ramach ZIT/RIT opis powinien umożliwiać ocenę kryterium strategicznego "Doświadczenie wnioskodawcy" tj. zawierać informację o posiadaniu lub braku posiadania doświadczenia w realizacji przedsięwzięć z obszaru merytorycznego, którego dotyczy projekt lub innego obszaru merytorycznego oraz informacje o koszcie całkowitym tego przedsięwzięcia/tych przedsięwzięć), niezbędne jest opisanie we wniosku zakresu zrealizowanych wcześniej projektów wraz z ich wartością (pojedynczo, nie zbiorowo). W odniesieniu do konkursu ZIT/RIT, z uwagi na ograniczoną liczbę znaków w polu B.10 możliwe jest ujęcie i/lub rozwinięcie niezbędnych informacji w polu B.20, w takim przypadku należy zawrzeć w polu B.10 odesłanie do pola B.20.

# <span id="page-13-1"></span>**B.11. Decyzje/zezwolenia/opinie, które są niezbędne do realizacji projektu/ prowadzenia działalności w ramach projektu.**

W polu B.11 należy wskazać wszystkie decyzje/zezwolenia/opinie i postanowienia, niezbędne do realizacji projektu bądź prowadzenia w jego ramach działalności. Wnioskodawca powinien odrębnie określić uzyskane już dokumenty oraz te, które uzyska w przyszłości (z podaniem orientacyjnego terminu ich uzyskania)

#### <span id="page-13-2"></span>**B.12. Utrzymanie celów i trwałości projektu**

W polu tekstowym B. 12 okres trwałości należy wybrać jedną z dostępnych opcji (3 lata/5 lat/nie dotyczy). Kwestie związane z trwałością projektu regulują Wytyczne w zakresie kwalifikowania wydatków w ramach Europejskiego Funduszu Rozwoju Regionalnego, Europejskiego Funduszu Społecznego oraz Funduszu Spójności na lata 2014-2020.

W polu tekstowym - Odpowiedzialność za utrzymanie celów i trwałości projektu - należy wskazać, jaki podmiot (nazwa podmiotu, siedziba) będzie odpowiedzialny za utrzymanie celów i trwałości projektu (jeśli inny niż wnioskodawca - np. podmiot wskazany w pkt A.5 ). Należy też wyjaśnić, na jakiej podstawie przedmiot projektu zostanie powierzony do zarządzania innemu podmiotowi (np. w wyniku przetargu lub jako in-house) i czy ten podmiot będzie zaangażowany w pomiar i monitorowanie wskaźników.

W polu tekstowym - Założenia do utrzymania celów i trwałości projektu - należy opisać sposób utrzymania działalności produkcyjnej/ świadczonych usług w ramach projektu.

W polu tekstowym -Trwałość finansowa - , wnioskodawca powinien opisać działania do podjęcia, gdy analiza finansowa wykaże deficyt pomiędzy strumieniami przychodzącymi i wychodzącymi do projektu. Należy wówczas określić, jakie zasoby, o ile takie występują, zostaną wykorzystane w projekcie, gdy dotacje UE przestaną być dostępne. Ponadto należy wykazać czy projekt nie generuje ryzyka wystąpienia braku środków pieniężnych.

#### **Ważne:**

W przypadku projektów związanych z zakupem taboru autobusowego, Wnioskodawca zobowiązany jest do 1) utrzymania celów i trwałości projektu przez okres 5 lat od wypłaty płatności końcowej, jak również do 2) rozliczenia dotacji z RPO WSL na lata 2014-2020, jako elementu rekompensaty, w czasie obowiązywania umowy na świadczenie usług w zakresie transportu zbiorowego. Niezachowanie powyższych zasad może wiązać się ze zwrotem środków proporcjonalnie do niezachowanego okresu trwałości lub zakresu nierozliczonej w ramach rekompensaty dotacji ze środków RPO WSL.

#### <span id="page-14-0"></span>**B.13. Pomoc publiczna w projekcie**

#### **Dot. działania 10.1**

 $\overline{\phantom{a}}$ 

Warunkiem otrzymania wsparcia ze środków EFRR w ramach działania 10.1 jest wykorzystanie infrastruktury na działalność objętą publicznym systemem ochrony zdrowia, finansowaną ze środków publicznych (np. NFZ) Mając na względzie ten warunek uznaje się, iż działalność objęta kontraktem z NFZ nie stanowi działalności gospodarczej w rozumieniu unijnego prawa pomocy publicznej (zgodnie z podejściem wskazanym w Zawiadomieniu Komisji w sprawie pojęcia pomocy państwa w rozumieniu art. 107 ust. 1 Traktatu o funkcjonowaniu Unii Europejskiej<sup>1</sup>). Wobec powyższego nie zakłada się występowania pomocy publicznej w projektach.

Niemniej jednak Wnioskodawca jest zobligowany do przeprowadzenia testu pomocy publicznej.

1) Projekt dotyczy infrastruktury wykorzystywanej do świadczeń, finansowanych ze środków publicznych (np. NFZ) – brak pomocy publicznej.<sup>2</sup>

Zgodnie ze stanowiskiem Komisji Europejskiej wyrażonym w komunikacie pn. Zawiadomienie Komisji w sprawie pojęcia pomocy państwa w rozumieniu art. 107 ust. 1 Traktatu o funkcjonowaniu Unii Europejskiej (zob. pkt 23 - 27), w pewnych przypadkach działalności w zakresie ochrony zdrowia nie uznaje się za działalność gospodarczą. Mianowicie, w przypadku szpitali publicznych będących nieodłącznym elementem krajowego systemu opieki zdrowotnej zorganizowanego prawie w całości na zasadzie solidarności można uznać, iż w tym zakresie nie stanowią one przedsiębiorstw. Komisja, powołując się na orzecznictwo Trybunału, wskazała przy tym warunki klasyfikacji szpitali jako podmiotów niegospodarczych. Szpitale takie powinny być bezpośrednio finansowane ze składek na ubezpieczenie społeczne i z innych zasobów państwowych oraz zapewniać pacjentom świadczenia nieodpłatnie na zasadzie powszechnego objęcia ubezpieczeniem. Jak się wydaje warunki takie spełnione będą w przypadku świadczeń finansowanych przez NFZ. Powyższe może znaleźć

<sup>1</sup> http://eur-lex.europa.eu/legal-content/PL/TXT/?uri=OJ:C:2016:262:TOC

<sup>2</sup> W przypadku jeśli przedmiot projektu będzie wykorzystywany głównie do udzielania świadczeń zdrowotnych w ramach NFZ, a częściowo do świadczeń odpłatnych – dofinansowanie będzie dotyczyć **tylko** części objętej kontraktowaniem z NFZ.

analogiczne zastosowanie także w przypadku placówek niepublicznych, jeśli tylko spełnione są wszystkie powyższe warunki. W takim zakresie zatem dany podmiot będzie można uznać za niegospodarczy. Jednocześnie w przypadku innej działalności polegającej na oferowaniu towarów lub usług na rynku (w tym odpłatne usługi medyczne) dany podmiot powinien on zostać uznany za przedsiębiorstwo. Kluczowe jest zatem ustalenie, w jakim zakresie infrastruktura objęta dofinansowaniem wykorzystywana będzie w ramach świadczeń finansowanych z kontraktu z NFZ.

> 2) W obiekcie objętym projektem wykorzystywanym zasadniczo do działalności niegospodarczej (np. w ramach kontraktu z NFZ) prowadzona jest również działalność gospodarcza – traktowana jako "typowe udogodnienie".

W przypadku, gdy w obiekcie wykorzystywanym do działalności o charakterze niegospodarczym prowadzona jest również działalność inna niż lecznicza mająca charakter typowego udogodnienia dla podstawowej działalności niegospodarczej (np. w obiekcie wykorzystywanym zasadniczo do świadczeń finansowanych z NFZ mieści się bufet dla pacjentów lub osób ich odwiedzających, na korytarzach takiego obiektu ustawiono maszyny wendingowe, przy obiekcie takim mieści się płatny parking dla pacjentów lub osób ich odwiedzających) można również stwierdzić, iż powyższe zasadniczo nie będzie prowadzić do wniosku, iż infrastruktura ochrony zdrowia wykorzystywana w ramach kontraktu z NFZ ma jednak charakter gospodarczy i objęta jest pomocą publiczną.

Jak wskazano bowiem w pkt 207 ww. Zawiadomienia Komisji:

*Komisja uważa także, że finansowanie publiczne zwykłej infrastruktury (ang.: customary amenity) (takiej jak restauracje, sklepy lub płatne parkingi), znajdującej się w otoczeniu obiektów wykorzystywanych niemal wyłącznie do prowadzenia działalności niegospodarczej, zazwyczaj nie wywiera żadnego wpływu na wymianę handlową między państwami członkowskimi, ponieważ ta zwykła infrastruktura raczej nie będzie przyciągać klientów z innych państw członkowskich i jest mało prawdopodobne, aby wpływ jej finansowania na inwestycje transgraniczne lub przedsiębiorczość transgraniczną był większy niż marginalny.*

> 3) Projekt dotyczy infrastruktury wykorzystywanej do świadczeń udzielanych komercyjnie – brak możliwości uzyskania dofinansowania.

W przypadku projektów z zakresu ochrony zdrowia, gdy wsparta infrastruktura miałaby charakter komercyjny ryzyko uznania dotacji za pomoc publiczną należy ocenić jako realne. Jednakże z uwagi na wykluczenie możliwości wsparcia w niniejszym konkursie projektów wykorzystywanych komercyjnie (zob. Regulamin konkursu pkt. 2.1.1 Ograniczenia i limity w relalizacji projektów, w tym również szczególne warunki dostępu dla konkursu:) sytuacja tego typu nie wystąpi.

\_\_\_\_\_\_\_\_\_\_\_\_\_\_\_\_\_\_\_\_\_\_\_\_\_\_\_\_\_\_\_\_\_\_\_\_\_\_\_\_\_\_\_\_\_\_\_\_\_\_\_\_\_\_\_\_\_\_\_\_\_\_\_\_\_\_\_\_\_\_\_\_\_\_\_\_\_\_\_\_\_\_\_\_\_\_\_\_\_\_\_

#### <span id="page-15-0"></span>**B.13.1 Test pomocy publicznej**

 $\overline{a}$ 

Wynik testu pomocy publicznej uznaje się za negatywny w przypadku udzielenia co najmniej 1 negatywnej odpowiedzi<sup>3</sup>. Pole B.13.1 (Test pomocy publicznej) pozostaje nieaktywne dla projektów złożonych w naborze, dla którego założono, że wszystkie projekty podlegać będą pomocy publicznej.

<sup>&</sup>lt;sup>3</sup> W przypadku pomocy de minimis jednakże dofinansowanie może mieć taki charakter mimo nie spełnienia przesłanki dot. wpływu na wymianę handlową pomiędzy państwami członkowskimi lub przesłanki dot.

**UWAGA! Dot. Działania 10.1 – w przypadku, jeśli wynik testu pomocy publicznej będzie pozytywny (wszystkie przesłanki będą spełnione) uznaje się, iż projekt nie może być wsparty w ramach Działania 10.1. Przyjęto bowiem, iż warunkiem wsparcia jest, by usługi medyczne, do których będzie wykorzystywany sprzęt bądź infrastruktura wytworzona w ramach projektu – finansowane były ze środków publicznych (np. kontrakt z NFZ). Mając na względzie ten warunek uznaje się, iż działalność objęta kontraktem z NFZ nie stanowi działalności gospodarczej w rozumieniu unijnego prawa pomocy publicznej (zgodnie z podejściem wskazanym w Zawiadomieniu Komisji w sprawie pojęcia pomocy państwa w rozumieniu art. 107 ust. 1 Traktatu o funkcjonowaniu Unii Europejskiej).** 

#### **Wskazówki (poparte orzecznictwem Trybunałem Sprawiedliwości Unii Europejskiej):**

W odpowiedzi na pytanie a. należy pamiętać, iż w prawie pomocy publicznej przedsiębiorstwo jest definiowane w sposób funkcjonalny – jako podmiot oferujący towary i usługi na danym rynku, bez względu na jego formę organizacyjno-prawną i sposób finansowania. Tym samym wystąpienie pomocy publicznej i/lub pomocy de minimis jest uzależnione ściśle od rodzaju działalności wykonywanej przez dany podmiot, tj. wnioskodawcę, partnera/partnerów lub uczestników projektu (jeżeli dana działalność zostanie uznana za działalność gospodarczą w rozumieniu prawa pomocy publicznej, wówczas podmiot ten może stać się beneficjentem pomocy niezależnie od formy organizacyjno – prawnej oraz sposobu finansowania (wyrok z 2000 r. w sprawach połączonych od C-180/98, Pavlov i inni, Rec. S. I-6451, pkt 74; wyrok z 1980 r. w sprawach połączonych C-209/78, 215/78 i C-218/78 Van Landewyck, Rec. S. 3125, pkt 88; wyrok z 1995 r. w sprawie C-244/94 FFSA i In., Rec. S. I-4013, pkt 21; wyrok z 2008 r. w sprawie C-49/07 MOTOE, Zb. Orz. s. I-4863, pkt 27 i 28).

W przypadku zaznaczenia w pkt B.13.1.a odpowiedzi "NIE", należy wypełnić pole tekstowe uzasadniając swoją odpowiedź.

Jeżeli wnioskodawca nie jest przedsiębiorcą w rozumieniu funkcjonalnym to nie musi w punkcie b i c udzielać pozytywnej odpowiedzi, zgodnie bowiem z zapatrywaniami Komisji Europejskiej, zasady pomocy państwa mają zastosowanie zasadniczo wyłącznie do odbiorcy pomocy będącego przedsiębiorstwem. Jednakże w przypadku, gdy Wnioskodawca jest przedsiębiorstwem w rozumieniu prawa pomocy publicznej, w pkt B.13.1.b i B.13.1.c należy każdorazowo zaznaczyć odpowiedź TAK z uwagi, iż obydwie przesłanki w przypadku dofinansowania z RPO WSL będą automatycznie spełnione (katalog podmiotów, mogących otrzymać dofinansowanie w zależności od danego działania/poddziałania jest ograniczony, a otrzymane dofinansowanie skutkuje przysporzeniem na rzecz określonego podmiotu, na warunkach korzystniejszych niż rynkowe).

W odpowiedzi na pytanie 13.1.d. należy zwrócić uwagę, że Trybunał Sprawiedliwości uznaje środek przyznany przez państwo za zakłócający lub grożący zakłóceniem konkurencji, jeżeli może on powodować poprawę pozycji konkurencyjnej wnioskodawcy w porównaniu z pozycją innych przedsiębiorstw, z którymi wnioskodawca konkuruje (wyrok z 1980 r. w sprawie 730/79 Philip Moris, Rec. S.267, pkt 11; wyrok z 2000 w sprawach połączonych T-298/07, T-312/97 Alzetta, Rec. S. II-2325, pkt 80; wyrok z 2005 r. w sprawie C-172/03 Heiser, Zb.Obrz. s. I—1627, pkt 55; wyrok z 2000 w sprawie T-55/99 CETL, Rec. S. II-3207, pkt 89; wyrok z 2003 r. w sprawie C-280/00 Altmark Trans, Rec. S. I-7747, pkt 81)

W odpowiedzi na pytanie 13.1.e. należy zwrócić uwagę, że w przypadku, gdy pomoc przyznana przez państwo członkowskie umacnia pozycję przedsiębiorstwa w stosunku do innych przedsiębiorstw konkurujących z nim w ramach wewnątrz wspólnotowej wymiany handlowej, uznaje się, że pomoc wywiera wpływ na tę wymianę handlową. Pojęcie "handlu" należy rozumieć szeroko – jako wszelkie aspekty międzynarodowej wymiany gospodarczej, w tym przepływy kapitału. W warunkach jednolitego rynku europejskiego stosunkowo rzadko występują sytuacje, w których wsparcie udzielone danemu podmiotowi, wykonującemu działalność w warunkach konkurencji, nie wywierałoby w ogóle takiego wpływu (Wyrok z 2001 r. w sprawie T-288/07

l

zakłócenia konkurencji – zob motyw 3 preambuły rozporządzenia Komisji (UE) nr 1407/2013 z dnia 18 grudnia 2013 r. w sprawie stosowania art. 107 i 108 Traktatu o funkcjonowaniu Unii Europejskiej do pomocy de minimis.

Friulia Venezia Giulia, Rec. S.II-1619, pkt 41; wyrok z 2003 r. w sprawie C-280/00 Altmark Trans, Rec. S.I-7747, pkt 77-78; wyrok z 2009 w sprawie C-494/06 Komicja przeciwko Republice Włoskiej i Wam SpA, Zb.Orz. s. I-3639, pkt 62; wyrok z 2009 w sprawie T-211/2005 Włochy przeciwko Komisji, Zb. Orz. s. II-2777, pkt 157- 160).

Weryfikacja występowania w projekcie pomocy publicznej dokonywana będzie przy uwzględnieniu warunków wynikających z opublikowanego przez Komisję Europejską (KE) **komunikatu** *Zawiadomienie Komisji w sprawie pojęcia pomocy państwa w rozumieniu art. 107 ust. 1 Traktatu o funkcjonowaniu Unii Europejskiej*. UWAGA: w przypadku, gdy Wnioskodawca tylko w części będzie wykorzystywał projekt do prowadzenia działalności gospodarczej powinien mimo to zaznaczyć opcję TAK, w uzasadnieniu jednocześnie wskazując, która część projektu została uznana za objętą pomocą publiczną a która nie (odnosząc się np. do zadań lub kategorii kosztów w pkt C.2.2). Wnioskodawca powinien przedstawić w tym względzie stosowną argumentację.

### <span id="page-17-0"></span>**B.13.2 Zakres pomocy publicznej i / lub de minimis**

W przypadku spełnienia testu pomocy publicznej (udzielenia pozytywnych odpowiedzi na wszystkie pytania w polu B.13.1), w polu B.13.2 nie ma możliwości udzielenia odpowiedzi NIE na pytanie "Czy projekt podlega zasadom pomocy publicznej?".

W przypadku pomocy de minimis (pytanie "Czy projekt podlega zasadom pomocy de minimis?"), dla uznania projektu za objęty tym rodzajem pomocy nie jest konieczne spełnienie przesłanki dot. wpływu na wymianę handlowa pomiędzy państwami członkowskimi lub przesłanki dot. zakłócenia konkurencii – zob. motyw 3 preambuły rozporządzenia Komisji (UE) nr 1407/2013 z dnia 18 grudnia 2013 r. w sprawie stosowania art. 107 i 108 Traktatu o funkcjonowaniu Unii Europejskiej do pomocy de minimis.

W przypadku udzielenia odpowiedzi TAK na pytanie "Czy projekt podlega zasadom pomocy publicznej?" lub "Czy projekt podlega zasadom pomocy de minimis?" należy pamiętać o uwzględnieniu tego faktu także w innych elementach dokumentacji aplikacyjnej (w tym w szczególności dołączeniu odpowiednich załączników – zob. szczegółowe informacje w tym zakresie w części G instrukcji).

Pole B.13.2 pozostaje w całości nieaktywne dla projektów, dla których na pytanie dodatkowe "Czy projekt podlega zasadom pomocy publicznej?" udzielono odpowiedzi NIE.

Dla projektów podlegających zasadom pomocy publicznej (lub podlegających w części), w polu tekstowym *Podstawa prawna udzielenia pomocy* należy wybrać z listy odpowiednią do zakresu projektu podstawę prawną jej udzielenia. W szczególności będą to rozporządzenia ministra właścowego ds rozwoju regionalnego wydane na podstawie art. 27 ust. 4 ustawy wdrożeniowej.

Ponadto, w przypadku pomocy wykraczającej poza zakres obowiązujących rozporządzeń, w przypadkach, dla których IZ RPO dopuszcza taką ścieżkę udzielenia pomocy publicznej, istnieje możliwość wskazania podstawy prawnej zdefiniowanej jako "INDYWIDUALNA DECYZJA KE".

Dla projektów, dla których wsparcie z RPO uznawane jest za część rekompensaty z tytułu świadczenia usług publicznych (usług w ogólnym interesie gospodarczym), należy wybrać stosowną unijną podstawę prawną, jak również wskazać zgodność z właściwymi Wytycznymi MIR dot. wyznaczonych sektorów (lokalny transport zbiorowy, gospodarka odpadami, itp).

Wybór przez wnioskodawcę podstawy prawnej udzielenia pomocy publicznej wymaga uzasadnienia. W uzasadnieniu należy w syntetyczny sposób przedstawić argumenty wskazujące, iż wszystkie warunki udzielenia pomocy określone w wybranej podstawie prawnej zostały przez Wnioskodawcę spełnione.

#### **Przykład:**

Jeśli Wnioskodawca ubiega się o pomoc inwestycyjną na infrastrukturę lokalną w polu tekstowym należy ustosunkować się do następujących kwestii:

1) przedstawienie informacji na podstawie których przyjęto, że projekt przyczyni się do poprawy otoczenia biznesu i środowiska konsumenckiego oraz do modernizacji i rozwoju bazy przemysłowej,

2) przedstawienia informacji, z których wynikałoby, że dofinansowana infrastruktura nie będzie miała charakteru infrastruktury specjalnej/dedykowanej w rozumieniu art. 56 ust. 7 w zw. z art. 2 pkt 33 rozporządzenia Komisji nr 651/2014

3) przedstawienie informacji, z których wynikałoby, że infrastruktura udostępniana będzie zainteresowanym użytkownikom w oparciu o otwarte, przejrzyste i niedyskryminujące zasady,

4) przedstawienie informacji, z których wynikałoby, że za użytkowanie infrastruktury pobierane będą opłaty, które odpowiadać będą cenom rynkowym.

5) Wyjaśnienie, czy Wnioskodawca będzie sam zarządzał powstałą infrastrukturą (w tym także poprzez podmioty typu in-house) czy też dojdzie do powierzenia zarządzania infrastrukturą innemu podmiotowi. W przypadku drugiej z wymienionych opcji, konieczne jest wykazanie, że koncesje lub inne formy powierzenia osobie trzeciej eksploatacji infrastruktury udzielane będą na otwartych, przejrzystych i niedyskryminacyjnych zasadach, z należytym poszanowaniem obowiązujących zasad udzielania zamówień.

6) Wskazanie, że kwota pomocy nie przekracza różnicy między kosztami kwalifikowalnymi a zyskiem operacyjnym z inwestycji.

Gdyby dopuszczalna liczba znaków nie pozwalała na zamieszczenie wymaganych informacji w pkt. B.13.2, Wnioskodawca ma możliwość przedstawienia dodatkowego załącznika w tym zakresie.

**Czy projekt podlega zasadom pomocy publicznej?** – W polu należy wskazać, czy w ramach projektu udzielona zostanie pomoc publiczna. Należy wybrać opcję TAK lub NIE. Wybranie opcji TAK powoduje konieczność zaznaczenia właściwej podstawy prawnej/podstaw prawnych udzielenia pomocy publicznej z uwzględnieniem jej/ich rodzaju i intensywności. W ramach jednego projektu możliwe jest udzielanie różnych rodzajów pomocy publicznej. Istnieje jednoczesna możliwość wyboru kilku podstaw prawnych.

**Czy projekt podlega zasadom pomocy de minimis?** – w polu należy wskazać, czy w ramach projektu udzielona zostanie pomoc de minimis. Należy wybrać opcję TAK lub NIE. Wybranie opcji TAK powoduje konieczność uzupełnienia pola *Uzasadnienie podstawy prawnej*. W polu tym należy umotywować objęcie danego wsparcia regułami pomocy de minimis, wskazując m.in. odbiorców pomocy, wielkość przedsiębiorstw objętych danym wsparciem, innych niż wnioskodawca, oraz inne znaczące, z punktu widzenia danego rodzaju pomocy, informacje.

Pomoc de minimis w ramach projektów finansowanych ze środków Europejskiego Funduszu Rozwoju Regionalnego w ramach RPO WSL na lata 2014-2020 udzielana będzie zasadniczo na podstawie Rozporządzenia Ministra Infrastruktury i Rozwoju z dnia 19 marca 2015 r. w sprawie udzielania pomocy de minimis w ramach regionalnych programów operacyjnych na lata 2014-2020.

W uzasadnieniu do wybranej podstawy prawnej pomocy de minimis należy odnieść się do warunków udzielenia tego rodzaju pomocy. W szczególności należy wskazać, czy Wnioskodawca wraz z podmiotami powiązanymi (stanowiącymi z nim jedno przedsiębiorstwo w rozumieniu art. 2 ust. 2 rozporządzenia nr 1407/2013) dysponuje jeszcze limitem pozwalającym na dofinansowanie projektu w wysokości wskazanej we wniosku.

#### **Wskazówka:**

Pomoc de minimis przyznana jednemu przedsiębiorstwu przez państwo członkowskie nie może przekroczyć kwoty 200 000 euro w okresie trzech lat podatkowych (w przypadku jednego przedsiębiorstwa prowadzącego działalność zarobkową w zakresie drogowego transportu towarów pomoc de minimis przyznana przez państwo członkowskie nie może przekroczyć kwoty 100 000 euro w okresie trzech lat podatkowych). Zwraca się uwagę na definicję jednego przedsiębiorstwa, wynikającą z art. 2 ust. 2 rozporządzenia Komisji (UE) nr 1407/2013

z dnia 18 grudnia 2013 r. w sprawie stosowania art. 107 i 108 Traktatu o funkcjonowaniu Unii Europejskiej do pomocy de minimis (Dz.U. UE L 352 z 24.12.2013, str. 1).

Rozważając sytuację jednostek samorządu terytorialnego i należących do nich podmiotów, należy mieć na uwadze pkt 4 preambuły do rozporządzenia 1407/2013, zgodnie z którym jednostki gospodarcze, które są ze sobą powiązane wyłączenie dlatego, że każda z nich jest bezpośrednio związana z danym organem publicznym lub danymi organami publicznymi, nie będą traktowane jako powiązane. Uwzględnia się tym samym szczególną sytuację jednostek gospodarczych, które są kontrolowane przez ten sam organ publiczny lub te same organy publiczne, a które mogą posiadać niezależne uprawnienia decyzyjne.

Przy analizie tej normy prawnej podkreślenia wymaga fakt, że wyjątek ten dotyczy jedynie podmiotów powiązanych za pośrednictwem organów publicznych, a zatem nie będzie on miał zastosowania do relacji zachodzących między organem publicznym, a należącą do niego jednostką.

**Czy Wnioskodawca jest Beneficjentem pomocy publicznej**? W tym polu należy wskazać, czy zakres przedmiotowy projektu był do tej pory objęty innym dofinansowaniem podlegającym zasadom dotyczącym pomocy publicznej. Przedmiotowe informacje mają znaczenie ze względu na wymogi w zakresie kumulacji pomocy. Szczegółowo kwestia pomocy otrzymanej już na realizację danego projektu powinna być wyjaśniona w formularzu informacji składanych przy ubieganiu się o pomoc stanowiącym dodatkowy załącznik do wniosku. Ponadto przedmiotowe informacje mają także znaczenie w kontekście badania efektu zachęty.

**Czy Wnioskodawca jest Beneficjentem pomocy de minimis?** W przypadku ubiegania się o pomoc de minimis, w tym polu należy wskazać, czy Wnioskodawca wraz podmiotami z nim powiązanymi (tworzącymi razem jedno przedsiębiorstwo w rozumieniu art 2 ust 2 rozporządzenia 1407/2013) przed otrzymaniem dofinansowania będącego przedmiotem wniosku był już beneficjentem pomocy de minimis w ostatnich 3 latach podatkowych.

**Wielkość przedsiębiorstwa (w przypadku udzielenia odpowiedzi TAK na którekolwiek z ww. pytań) -** w polu należy określić wielkość przedsiębiorstwa, jakim jest wnioskodawca zgodnie z załącznikiem nr I do Rozporządzenia Komisji (UE) nr 651/2014 uznającego niektóre rodzaje pomocy za zgodne z rynkiem wewnętrznym w zastosowaniu art. 107 i 108 Traktatu (Dz. Urz. UE L 187 z 26.06.2014, str. 1). Podane na zaproponowanej liście kategorie przedsiębiorstw, wynikają z klasyfikacji, jaką wprowadziło ww. Rozporządzenie Komisji. W niniejszym akcie prawnym, przyjęto następujące rozróżnienie przedsiębiorstw oraz ich definicje:

- mikroprzedsiębiorstwo- przedsiębiorstwo, które zatrudnia mniej niż 10 pracowników i którego roczny obrót lub roczna suma bilansowa nie przekracza 2 milinów euro;
- małe przedsiębiorstwo- przedsiębiorstwo, które zatrudnia mniej niż 50 pracowników i którego roczny obrót lub roczna suma bilansowa nie przekracza 10 milinów euro;
- średnie przedsiębiorstwo- przedsiębiorstwo, które zatrudnia mniej niż 250 pracowników i którego roczny obrót nie przekracza 50 milionów euro lub roczna suma bilansowa nie przekracza 43 milinów euro. Przedsiębiorstwo inne niż wskazane w punktach  $1$ ) – 3) to duże przedsiębiorstwo, które nie kwalifikuje się do żadnej powyższej kategorii. Oznacza to, że do kategorii mikro-, małych i średnich nie kwalifikuje się przedsiębiorstwo, które zatrudnia więcej niż 250 pracowników i którego roczny obrót przekracza 50 milionów euro lub roczna suma bilansowa przekracza 43 milinów euro. Trzeba zwrócić uwagę, iż zgodnie z art. 3 ust. 4 Rozporządzenia Komisji (UE) nr 651/2014 uznającego niektóre rodzaje pomocy za zgodne z rynkiem wewnętrznym w zastosowaniu art. 107 i 108 Traktatu przedsiębiorstwo nie może być uznane za mikro-, małe i średnie, jeżeli 25% lub więcej kapitału lub praw głosu tego przedsiębiorstwa kontroluje bezpośrednio lub pośrednio, wspólnie lub indywidualnie, co najmniej jeden organ publiczny.

Ważną kwestią przy ustalaniu statusu Wnioskodawcy jest także kwestia jego pozostawania w relacji przedsiębiorstw/podmiotów partnerskich/powiązanych. W sytuacji, gdy wnioskodawca pozostaje w relacji przedsiębiorstw/podmiotów powiązanych/ partnerskich przy określeniu statusu uwzględnia się także odpowiednie dane dotyczące zatrudnienia oraz dane finansowe przedsiębiorstw/podmiotów partnerskich/

powiązanych. W załączniku nr 1 do Rozporządzenia Komisji nr 651/2014, o którym mowa wyżej, znajdują się wszystkie niezbędne informacje na temat sposobu ustalania statusu przedsiębiorstwa.

Dane zawarte w niniejszym punkcie powinny być spójne z informacjami wynikającymi z pkt I.1 wniosku.

### **Uzasadnienie spełnienia efektu zachęty (w przypadku udzielenia odpowiedzi TAK na pytanie: Czy projekt podlega zasadom pomocy publicznej?)**

W polu należy opisać, w jaki sposób zostanie spełniony efekt zachęty w zależności od rodzaju pomocy publicznej oraz wielkości przedsiębiorstwa.

Wypełniając to pole należy mieć na uwadze przepisy rozporządzenia krajowego dotyczące danego rodzaju pomocy publicznej oraz Rozporządzenia Komisji nr 651/2014, o którym mowa wyżej. W szczególności należy zwrócić uwagę na art. 6 w związku z art. 2 pkt 23 rozporządzenia 651/2014.

Zasadniczo, uznaje się, że pomoc wywołuje efekt zachęty, jeżeli beneficjent złożył pisemny wniosek o przyznanie pomocy przed rozpoczęciem prac nad projektem. Przy czym "rozpoczęcie prac" oznacza rozpoczęcie robót budowlanych związanych z inwestycją lub pierwsze prawnie wiążące zobowiązanie do zamówienia urządzeń lub inne zobowiązanie, które sprawia, że inwestycja staje się nieodwracalna, zależnie od tego, co nastąpi najpierw.

# <span id="page-20-0"></span>**B.14. Analiza techniczna – stan aktualny**

W polu B.14 należy przedstawić aktualny stan infrastruktury/ sprzętu i aparatury medycznej, w zakresie którego będzie realizowany wnioskowany projekt, wskazując dotychczas stosowane rozwiązania.

#### <span id="page-20-1"></span>**B.15. Analiza techniczna – stan projektowany**

Dla projektów inwestycyjnych analiza techniczna ma za zadanie określić zasadność zaproponowanych w projekcie rozwiązań technicznych i technologicznych. W polu B.15 należy wykazać, iż zaproponowane rozwiązanie jest: wykonalne pod względem technicznym i/lub technologicznym, zgodne z najlepszą praktyką w danej dziedzinie, zgodne z obowiązującymi normami prawnymi, optymalne pod względem zaspokojenia popytu ze strony użytkowników, przedstawiające optymalny stosunek jakości do ceny, efektywne pod względem energetycznym, adekwatne do zidentyfikowanych potrzeb, a także najbardziej odpowiednie spośród rozważanych opcji. Przedmiotowa analiza prócz syntetycznego opisu wybranego wariantu/technologii powinna uwzględniając także informację na temat alternatywnych wariantów realizacji przedsięwzięcia, uwzględniającą ryzyko związane ze skutkami zmiany klimatu i ekstremalnymi zdarzeniami pogodowymi. Natomiast dla projektów nieinwestycyjnych (np. zakupy, usługi) należy w polu B.15 opisać działania planowane do realizacji w ramach projektu z ich wyszczególnieniem, a także wskazać zasadność i sposób realizacji podejmowanych działań.

#### <span id="page-20-2"></span>**B.16. Analiza specyficzna**

W rozdziale tym należy opisać relację zgłaszanego projektu względem najważniejszych cech charakterystycznych danego sektora. Zakres danych koniecznych do wprowadzenia uzależniony jest od specyfiki poszczególnych obszarów tematycznych.

#### **Ważne:**

Zaprezentowane dane stanowić będą podstawę do oceny merytorycznej dokonywanej przez ekspertów z danej dziedziny. Wnioskodawca zobowiązany jest do przedstawienia specyficznych dla projektu danych w sposób umożliwiający dokonanie ww. oceny i ścisłego ich powiązania z kryteriami wyboru projektów dla poszczególnych osi priorytetowych, działań i poddziałań ujętych w załączniku 3 do SZOOP RPO WSL.

Wszelkie dane (w szczególności dane liczbowe) muszą posiadać wskazanie źródeł, z których pochodzą i okres, którego dotyczą oraz metodologię oszacowania poszczególnych wartości (wyników) ujętych w analizie specyficznej oraz sposób ich monitorowania. Prezentowane dane muszą być realne i wiarygodne.

#### **Analiza specyficzna dla działania 10.1**

**1)** Wnioskodawca powinien wskazać czy projekt dotyczy POZ i AOS czy też lecznictwa szpitalnego. Będzie miało to istotne znaczenie formalne (POZ i AOS objęte są derogacją od stosowania map potrzeb zdrowotnych, natomiast szpitalnictwo objęte jest rygorem mapowania potrzeb zdrowotnych). W przypadku projektu zakładającego zarówno działania w POZ, AOS jak i w zakresie lecznictwa szpitalnego, Wnioskodawca jest zobligowany do określenia dominującego zakresu projektu (tj. należy zaklasyfikować, czy projekt w dominującej większości dotyczy POZ i AOS, czy też lecznictwa szpitalnego). Wskazany podział powinien mieć odzwierciedlenie w polu C.2.1 Zadania w ramach projektu.

#### **2)** opis potencjału organizacyjno – instytucjonalnego Beneficjenta

Wnioskodawca w sposób szczegółowy i wyczerpujący opisuje potencjał organizacyjno – instytucjonalny podmiotu leczniczego w kontekście prowadzonej działalności medycznej i udzielanych świadczeń opieki zdrowotnej, W uzasadnieniu należy odnieść się m.in. do następujących elementów:

- a) czy projekt pod względem organizacji struktury medycznej i kadrowej podmiotu leczniczego jest wykonalny, realny i efektywny kosztowo, biorąc pod uwagę założenia, co do osiągnięcia wartości wskaźników,
- b) należy przedstawić adekwatność inwestycji co do rzeczywistego zapotrzebowania i wykorzystania sprzętu w danej placówce (aby uniknąć sytuacji, kiedy przedmiot projektu jest niewykorzystany ze względu na braki organizacyjno - kadrowe),
- c) czy posiadane kadry gwarantują wykonalność projektu i dysponują kwalifikacjami do obsługi sprzętu/do udzielania danych świadczeń medycznych; czy posiadane zaplecze techniczne, sprzętowe gwarantuje wykonalność projektu;
- d) czy zasadne jest realizowanie projektu z punktu widzenia faktycznej możliwości wykorzystania przez Wnioskodawcę powstałej w wyniku projektu infrastruktury/sprzętu w procesie leczenia (czy wytworzona infrastruktura, w tym ilość, parametry wyrobu medycznego są adekwatne do zakresu udzielanych przez podmiot świadczeń opieki zdrowotnej lub, w przypadku poszerzania oferty medycznej – odpowiadają zidentyfikowanym deficytom podaży świadczeń);
- e) czy Wnioskodawca posiada doświadczenie w realizacji projektów, w szczególności projektów inwestycyjnych z zakresu ochrony zdrowia.
- **3)** opis wpływu projektu na poprawę dostępności do świadczeń opieki zdrowotnej i ich jakości

Wnioskodawca w sposób szczegółowy i wyczerpujący opisuje w jaki sposób projekt pozytywnie wpływa na poprawę dostępu do świadczeń opieki zdrowotnej. W uzasadnieniu należy odnieść się m.in. do następujących elementów:

- a) stopień, w jakim projekt przyczynia się do zwiększenia dostępności do wysokiej jakości opieki zdrowotnej, w tym również poprzez działania projakościowe (standardy opieki, monitorowanie potrzeb zdrowotnych, wprowadzanie rozwiązań służących efektywnej koordynacji procesu leczenia),
- b) w jaki sposób realizacja projektu wpływa na poprawę warunków leczenia i przekłada się na zwiększenie dostępu do wysokiej jakości usług medycznych w zdiagnozowanych obszarach deficytowych; w szczególności - czy realizacja projektu faktycznie przełoży się na zmniejszenie kolejek oczekujących na dane świadczenie medyczne, zmniejszy się czas oczekiwania na dane świadczenie medyczne etc. Działania prowadzone przez świadczeniodawcę powinny być nakierowane na wynik (outcome) i efektywność prowadzonej działalności leczniczej,
- c) zwiększenie dostępności do świadczeń zdrowotnych mierzone poprzez m.in. odniesienie się do stopnia wykorzystania łóżek szpitalnych, oczekiwanego skrócenie czasu hospitalizacji, poprawa wskaźnika "przelotowości" tj. liczby osób leczonych w ciągu 1 roku na 1 łóżko szpitalne.
- **4)** opis wpływu projektu na poprawę efektywności całościowego procesu leczenia pacjenta Wnioskodawca w sposób szczegółowy i wyczerpujący opisuje wpływ realizacji projektu na wzrost efektywności całościowego procesu leczenia, poruszając m.in. takie elementy jak:
	- a) wpływ projektu na koordynację procesu leczenia w ujęciu wertykalnym (koordynacja działań między poszczególnymi świadczeniodawcami różnych szczebli opieki w oparciu o model zarządzania przypadkiem chorobowym) i horyzontalnym (koncentracja na pacjencie, a nie na chorobie),
	- b) integrację POZ i AOS z leczeniem szpitalnym,
	- c) zaakcentowanie roli lekarza POZ jako kierującego (gatekeeper).
	- d) czy projekt przyczynia się do zwiększenia jakości lub dostępności do diagnozy i terapii pacjentów w warunkach ambulatoryjnych
	- e) zasadę wielospecjalistycznego podejścia" (czyli udział wszystkich niezbędnych specjalistów na etapie rozpoznawania, leczenia i prowadzenia rehabilitacji oraz obserwacji po leczeniu.
	- f) koordynacja i kompleksowość procesu opieki na pacjentem w czasie, obejmująca nie tylko etap terapii, ale wszystkie etapy procesu medycznego, w tym profilaktykę, leczenie, kontynuacja leczenia w warunkach ambulatoryjnych, rehabilitacja, system wizyt kontrolnych
	- g) działania ukierunkowane na przeniesienie świadczeń opieki zdrowotnej z poziomu lecznictwa szpitalnego na rzecz POZ i AOS, w tym poprzez wprowadzenie lub rozwój opieki koordynowanej (zgodnie z definicją opieki koordynowanej zawartej w Podrozdziale 6.3.2.3 Krajowych ram strategicznych. Policy Paper dla ochrony zdrowia na lata 2014-2020) lub rozwój zdeinstytucjonalizowanych form opieki nad pacjentem, w szczególności środowiskowych form opieki (zgodnie z Krajowymi ramami strategicznymi. Policy Paper dla ochrony zdrowia na lata 2014-2020).
- **5)** Opis zgodności projektu ze strategicznym podejściem wspierania sektora ochrony zdrowia Wnioskodawca w sposób szczegółowy i wyczerpujący opisuje wpływ realizacji projektu na kwestie dotyczące strategicznego podejścia do wspierania sektora ochrony zdrowia, odnosząc się do następujących elementów:
	- a) należy przedstawić informacje i dane wskazujące na to, czy podmiot leczniczy wykazuje efektywność finansową. Efektywność finansowa podmiotu leczniczego rozpatrywana jest z punktu widzenia jego organu założycielskiego. Organ założycielski oznacza wszelkie organizacje – nie tylko organ administracji publicznej – powołujące i kontrolujące placówki ochrony zdrowia.
	- b) opis przewidywanych działań konsolidacyjnych i innych form współpracy podmiotów leczniczych, a także w zakresie reorganizacji i restrukturyzacji wewnątrz podmiotu leczniczego w celu maksymalizacji wykorzystania infrastruktury, w tym sąsiadującej oraz stopnia jej dostosowania do istniejących deficytów.
	- c) czy projekt został uwzględniony w Kontrakcie Terytorialnym
- **6)** opis zgodności projektu z wymogami specyficznymi dla danej formy opieki w tym celu należy wypełnić tabelę pomocniczą, dołączoną do dokumentacji aplikacyjnej (tabela dot. B.16 – analiza specyficzna).
- **7)** opis sposobu wykorzystania posiadanych zasobów infrastrukturalnych należy opisać działania, wskazujące na efektywność wykorzystania posiadanej już bazy szpitalnej/łóżkowej/ sprzętowej/ kadrowej/ infrastrukturalnej. Należy przedstawić analizę planowanego wykorzystania powstałej w ramach projektu infrastruktury w zakresie prowadzonej działalności leczniczej w stosunku do już posiadanej.

W przypadku, gdyby ilość znaków we wniosku okazałaby się niewystarczająca, szczegółowe analizy specyficzne należy dołączyć w formie załącznika do wniosku o dofinansowanie. Tytuł pliku powinien wprost odnosić się do pola B.16 – analizy specyficzne.

# <span id="page-23-0"></span>**B.17. Analiza finansowa**

Analiza powinna zostać przeprowadzona zgodnie z Wytycznymi MIR w zakresie zagadnień związanych z przygotowaniem projektów inwestycyjnych, w tym projektów generujących dochód i projektów hybrydowych na lata 2014-2020 lub innych właściwych dla danego sektora dokumentów.

Beneficjent w analizie finansowej powinien wykazać, że przedsięwzięcie jest zasadne i możliwe do wykonania. Ponadto analiza finansowa powinna zweryfikować trwałość finansową zarówno projektu jak i beneficjenta oraz pokazać, że wnioskodawca będzie zdolny do wdrożenia i utrzymania danej inwestycji/danego projektu.

Analiza finansowa stanowi załącznik do wniosku o dofinansowanie. Szczegóły przygotowania analizy zostały wskazane w dalszej części instrukcji (część G.1).

W polu B.17 należy przedstawić założenia przyjęte do sporządzenia analizy finansowej, załączonej w formie tabelarycznej do wniosku o dofinansowanie. W szczególności należy poinformować o wybranej metodzie przeprowadzenia analizy (metoda standardowa lub złożona, analiza w cenach stałych bądź bieżących, występowanie, bądź nie, operatora i prowadzenie analizy skonsolidowanej, w cenach netto lub brutto).

Należy opisać wszystkie istotne z punktu widzenia projektu kwestie dotyczące poszczególnych tabel wynikowych z analizy finansowej np. przyjęcie odbiegających od rynkowych wysokości nakładów na realizację, kosztów czy przychodów, założenia do obliczenia wartości rezydualnej (jeśli dotyczy), konieczność ponoszenia nakładów odtworzeniowych, metoda oraz okres amortyzacji, określenie okresu horyzontalnego oraz wyjaśnienia, co do przyjętego roku bazowego.

Należy także wykazać wnioski płynące z analizy, w szczególności określić, czy projekt generuje dochód oraz czy wskaźniki rentowności finansowej uzasadniają wsparcie projektu środkami unijnymi.

W sytuacji, jeśli realizacja projektu przyczyni się do powstania oszczędności kosztów operacyjnych, które mogą być zrekompensowane przez obniżenie dotacji na działalność operacyjną innego podmiotu (patrz przypis 11 Wytycznych w zakresie zagadnień związanych z przygotowaniem projektów inwestycyjnych, w tym projektów generujących dochód i projektów hybrydowych na lata 2014-2020), w polu B.17 należy przedstawić szczegółowy mechanizm ustalania wysokości przekazywanej dotacji, zgodnie z którym korzyści wynikające z oszczędności kosztów operacyjnych będą równe obniżeniu kwoty dotacji dla danego podmiotu.

# <span id="page-23-1"></span>**B.18. Analiza ekonomiczna**

Co do zasady dla projektów nie będących "dużymi projektami" (zgodnie z art. 100 Rozporządzenia 1303/2013) analiza ekonomiczna powinna zostać przeprowadzona metodą analizy uproszczonej i opierać się na oszacowaniu ilościowym i jakościowym skutków realizacji projektu. Wnioskodawca zobowiązany jest we wniosku o dofinansowanie wymienić i opisać wszystkie istotne środowiskowe, gospodarcze i społeczne efekty projektu oraz jeżeli to możliwe zaprezentować je w kategoriach ilościowych. Ponadto wnioskodawca może odnieść się do analizy efektywności kosztowej wykazując, że realizacja danego projektu inwestycyjnego stanowi dla społeczeństwa najtańszy wariant.

Analizę ekonomiczną projektu należy przeprowadzić w oparciu o Wytyczne w zakresie zagadnień związanych z przygotowaniem projektów inwestycyjnych, w tym projektów generujących dochód i projektów hybrydowych na lata 2014-2020 lub innych właściwych dla danego sektora dokumentów.

W celu sporządzenia analizy kosztów i korzyści należy przyjąć społeczną stopę dyskontową na poziomie 5%.

W polu B.18 należy zawrzeć wnioski z przygotowanej w ramach załączników analizy.

Dla "dużych projektów", zgodnie z art. 101 Rozporządzenia 1303/2013, a także dla projektów z zakresu usług cyfrowych (w celu wyboru projektów o największym pozytywnym wpływie społeczno-gospodarczym na region), konieczne jest także przeprowadzenie analizy kosztów i korzyści (CBA Cost – Benefit Analysis)

#### **Analiza kosztów i korzyści (CBA Cost – Benefit Analysis)**

Podstawą do przeprowadzenia analizy ekonomicznej metodą kosztów i korzyści są przepływy środków pieniężnych określone w analizie finansowej. Przy określaniu ekonomicznych wskaźników efektywności należy jednak dokonać niezbędnych korekt dotyczących:

- a)efektów fiskalnych (transferów);
- b)efektów zewnętrznych;
- c) przekształceń z cen rynkowych na ceny rozrachunkowe.

Korekty fiskalne polegają na skorygowaniu następujących pozycji:

- a)odliczeniu podatków pośrednich od cen nakładów i produktów (np. podatku VAT, który w analizie finansowej jest uwzględniany w cenach, pod warunkiem, że nie podlega zwrotowi);
- b)odliczeniu subwencji i wpłat, mających charakter wyłącznie przekazu pieniężnego tzw. "czyste" płatności transferowe na rzecz osób fizycznych (np. płatności z tytułu ubezpieczeń społecznych);
- c) doliczeniu do cen nakładów objętych analizą podatków bezpośrednich;
- d)uwzględnieniu w cenie tych konkretnych podatków pośrednich / subwencji / dotacji, które mają za zadanie zmienić efekty zewnętrzne. Jednakże należy pamiętać, aby w trakcie analizy nie liczyć ich podwójnie (przykładowo, jako podatek włączony do danej ceny oraz jako szacunkowy zewnętrzny koszt środowiskowy).

Korekty zewnętrzne dotyczące efektów zewnętrznych mają na celu ustalenie wartości negatywnych i pozytywnych skutków projektu (odpowiednio kosztów i korzyści zewnętrznych). Ponieważ efekty zewnętrzne, z samej definicji, następują bez pieniężnego przepływu, nie są one uwzględnione w analizie finansowej, w związku z czym muszą zostać oszacowane i wycenione. W przypadku, gdy wyrażenie ich za pomocą wartości pieniężnych jest niemożliwe, należy skwantyfikować je w kategoriach materialnych w celu dokonania oceny jakościowej. Należy wówczas wyraźnie zaznaczyć, że nie zostały one ujęte przy obliczaniu wskaźników analizy ekonomicznej. Przekształcenie z cen rynkowych w ceny rozrachunkowe (ukryte – ang. shadow prices) ma na celu uwzględnienie czynników mogących oderwać ceny od równowagi konkurencyjnej (tj. skutecznego rynku), takich jak: niedoskonałości rynku, monopole, bariery handlowe, regulacje w zakresie prawa pracy, niepełna informacja, itp. W tego typu przypadkach obserwowane ceny rynkowe (tj. finansowe) powinny zostać przeliczone za pomocą współczynników przeliczeniowych, tzw. czynników konwersji na ceny rozrachunkowe tak, aby nie miały charakteru mylącego i odzwierciedlały koszt alternatywny wkładu w projekt oraz gotowość klienta do zapłaty za produkt końcowy.

Do oszacowania kosztów i korzyści ekonomicznych stosowana jest podobnie jak w analizie finansowej metodologia DCF.

W celu dokonania oceny ekonomicznej projektu należy posłużyć się następującymi ekonomicznymi wskaźnikami efektywności:

- ekonomiczną wartością bieżącą netto (ENPV), która powinna być większa od zera;
- ekonomiczną stopą zwrotu (ERR), która powinna przewyższać przyjętą stopę dyskontową;
- $-$  relacją korzyści do kosztów (B/C), która powinna być wyższa od jedności.

### <span id="page-25-0"></span>**B.19. Analiza ryzyka i wrażliwości**

Przeprowadzenie oceny wrażliwości i ryzyka ma na celu oszacowanie trwałości finansowej inwestycji finansowanej z dotacji. Powinna ona zatem wykazać, czy określone czynniki ryzyka nie spowodują utraty płynności finansowej. Ocena wrażliwości i ryzyka wymaga podjęcia dwóch głównych kroków:

- analizy wrażliwości poprzez wskazanie zmiennych krytycznych projektu i określenie wpływu procentowej zmiany zmiennej na wskaźniki efektywności projektu;
- analizy ryzyka poprzez określenie rozkładu prawdopodobieństwa finansowych i ekonomicznych wskaźników efektywności projektu.

Analiza wrażliwości powinna zostać opracowana dla wszystkich projektów (niezależnie od tego czy jest to tzw. "duży projekt"). Analiza ryzyka jest natomiast obligatoryjna tylko dla tzw. "dużych projektów" - na podstawie art. 101 lit. e Rozporządzenia 1303/2014.

Analiza ryzyka w pełnym zakresie powinna zostać przeprowadzona pod warunkiem, że istnieje możliwość sformułowania prawidłowych wniosków, co do rozkładu prawdopodobieństwa krytycznych zmiennych. W przypadku, gdy nie jest to możliwe, wnioskodawca powinien sporządzić przynajmniej jakościową ocenę ryzyka.

#### **Analiza wrażliwości**

Analiza wrażliwości ma na celu wskazanie, jak zmiany w wartościach zmiennych krytycznych projektu wpłyną na wyniki analiz przeprowadzonych dla projektu, a w szczególności na wartość wskaźników efektywności finansowej i ekonomicznej projektu (w szczególności FNPV/C, FNPV/K oraz ENPV) oraz trwałość finansową. Analizy wrażliwości dokonuje się poprzez identyfikację zmiennych krytycznych w drodze zmiany pojedynczych zmiennych o określoną procentowo wartość i obserwowanie występujących w rezultacie wahań w finansowych i ekonomicznych wskaźnikach efektywności. Jednorazowo zmianie poddawana być powinna tylko jedna zmienna, podczas gdy inne parametry powinny pozostać niezmienione. Za krytyczne uznaje się te zmienne, w przypadku których zmiana ich wartości o +/- 1 % powoduje odpowiednią zmianę wartości bazowej NPV o co najmniej +/- 1 %. Możliwe jest jednak przyjęcie innych kryteriów wyznaczenia zmiennych krytycznych.

W ramach analizy wrażliwości należy również dokonać obliczenia wartości progowych zmiennych w celu określenia, jaka zmiana procentowa zmiennych zrównałaby NPV (ekonomiczną lub finansową) z zerem.

#### **Analiza ryzyka**

Analiza ryzyka polega na przypisaniu krytycznym zmiennym zidentyfikowanym na etapie analizy wrażliwości właściwego rozkładu prawdopodobieństwa i oszacowaniu rozkładu prawdopodobieństwa finansowych i ekonomicznych wskaźników efektywności projektu. Należy zaznaczyć, że w niektórych przypadkach (np. brak historycznych danych na temat podobnych projektów) sformułowanie prawidłowych wniosków co do rozkładu prawdopodobieństwa krytycznych zmiennych może się okazać dość trudne. W takich przypadkach należy sporządzić przynajmniej jakościową ocenę ryzyka, aby podeprzeć wyniki analizy wrażliwości. W przypadku braku możliwości przeprowadzenia pełnej analizy ryzyka, można ja ograniczyć do jakościowej oceny ryzyka, poprzez dokonanie opisowej oceny prawdopodobieństwa materializacji danego ryzyka, przypisując każdej wartości krytycznych zmiennych jedną z trzech kategorii prawdopodobieństwa: niskie, średnie, wysokie. Dodatkowo należy opisać, w jakich okolicznościach prawdopodobieństwa przyporządkowane poszczególnym zmiennym mogą się zmienić. Analiza ryzyka powinna być przeprowadzona dla dwóch scenariuszy makroekonomicznych: podstawowego i pesymistycznego.

#### <span id="page-25-1"></span>**B.20. Powiązanie ze strategiami**

Należy odnieść cele projektu do dokumentów strategicznych wszystkich szczebli. W tym punkcie należy wybrać konkretne dokumenty strategiczne (lista słownikowa), w które wpisuje się realizacja projektu. A następnie opisać powiązania poszczególnych zapisów.

#### **Ważne:**

W przypadku konkursu ZIT/RIT obligatoryjnie należy odnieść się do właściwej strategii ZIT/RIT, w szczególności poprzez wpisanie informacji dotyczących lokalizacji projektu na obszarze funkcjonalnym danego ZIT/RIT, wykazanie zgodności projektu z częścią diagnostyczną strategii ZIT/RIT, powiązań projektu ze strategią w warstwie jej wizji/misji i celów, poprzez konkretne wskazanie elementu wizji/misji strategii oraz konkretnych numerów celów strategicznych, priorytetów, działań oraz celów szczegółowych. W tym miejscu należy również wykazać umiejscowienie projektu w ramach wiązki lub kilku wiązek, jeżeli takie powiązanie następuje. Ponadto, należy wykazać i opisać zgodność przedmiotu projektu z zakresem wsparcia wskazanym w Strategii ZIT/RIT, w szczególności poprzez odniesienie się do zakresu i typów wsparcia).

Należy odnieść się do uwzględnienia wpływu właściwego Związku ZIT/RIT /sygnatariuszy Porozumień w sprawie realizacji ZIT/RIT poprzez wpisanie informacji o realizacji projektu na obszarze gminy/powiatu należącego do Związku/Porozumienia ZIT/RIT, członkostwie w Związku/Porozumieniu ZIT/RIT lub uzyskaniu właściwej rekomendacji. Ewentualne załączniki potwierdzające uzyskanie rekomendacji należy wykazać w polu G.2. Załączniki dodatkowe i załączyć do wniosku. Należy uwzględnić wszelkie niezbędne/zasadne informacje, potwierdzające spełnienie kryterium 1, o którym mowa w rozdziale dotyczącym Kryteriów zgodności ze Strategią ZIT/RIT w Załączniku nr 3 do SZOOP RPO WSL 2014-2020, właściwych dla danego Poddziałania ZIT/RIT i konkursu.

Natomiast w przypadku konkursów, w których zastosowanie będzie miała **ocena strategiczna (kryteria horyzontalne)**, obligatoryjnie należy odnieść się do tych dokumentów strategicznych, które zostały wskazane w regulaminie danego konkursu jako dokumenty będące podstawą ww. etapu oceny. Wnioskodawcy powinni wskazać w jakim sposób realizacja projektu przyczyni się do urzeczywistnienia załozeń określonych w poszczególnych dokumentach strategicznych.

#### <span id="page-26-0"></span>**B.21. Realizacja zasad horyzontalnych.**

Projekt musi wywierać pozytywny bądź neutralny wpływ na realizację polityk horyzontalnych w myśl rodziału 1.5 Umowy Partnerstwa 2014-2020 oraz art.7 i art.8 rozporządzenia Rady (WE) nr 1303/2013. Wybór opcji pozytywnego (w przypadku zasady *równości szans kobiet i mężczyzn* również neutralnego) wpływu winien być uargumentowany w rubryce "uzasadnienie".

Wpływ neutralne pod kątem spełnienia przedmiotowych zasad, wykazują te przedsięwzięcia, które są zgodne z wymogami prawnymi w danym obszarze. Należy przy tym zaznaczyć, zwłaszcza w odniesieniu do projektów infrastrukturalne, że kwestia zapewnienia dostępności są często uregulowane na poziomie ustawowym. Przykładowo, zgodnie z art. 5 ust. 1 pkt 4 ustawy Prawo budowlane, obiekt budowlany wraz ze związanymi z nim urządzeniami budowlanymi należy, biorąc pod uwagę przewidywany okres użytkowania, projektować i budować w sposób określony w przepisach, w tym techniczno-budowlanych, oraz zgodnie z zasadami wiedzy technicznej, zapewniając […]niezbędne warunki do korzystania z obiektów użyteczności publicznej i mieszkaniowego budownictwa wielorodzinnego przez osoby niepełnosprawne, w szczególności poruszające się na wózkach inwalidzkich. Zatem projekty, które spełniają wymogi wynikające z przepisów prawa mają charakter neutralny względem wyszczególnionych zasad. O wpływie pozytywnym należy mówić, gdy Wnioskodawca deklaruje, że w ramach projektu uczyni więcej niż jest do tego zobowiązany na podstawie przepisów.

**Jaki wpływ ma projekt na zasadę partnerstwa?** - Zasadę partnerstwa należy rozumieć zgodnie z Wytycznymi w zakresie realizacji zasady partnerstwa na lata 2014-2020.

W praktyce realizacja zasady partnerstwa oznacza włączenie właściwych władz miejskich i innych instytucji publicznych, partnerów gospodarczych i społecznych, a także właściwych podmiotów reprezentujących społeczeństwo obywatelskie w procesy przygotowania, a następnie wdrażania EFSI, m.in. poprzez: zapewnienie dostępu do aktualnych informacji, umożliwienie podmiotom reprezentującym określone środowiska udziału w pracach nad przygotowaniem dokumentów programowych, w tym w ramach konsultacji.

W przypadku konkursu ZIT/RIT należy opisać udział/planowany udział partnerów lokalnych oraz społeczności lokalnych w planowaniu i realizacji projektu. Opis wpływu projektu na zasadę partnerstwa powinien umożliwić ocenę spełnienia kryterium dot. zgodności ze strategią ZIT/RIT: "Udział partnerów lokalnych oraz społeczności lokalnych w planowaniu i realizacji projektu". Wnioskodawca powinien opisać udział partnerów i społeczności lokalnych w planowaniu projektu oraz jego realizacji. W opisie tym należy uwzględnić formę przeprowadzonych konsultacji społecznych/ procesu włączenia partnerów (np. konsultacje poprzez formularz na stronie internetowej lub otwarte spotkania konsultacyjne) oraz obligatoryjnie wskazać adres strony internetowej z informacją o wyniku przeprowadzonych konsultacji/działań, np. w formie raportu z konsultacji. Wnioskodawca powinien uwzględnić w zapisach mechanizmy pozytywnie wpływające na zasadę partnerstwa, tj. np. klauzule społeczne w zamówieniach publicznych lub partnerstwa/współpracy z partnerami w realizacji projektu. W odniesieniu do konkursu ZIT/RIT, z uwagi na ograniczoną liczbę znaków w polu B.21 możliwe jest ujęcie i/lub rozwinięcie informacji w polu B.20, w takim przypadku należy zawrzeć w polu B.21 odesłanie do pola B.20. Ewentualne dokumenty/raporty potwierdzające uwzględnienie partnerstwa należy wykazać w polu G.2. Załączniki dodatkowe i załączyć do wniosku.

**Jaki wpływ ma projekt na promowanie równości szans kobiet i mężczyzn?** – Projekt spełniający założenia tej polityki zakłada celowe działania przyczyniające się do zwiększenia trwałego udziału kobiet i mężczyzn w zatrudnieniu i rozwoju ich kariery, ograniczenia segregacji na rynku pracy, zwalczania stereotypów związanych z płcią w dziedzinie kształcenia i szkolenia oraz propagowania godzenia pracy i życia osobistego. Wybór opcji zarówno pozytywnego jak i neutralnego wpływu winien być uargumentowany w rubryce "uzasadnienie".

**Jaki wpływ ma projekt na zrównoważony rozwój?** – Zgodnie z art. 8 rozporządzenia Parlamentu Europejskiego i Rady (UE) nr 1303/2013, przedsięwzięcia realizowane w ramach programów operacyjnych powinny promować wymogi ochrony środowiska tj. efektywne i racjonalne gospodarowanie zasobami, dostosowanie do zmian klimatu oraz łagodzenie wpływu jego skutków, ochronę różnorodności biologicznej, a także przyspieszanie procesów przywracania środowiska do właściwego stanu wszędzie tam, gdzie nastąpiło naruszenie równowagi przyrodniczej.

**Jaki wpływ ma projekt na zachowanie zasad polityki przestrzennej?** – Czy projekt wpisuje się w zasady przestrzenne, wynikające z krajowych dokumentów strategicznych: Koncepcja Przestrzennego Zagospodarowania Kraju 2030, Krajowa Strategia Rozwoju Regionalnego 2010-2020 i Strategia Rozwoju Kraju 2020? Ponadto okreslając pozytywny wpływ na tę zasadę należy mieć na względzie zapisy Umowy Partnerstwa (str. 177) wskazujące, że projekty w zakresie zasad polityki przestrzennej powinny odnosić się do następujących kwestii:

- powstrzymywanie żywiołowego rozlewania się miast, zapobieganie rozpraszaniu zabudowy i pogłębianiu chaosu przestrzennego,
- kształtowanie w maksymalnym możliwym zakresie przestrzeni publicznych przyjaznych dla mieszkańców i sprzyjających zachowaniom niskoemisyjnym,
- uwzględnienie w polityce przestrzennej kwestii adaptacji do zmian klimatu, lokalizacja silnych generatorów ruchu w obszarach obsługiwanych wysokowydajnym transportem miejskim,
- preferowanie ponownego wykorzystania terenu i wypełniania zabudowy zamiast ekspansji na tereny niezabudowane (priorytet brown-field ponad green-field),
- troska o estetykę poszczególnych przedsięwzięć i ich dopasowania do otoczenia z poszanowaniem kontekstu przyrodniczego, kulturowego i społecznego,
- zapewnienie szerokiej partycypacji społecznej w procesach planowania przestrzennego i przygotowania inwestycji.

Zatem uzasadnienie pozytywnego wpływu powinno obejmowac opis w jaki sposób projekt wpisuje się w zapisy Umowy Partnerstwa w związu z powyższymi kwestiami.

#### **Jaki wpływ ma projekt na zapobieganie dyskryminacji?**

#### **Ważne:**

Zgodnie z zapisami *Wytycznych w zakresie realizacji zasady równości szans i niedyskryminacji, w tym dostępności dla osób z niepełnosprawnościami oraz zasady równości szans kobiet i mężczyzn w ramach funduszy unijnych na lata 2014-2020* "co do zasady, wszystkie produkty projektów realizowanych ze środków EFS, EFRR i FS (produkty, towary, usługi, infrastruktura) są dostępne dla wszystkich osób, w tym również dostosowane do zidentyfikowanych potrzeb osób z niepełnosprawnościami. Oznacza to, że muszą być zgodne z koncepcją uniwersalnego projektowania". Uznaje się zatem, iż projekty realizowane w ramach RPO WSL na lata 2014 – 2020 muszą wykazać, iż w tym zakresie są zgodne z zapisami prawa krajowego i międzynarodowego i tym samym w treści wniosku należy uzasadnić, iż **wpływają pozytywnie na zasadę niedyskryminacji**, w tym dostępności dla osób z niepełnosprawnościami.

Podstawową zasadą tej polityki horyzontalnej jest zapobieganie dyskryminacji ze względu na płeć, pochodzenie rasowe lub etniczne, religię lub przekonania, niepełnosprawność, wiek lub orientację seksualną. Zasadę niedyskryminacji, w tym dostępności dla osób z niepełnosprawnościami, należy rozumieć m. in. poprzez budowanie infrastruktury w zgodzie z zasadą uniwersalnego projektowania, tj. w taki sposób, by mogła być użyta przez wszystkich ludzi, w możliwie szerokim zakresie, bez potrzeby dodatkowej adaptacji. Koncepcja uniwersalnego projektowania, rozumiana jest jako sposób podejścia do planowania i tworzenia produktów, urządzeń oraz przestrzeni publicznej, który zapewnia ich dostępność dla wszystkich użytkowników. Jednym z najważniejszych celów uniwersalnego projektowania jest promowanie równości i zapewnienie osobom z różnym rodzajem i stopniem niepełnosprawnościami pełnego uczestnictwa w życiu społecznym poprzez usuwanie istniejących barier i zapobieganie powstawaniu nowych. Zasada niedyskryminacji i dostępności powinna być realizowana we wszystkich rodzajach projektów, tj. dedykowanych osobom z niepełnosprawnościami, ogólnodostępnych, a także w tych, które nie zakładają bezpośredniego wsparcia dla osób niepełnosprawnych, czyli np. w projektach ukierunkowanych na wypracowanie modeli, rekomendacji czy kształtowanie polityk. Nawet jeśli projekt nie zakłada bezpośredniej pomocy osobom z niepełnosprawnościami, to jego trwałe efekty, jak np. wybudowana droga, nowo otwarte muzeum czy rozwiązania z zakresu technologii informacyjno-komunikacyjnych, mają być dostępne i służyć wszystkim w równym stopniu. Wszelkie niezbędne informacje na temat realizacji zasady niedyskryminacji, w tym dostępności dla osób z niepełnosprawnościami znaleźć można w następujących publikacjach:

- [Realizacja zasady równości szans i niedyskryminacji, w tym dostępności dla osób](http://www.power.gov.pl/media/13845/publikacja_wersja_interaktywna.pdf)  z n[iepełnosprawnościami. Poradnik dla realizatorów projektów i instytucji systemu wdrażania](http://www.power.gov.pl/media/13845/publikacja_wersja_interaktywna.pdf)  [funduszy europejskich 2014-2020](http://www.power.gov.pl/media/13845/publikacja_wersja_interaktywna.pdf)
- [Dostępność Funduszy Europejskich 2014](http://www.aktywizacja.org.pl/images/Publikacje_pdf/e-publikacja_Dost%C4%99pno%C5%9B%C4%87_Funduszy_Europejskich_2014_2020_dla_os%C3%B3b_z_niepe%C5%82nosprawno%C5%9Bciami_w_praktyce.pdf)-2020 dla osób z niepełnosprawnościami
- [Wytyczne w zakresie realizacji zasady równości szans i niedyskryminacji, w tym dostępności dla osób](http://www.power.gov.pl/media/2470/Wytyczne_zasady_rownosci_szans12052015.pdf)  z niep[ełnosprawnościami oraz zasady równości szans kobiet i mężczyzn w ramach funduszy unijnych](http://www.power.gov.pl/media/2470/Wytyczne_zasady_rownosci_szans12052015.pdf)  [na lata 2014](http://www.power.gov.pl/media/2470/Wytyczne_zasady_rownosci_szans12052015.pdf)–2020
- Strona [https://www.power.gov.pl/dostepnosc.](https://www.power.gov.pl/dostepnosc)

Pozytywny wpływ projektu na zasadę zapobiegania dyskryminacji zobrazowany może zostać także poprzez wybór odpowiadających temu wskaźników horyzontalnych (patrz: punkt F.1 Wskaźniki produktu i inne wskaźniki rzeczowe stosowane w celu monitorowania postępów). Wybór opcji pozytywny wpływ na realizację każdej z ww. polityk wymaga uzasadnienia. Nie jest wystarczające zadeklarowanie realizacji zasady niedyskryminacji, w tym dostępności dla osób z niepełnosprawnościami – należy opisać, w jaki sposób będzie ona przestrzegana i za pomocą jakich działań.

# **C. ZAKRES RZECZOWO - FINANSOWY PROJEKTU**

### <span id="page-29-1"></span><span id="page-29-0"></span>**C.1.a Kluczowe etapy realizacji inwestycji dla kosztów kwalifikowalnych**

Należy wskazać najważniejsze etapy realizacji projektu wraz z planowanymi terminami ich realizacji:

- 1) Termin rozpoczęcia projektu (termin rzeczowego lub finansowego rozpoczęcia, w zależności który jest wcześniej):
	- Termin rozpoczęcia projektu wyznaczany jest automatycznie na podstawie zadania (pkt C.2.1), którego realizacja rozpoczyna się najwcześniej.
	- Za rozpoczęcie realizacji projektu uznaje się datę zawarcia pierwszej umowy z wykonawcą na wykonanie robót budowlanych lub pierwsze prawnie wiążące zobowiązanie do zamówienia urządzeń lub inne zobowiązanie podejmowane w celu realizacji projektu, zależnie od tego, co nastąpi najpierw (zakupu gruntów ani prac przygotowawczych, takich jak uzyskanie zezwoleń i przeprowadzenie studiów wykonalności, nie uznaje się za rozpoczęcie prac). W przypadku, jeśli zaczytana z pola C.2.1 data rozpoczęcia projektu nie odpowiada terminowi rozpoczęcia w rozumieniu przedstawionym powyżej (ale np. pracom przygotowawczym) wówczas wnioskodawca powinien określić właściwy termin rozpoczęcia projektu w części opisowej w polu C.1.b - zgodnie z przyjętą definicją.

W przypadku projektów rozpoczętych przed 01.01.2014 użytkownik wprowadza daty stanowiące okres realizacji projektu dla którego wnioskowane jest dofinansowanie. Wprowadzając dane w polu "Termin realizacji od" należy wprowadzić datę planowanego poniesienia pierwszego wydatku kwalifikowanego w ramach projektu lub datę planowanego podpisania umowy o dofinansowanie.

Uwaga**:** 

Data wprowadzona w polu "Termin realizacji od" nie może być wcześniejsza niż 01.01.2014 r. i późniejsza niż 31.12.2023 r.

- 2) Termin wszczęcia postępowania o udzielenie zamówienia, które przekroczy 50 % planowanych kosztów projektu:
	- Dla projektu, w którym występuje wiele zamówień należy wskazać termin wszczecia głównego postępowania lub tego postępowania, które zapewni rozliczenie co najmniej 50 % planowanych wydatków projektu.
- 3) Termin zawarcia umowy z wykonawcą prac inwestycyjnych/projektowych (50 % planowanych kosztów projektu):
	- Dla projektu, w którym występuje wiele umów z wykonawcami/dostawcami należy wskazać termin podpisania głównej umowy lub umów, które zapewnią rozliczenie co najmniej 50 % planowanych wydatków projektu.
- 4) Termin zakończenia projektu:
	- Termin zakończenia realizacji projektu wyznaczany jest automatycznie na podstawie zadania, które zostało wskazane w pkt C.2.1, że zostanie zrealizowane jako ostatnie. Wprowadzając datę w polu "Termin realizacji do" należy wprowadzić datę planowanego poniesienia ostatniego wydatku kwalifikowalnego w ramach projektu lub datę złożenia wniosku o płatność końcową.

Uwaga**:** 

Data wprowadzona w polu "Termin realizacji do" nie może być wcześniejsza niż 01.01.2014 r. i późniejsza niż 31.12.2023 r.

- Za termin zakończenia realizacji projektu uznaje się datę poniesienia ostatniego wydatku kwalifikowalnego w projekcie.

# <span id="page-30-0"></span>**C.1.b Uzasadnienie wskazanego terminu realizacji oraz opis stopnia zaawansowania prac (jeśli rzeczowa realizacja projektu została rozpoczęta)**

W przypadku inwestycji, której rzeczowa/finansowa realizacja została już rozpoczęta, należy dokonać opisu stopnia zaawansowania projektu. Należy pamiętać, że do wsparcia z funduszy nie mogą zostać wybrane operacje, które zostały fizycznie ukończone lub w pełni zrealizowane przed złożeniem do instytucji zarządzającej/pośredniczącej wniosku o dofinansowanie. W przypadku, gdy dofinansowanie w ramach projektu stanowi pomoc publiczną, ocena kwalifikowalności uwzględnia także przepisy obowiązujące wnioskodawcę w tym zakresie.

W przypadku projektów rozpoczętych przed 01.01.2014 należy opisać faktyczne daty poniesienia kosztów.

#### <span id="page-30-1"></span>**C.2. Planowane koszty**

#### <span id="page-30-2"></span>**C.2.1 Zadania w ramach projektu**

Zadania powinny być logicznie powiązane między sobą oraz z innymi elementami wniosku oraz wykonalne (możliwe do zrealizowania) w ramach zasobów, które będą dostępne w trakcie realizacji projektu. Realizacja zadań musi odpowiadać na opisane problemy i prowadzić do osiągnięcia założonych rezultatów.

W ramach zadań należy wyodrębnić te, które wiążą się z udzieleniem pomocy publicznej. Powyższe działanie pozwoli na późniejsze przypisanie kosztów związanych z wystąpieniem danego rodzaju pomocy publicznej (pole C.2.2 wniosku) do stworzonego w tym miejscu zadania. W przypadku udzielania pomocy publicznej na różnych podstawach prawnych – zadania należy wyodrębnić także pod tym kątem. Konstrukcja wniosku o dofinansowanie umożliwia także wyodrębnienie zadań w podziale na partnerów projektu (o ile jest to projekt partnerski). Wybór lidera/partnerów, którzy będą powiązani z wybranym zadaniem następuje poprzez skorzystanie z modułu "Przydział lidera i podmiotów partnerskich do zadań".

Co do zasady nie należy wydzielać więcej niż 20 zadań w ramach projektu.

W polu "Nazwa zadania" należy zdefiniować krótką nazwę zadania adekwatną do podejmowanych w ramach tego zadania działań.

W polu "Kategoria interwencji" – należy wskazać właściwą, zgodnie z polem B.4, kategorię interwencji oraz daty rozpoczęcia i zakończenia realizacji zadań w ramach poszczególnych kategorii interwencji.

W polu "Opis działań planowanych do realizacji w ramach zadań /podmiot działania" – należy podać syntetyczny opis zakresu działań realizowanych w ramach zadania oraz uzasadnić okres realizacji poszczególnych zadań.

Dodatkowo, w przypadku wystąpienia więcej niż jednej podstawy prawnej udzielenia pomocy publicznej wskazanej uprzednio w polu B.13.2 należy uzasadnić przyporządkowanie zadania do danej podstawy prawnej.

Przy każdym zadaniu należy także wskazać "termin jego realizacji", który musi być adekwatny do podejmowanych działań, nie może być "sztucznie" wydłużany. Należy pamiętać, że termin zakończenia projektu i poszczególnych zadań nie powinien co do zasady przekraczać okresu 48 miesięcy od daty podpisania umowy o dofinansowanie (porozumienia/decyzji).

Za rozpoczęcie realizacji zadania uznaje się datę zawarcia pierwszej umowy z wykonawcą na wykonanie robót budowlanych lub pierwsze prawnie wiążące zobowiązanie do zamówienia urządzeń lub inne zobowiązanie podejmowane w celu realizacji projektu, zależnie od tego, co nastąpi najpierw. Za zakończenie realizacji zadania uznaje się datę poniesienia ostatniego wydatku kwalifikowalnego w projekcie. W przypadku projektów rozpoczętych przed 01.01.2014 użytkownik wprowadza daty stanowiące okres realizacji projektu dla którego wnioskowane jest dofinansowanie. Wprowadzając dane w polu "Termin realizacji od" należy wprowadzić datę planowanego poniesienia pierwszego wydatku kwalifikowanego w ramach projektu lub datę planowanego podpisania umowy o dofinansowanie. Wprowadzając datę w polu "Termin realizacji do" należy wprowadzić datę planowanego poniesienia ostatniego wydatku kwalifikowalnego w ramach projektu lub datę złożenia wniosku o płatność końcową.

Uwaga**:** 

l

Daty wprowadzone w polach "Termin realizacji od" i "Termin realizacji do" nie mogą być wcześniejsze niż 01.01.2014 r. i późniejsze niż 31.12.2023 r.

**UWAGA! Dot. Działania 10.1 – w przypadku łączenia w projekcie zakresu wsparcia dla POZ lub AOS z zakresem wsparcia dla obszaru lecznictwa szpitalnego, należy wyszczególnić zadania zgodnie z tym podziałem (czyli do nazwy zadania należy dopisać, czy dotyczy POZ lub AOS, czy lecznictwa szpitalnego). Pozwoli to na jasną identyfikację poszczególnych wydatków.**

### <span id="page-31-0"></span>**C.2.2 Koszty kwalifikowalne (bez ryczałtów)**

**UWAGA! Dot. Działania 10.1** – Warunkiem otrzymania wsparcia ze środków EFRR w ramach działania 10.1 jest wykorzystanie infrastruktury na działalność objętą publicznym systemem ochrony zdrowia, finansowaną ze środków publicznych (np. NFZ). W związku z powyższym w polu C.2.2 należy wskazać wyłącznie te wydatki, które odnoszą się do działalności medycznej, objętej publicznym systemem ochrony zdrowia, finansowanym ze środków publicznych (np. NFZ). **W przypadku, jeśli jakieś wydatki nie będą spełniać ww. warunku – należy je wykazać w części C.2.3. Koszty niekwalifikowalne – proporcjonalnie do udziału świadczeń nieobjętych publicznym finansowaniem. Wskazana możliwość dotyczy wydatków związanych z zakupem sprzętu/aparatury medycznej<sup>4</sup> . Wyliczenia w powyższym zakresie wraz z wyjaśnieniem przyjętej metodologii należy przedstawić w ramach części opisowej ww. pola.**

Koszty i wydatki kwalifikowalne stanowią budżet projektu, który przedstawiany jest w formie budżetu zadaniowego. Szczegółowy budżet projektu jest podstawą do oceny kwalifikowalności i racjonalności kosztów/wydatków i powinien bezpośrednio wynikać z opisanych wcześniej zadań i ich etapów, a także założonych celów projektu. Tworząc budżet projektu należy uwzględnić Wytyczne programowe w zakresie kwalifikowania wydatków w ramach EFRR RPO WSL 2014-2020 oraz Wytyczne w zakresie kwalifikowalności wydatków w zakresie Europejskiego Funduszu Rozwoju Regionalnego, Europejskiego Funduszu Społecznego oraz Funduszu Spójności na lata 2014-2020, które zostały opublikowane wraz z ogłoszeniem o naborze. Wszystkie kwoty w szczegółowym budżecie wyrażone są w polskich złotych PLN (do dwóch miejsc po przecinku) i w zależności od tego czy podatek VAT jest wydatkiem kwalifikowalnym, kwoty podawane są z podatkiem VAT lub bez – zgodnie z deklaracją dotyczącą kwalifikowalności VAT w projekcie.

Wyszczególnienie poszczególnych kosztów/wydatków powinno być na tyle szczegółowe, aby umożliwiało wstępną ocenę kwalifikowalności kosztów/wydatków (na etapie aplikowania o środki). **Jednakże, co do zasady, nie należy wydzielać więcej niż 20 kosztów/wydatków w ramach jednego zadania.**

Dla każdego z zadań wymienionych w polu C.2.1 należy podać koszty/wydatki, określając w poszczególnych kolumnach:

 sygnaturę kosztu – w odniesieniu do każdego kosztu należy określić sygnaturę złożoną z 6 znaków, która będzie na stałe przypisana do tego kosztu i niezmienna w kolejnych wersjach wniosku składanych w ramach realizowanego projektu. Może to być np. numer wydatku w ramach projektu (np. WYD001) lub odniesienie do nazwy wydatku (np. BUDDRO, BUDKAN – w przypadku budowy

<sup>4</sup> w przypadku projektów w trakcie realizacji zawartych już umów lub będących w okresie trwałości istnieje możliwość proporcjonalnego wydzielania wydatków, obejmujących także infrastrukturę. Akceptacja takiego rozwiązania oraz metodologii wydzielenia proporcji ma miejsce każdorazowo indywidualnie.

drogi, budowy kanalizacji), lub odniesienie do nr księgowego, jakim wydatek został oznaczony w księgach rachunkowych. Sygnatura usprawni proces rozliczania wydatków na etapie wniosków o płatność.

 pomoc publiczną – jeżeli w projekcie występuje pomoc publiczna i/lub pomoc de minimis, należy wybrać właściwą odpowiedź z zaproponowanej listy. W polu należy wybrać rodzaj pomocy publicznej lub pomocy de minimis, w zależności od tego, jaką pomocą objęty będzie dany wydatek. Na zaproponowanej liście znajdą się te rodzaje pomocy publicznej, które zostały wybrane w punkcie B.13.2 wniosku o dofinansowanie i/lub pomoc de minimis, w związku z zaznaczeniem opcji Tak przy pytaniach: Czy projekt podlega zasadom pomocy publicznej? i/lub Czy projekt podlega zasadom pomocy de minimis?

Nie jest możliwe, aby wydatek tylko częściowo objęty był pomocą publiczną lub tylko częściowo danym rodzajem pomocy - oznacza to, że konieczne jest takie ujęcie kategorii wydatków, aby dany koszt objęty był tylko jednym rodzajem pomocy. W przypadku, gdy dane rozporządzenie obejmuje różne rodzaje pomocy, każdy z wydatków objętych rożnymi rodzajami pomocy powinien być wyodrębniony jako odrębna kategoria kosztów. Powyższe ma w szczególności na calu zapewnienie przejrzystości w zakresie kwalifikowalności poszczególnych wydatków w ramach danego rodzaju pomocy.

- koszty podlegające limitom jeżeli wydatek należy do jednej z limitowanych kategorii, należy zaznaczyć tę przynależność poprzez wybór odpowiedniego check-boxa. Informacja dotycząca limitów i ograniczeń w realizacji projektów określa SZOOP RPO WSL oraz Wytyczne programowe w zakresie kwalifikowania wydatków w ramach EFRR RPO WSL 2014-2020. Przykładowe kategorie podlegające limitom to:
	- Cross-financing
	- Wkład rzeczowy
	- Wydatki poza obszarem UE
	- Wydatki poniesione na zakup gruntów

Zalecane jest nazywanie kosztu/wydatku (pole "Nazwa kosztu") zgodnie z rodzajem wskazanej "Kategorii podlegających limitom" (np. Zakup gruntów).

- Kategorię kosztów należy z listy rozwijanej wybrać najbardziej adekwatną do zakresu wydatków kategorię.
- Nazwę kosztu należy podać nazwę kosztu związanego z wydatkami w ramach zadania jednoznacznie identyfikującą zakres wydatków. Nazwa powinna być syntetycznym określeniem wydatku, natomiast więcej informacji można zamieścić w polu "Opis, uzasadnienie, specyfikacja i parametry kosztu w danej kategorii".
- Opis, uzasadnienie, specyfikacja i parametry kosztu w danej kategorii należy uzasadnić konieczność poniesienia wydatków. Pole to służy również doprecyzowaniu informacji dotyczących poszczególnych wydatków (np. w przypadku ogólnej jednostki miary – komplet, itp.). W przypadku dostaw sprzętu należy szczegółowo opisać jego parametry. Dodatkowo w tym polu należy wskazać czy planowany wydatek zawiera podatek VAT. W przypadku kwalifikowalności VAT jego kwota powinna zostać ujęta w ramach ceny jednostkowej danego wydatku. Należy także podać poziom (%) podatku VAT. W przypadku realizowania więcej niż jednego typu projektu (ocenianych różnym zestawem kryteriów merytorycznych) w tym polu należy przypisać koszt do określonego typu projektu. W przypadku kosztów wspólnych (tj. właściwych dla więcej niż jednego typu projektu) należy je przypisać do dominującego zakresu projektu
- Ilość, jednostka miary (j.m), cena jednostkowa należy podać odpowiednie informacje składające się na koszt całkowity danej kategorii wydatków. Kwoty należy podać w PLN. W przypadku

kwalifikowalności VAT jego kwota powinna zostać ujęta w ramach ceny jednostkowej. Wartość wydatku kwalifikowanego zostanie wyliczona automatycznie. Następnie należy wskazać wnioskowane dofinansowanie dla poszczególnych wydatków.

- Wydatki kwalifikowalne" pole wyliczane automatycznie jako iloczyn pól "Ilość" i "Cena jednostkowa".
- Wnioskowane dofinansowanie" należy podać kwotę dofinansowania (w PLN) dla kategorii kosztów wynikającą z obliczeń poziomu dofinansowania (luka, pomoc publiczna, itp.)

#### **Uwaga:**

**W przypadku udzielania pomocy publicznej wartość dofinansowania jest uzależniona od intensywności danego rodzaju pomocy publicznej (nie dotyczy Działania 10.1 – patrz: informacje odnoszące się do pomocy publicznej - pole B.13).**

Poziom dofinansowania" - pole obliczane automatycznie jako iloraz pól "Wnioskowane dofinansowanie"/ "Wydatki kwalifikowalne".

### <span id="page-33-0"></span>**C.2.3 Koszty niekwalifikowalne (bez ryczałtów)**

W przypadku wystąpienia kosztów niekwalifikowalnych należy wskazać w poszczególnych kolumnach:

- Nazwę kosztu należy podać nazwę kosztu niekwalifikowanego związanego z ponoszonymi wydatkami,
- Opis, uzasadnienie, specyfikacja i parametry kosztu w danej kategorii należy w syntetyczny sposób opisać zakres wydatków, jakie są planowane w ramach danego kosztu niekwalifikowanego. W przypadku ujęcia jako wydatek niekwalifikowany kwoty VAT, należy wskazać, jakiego wydatku z pola C.2.2 Koszty kwalifikowalne on dotyczy. W przypadku, gdy wydatki niekwalifikowane stanowią pomoc publiczną należy taką informację podać w opisie.
- Wydatki niekwalifikowalne należy podać kwotę wydatków niekwalifikowalnych.

# <span id="page-33-1"></span>**C.2.4 Koszty do rozliczenia ryczałtem – wyświetla się jeśli przy naborze zaznaczono "B. Metoda ryczałtowa" (Metoda obliczania potencjalnego dochodu operacji)**

**• BRAK W EFRR** 

#### <span id="page-33-2"></span>**C.2.5 Podsumowanie zadań**

Pola uzupełniane automatycznie na podstawie informacji, zawartych we wskazanych powyżej punktach.

#### <span id="page-33-3"></span>**C.2.6 Podsumowanie kategorii kosztów**

<span id="page-33-4"></span>Pola uzupełniane automatycznie na podstawie informacji, zawartych we wskazanych powyżej punktach.

# **D. POZIOM DOFINANSOWANIA, MONTAŻ FINANSOWY**

#### <span id="page-33-5"></span>**D.1. Potencjalne dochody operacji - Luka w finansowaniu**

<span id="page-33-6"></span>Dane podane w polu D.1 muszą być spójne i wynikać z wyliczeń w tabelach wynikowych z analizy finansowej stanowiących załącznik obowiązkowy do wniosku pn. "Analiza finansowa".

W punkcie 1. należy odpowiedzieć na pytanie: "Czy projekt generuje dochód netto w okresie referencyjnym?" poprzez zaznaczenie jednej z 4 opcji:

1)Tak – luka w finansowaniu

2)Tak – zryczałtowana stawka

3)Nie - nie dotyczy 4)Brak możliwości oszacowania dochodu z wyprzedzeniem

W przypadku opcji 1 "Tak – luka w finansowaniu". pojawiają się punkty 2-5:

- pkt 2 pole wypełnianie automatycznie na podstawie sumy wydatków okreslonych w polu C.2.2.;
- pkt 3 należy podać wartość planowanego dochodu (w PLN) wyliczoną zgodnie z dołączoną analizą finansową, Tabela "Określenie luki w finanoswaniu", pozycja 10. Dochód z wydatków kwalifikowalnych.
- pkt 4 należy wpisać wartość % wskaźnika luki w finansowaniu wykazanej w Tabeli "Określenie luki w finanoswaniu", pozycja 11. Luka w finansowaniu.
- pkt 5. należy wpisać wartość wydatków kwalifikowalnych pomniejszoną o wyliczony dochód z wydatków kwalifikowalnych (pkt 2 – pkt 3). Nadmienia się, że kwota ta powinna być spójna z pozycją 13 w wyliczeniu luki w finansowaniu.

W przypadku opcji 2 "Tak – zryczałtowana stawka" pojawiają się punkty 2-5: pkt 2 – pole wypełnianie automatycznie na podstawie sumy wydatków okreslonych w sekcji C.2.2.; pkt 3 - należy podać wartość planowanego dochodu (w PLN) określoną zgodnie z procedurą przedstawioną w Wytycznych w zakresie zagadnień związanych z przygotowaniem projektów inwestycyjnych, w tym projektów generujących dochód i projektów hybrydowych na lata 2014-2020; pkt 4 - należy z listy rozwijalnej wybrać wartość zryczałtowanej stawki dochodu określoną zgodnie z SZOOP RPO WSL lub ogłoszeniem o naborze (jeśli dotyczy); pkt 5. - iloczyn kwoty z punktu 2 i wskaźnika luki obliczonego z uwzględnieniem stawki dochodu wybranej w punkcie 4.

Opcja 3 "Nie - nie dotyczy" i 4 "Brak możliwości oszacowania dochodu z wyprzedzeniem" nie wymagają podawania dodatkowych danych.

# **D.2. Montaż finansowy i budżet projektu**

<span id="page-34-0"></span>Wartości w kolumnach: "Wydatki ogółem", "Wydatki kwalifikowalne", "Dofinansowanie", "Procent dofinansowania", "Procent dofinansowania UE" i "Wkład własny" wyliczane są automatycznie.

W kolumnie "Wkład UE" należy podać kwotę dofinansowania projektu z EFRR (w PLN). Jego maksymalna wartość wynosi 85% kosztów kwalifikowanych. W przypadku wystąpienia pomocy publicznej wartość dofinansowania wynika z warunków (poziomu dofinansowania) określonych w rozporządzeniu stanowiącym podstawę udzielania pomocy. W przypadku projektów generujących dochód, koszt ten pomniejsza się zgodnie z jedną zasad określonych w art. 61 rozporządzenia nr 1303/2013. Zarówno powyższe rozporządzenie, jak i Wytyczne w zakresie zagadnień związanych z przygotowaniem projektów inwestycyjnych, w tym projektów generujących dochód i projektów hybrydowych na lata 2014-2020 określają, iż według jednej z zasad "Wysokość dofinansowania wspólnotowego (dla projektów, dla których istnieje możliwość obiektywnego określenia przychodu z wyprzedzeniem) ustalana jest przy zastosowaniu metody luki w finansowaniu".

Zwraca się uwagę, aby w sytucaji gdy zaistnieje konieczność dokonania korekty we wniosku związanej z przeniesieniem części kosztów kwalifikowalnych do niekwalifikowalnych, każdorazowo należy aktualizować tabelę D.2 Montaż finansowy i budżet projektu. W szczególności należy zwrócić uwagę na pozycję "Wkład UE".

# **D.3.a Źródła finansowania wydatków**

Należy wskazać wszystkie podmioty partycypujące finansowo w budżecie projektu.

W przypadku projektów partnerskich źródła finansowania wydatków należy wykazać osobno dla lidera oraz partnera/partnerów projektu.

W przypadku pozycji a1. "państwowe jednostki budżetowe" i a2. "pozostałe jednostki sektora finansów publicznych" należy z listy rozwijanej wybrać część budżetową dysponenta środków budżetu państwa (zgodnie z Rozporządzeniem Ministra Finansów z dnia 4 grudnia 2009 r. w sprawie klasyfikacji części budżetowych oraz określenia ich dysponentów). W pozycji b. "budżet jednostek samorządu terytorialnego" – należy uwzględnić wkład własny JST, natomiast w pozycji c. "inne krajowe środki publiczne" – środki pochodzące m.in. z funduszy celowych np. środki NFOŚiGW, WFOŚiGW będące pożyczką bezzwrotną (umarzalną). Pożyczki nieumarzalne należy wykazywać w innych pozycjach – właściwych dla wnioskodawcy/beneficjenta, który spłaci daną pożyczkę. Pozycja 3. Prywatne – odnosi się do wartości wkładu własnego z innych środków niż wymienione powyżej.

W przypadku projektu spełniającego warunki umożliwiające przeznaczenie 10 % wkładu z budżetu państwa na wsparcie wkładu własnego beneficjenta<sup>5</sup>, ww. wartość należy wykazać w częśći a3. pola D.3a wniosku"budżet państwa". **Wsparcie z budżetu państwa przyznawane będzie na etapie podpisywania umowy o dofinansowanie. Na etapie składania wniosku o dofinansowanie należy wykazać całą kwotę wkładu własnego wg właściwych źródeł finansowania, niepomniejszony o ewentualną dopłatę z budżetu państwa.** W przypadku, gdy Wnioskodawca chciałby uzyskać dodatkowe punkty w kryterium merytorycznym ogólnym, zabezpieczanie środków na pokrycie minimum wkładu własnego, powinno obejmować cały wkład własny, niepomniejszony o ewentualną dopłatę z budżetu państwa. Wówczas składając wniosek o dofinansowanie wnioskodawcy nie wykazują w nim środków z budżetu państwa.

Należy dokonać weryfikacji wykazywanego źródła finansowania wydatków pod kątem ich pochodzenia w przypadku, gdy podmiot, dla którego organem założycielskim jest Jednostka Samorządu Terytorialnego (np. podmioty lecznicze) co do zasady uznaje się, iż jest dysponentem środków publicznych, niemniej jednak w sytuacji, gdy dany podmiot świadczy usługi komercyjne lub w przypadku zabezpieczenia wkładu własnego zaciąganego w formie kredytu bankowego środki te ze względu na fakt ich pochodzenia bezpośrednio od Wnioskodawcy nie stanowią budżetu JST i powinny być wykazane w pozycji 3 jako środki prywatne.

W przypadku tzw. projektów parasolowych (np. gmina wnioskuje na rzecz swoich mieszkańców, którzy są użytkownikami końcowymi produktów projektu, np. "słoneczne gminy"), jeżeli mieszkańcy partycypują w kosztach projektu, środki pochodzące od mieszkańców należy ująć w kategorii "prywatne", niezależnie od tego czy środki te zostały już przekazane gminie na mocy umów/umów przedwstępnych czy zostaną dopiero przekazane w późniejszej fazie realizacji projektu.

Dla każdej z pozycji należy następnie w kolumnie "Nazwa dysponenta środków" wpisać nazwę jednoznacznie identyfikującą dysponenta wskazanej części budżetowej, partypującego w finansowaniu projektu. W kolumnach "Kwota wydatków ogółem" oraz "Kwota wydatków kwalifikowalnych" podać odpowiednie wartości w PLN spójne z danymi określonymi w części C.2.2 i C.2.3 i uwzględniające podział środków na realizację projektu ze wszystkich źródeł przewidzianych w montażu finansowym projektu. W pozostałych przypadkach należy podać odpowiednie wartości w PLN w zależności od źródła pochodzenia tych środków.

W przypadku kiedy w ramach wydatków niekwalifikowalnych występuje pomoc publiczna należy te wydatki (zgodnie z opisem kosztu w polu C.2.3) wskazać jako osobną kategorię.

W pozycji "-w tym EBI" w punkcie 4 należy wyszczególnić z wydatków ogółem i wydatków kwalifikowalnych wartość dofinansowania EBI.

#### **Ważne:**

 $\overline{\phantom{a}}$ 

Należy pamiętać, iż w chwili gdy wysokość środków publicznych przekracza wartość wkładu własnego, wartość dofinansowania ulega obniżeniu.

<sup>5</sup> Maksymalny poziom dofinansowanie może wynosić do 95% wydatków kwalifikowalnych projektu, w tym 10% z budżetu państwa w przypadku projektów spełniających łącznie kryteria:

<sup>-</sup>są projektami rewitalizacyjnymi (zgodnie z def. określoną w Regulaminie konkursu w pkt 2.5. Grupa docelowa), -nie są objęte pomocą publiczną, w tym rekompensatą,

<sup>-</sup>nie są objęte pomocą de minimis,

<sup>-</sup>nie są projektami generującymi dochód w rozumieniu art. 61 rozporządzenia nr 1303/2013

# <span id="page-36-0"></span>**D.3.b Założenia przyjęte do określenia źródeł finansowania wydatków**

W polu należy doprecyzować kwestie związane z przedstawionym wcześniej montażem finansowym, określając rodzaj podstawy partycypacji poszczególnych podmiotów (np. umowy), określając czy stosowne zobowiązania zostały już podjęte (np. umowa podpisana, wniosek rozpatrzony pozytywnie, itp.). W przypadku projektu partnerskiego należy również opisać, w jaki sposób poszczególni partnerzy partycypują w finansowaniu projektu. W polu należy uzasadnić wykazane w polu D.3 a źródła finansowania wydatków pod kątem ich pochodzenia.

W przypadku kiedy projekt nie jest projektem partnerskim i/lub w montażu finansowym nie przewidziano innych środków niż EFRR i innych niż wnioskodawca podmiotów finansujących, pole może pozostać niewypełnione.

#### <span id="page-36-1"></span>**D.4.a Wymagane zabezpieczenie środków [PLN] na potrzeby podpisania umowy**

W kolumnie "Dofinansowanie RPO" należy podać dla każdego z kwartałów/lat wymagane środki niezbędne do pokrycia wydatków majątkowych (inwestycyjne) i bieżących (nieinwestycyjne), uwzględniając poziom dofinansowania określony w tabeli D.2. Montaż finansowy i budżet projektu.

W kolumnie "Wkład własny" należy podać dla każdego z kwartałów/lat wymagane środki niezbędne do pokrycia wydatków kwalifikowanych (kolumna "Z wyłączeniem kosztów niekwalifikowalnych") oraz niekwalifikowanych, uwzględniając poziom dofinansowania określony w tabeli D.2. Montaż finansowy i budżet projektu.

### <span id="page-36-2"></span>**D.4.b Wyjaśnienia dot. zabezpieczenia środków**

Należy doprecyzować informacje określone kwotowo w polu D.4.a, wskazując konkretne pozycje w dokumentach dot. zabezpieczenia środków (np. w uchwale budżetowej). Informacje muszą być spójne z kwotami wskazanymi w polu D.4.a oraz z danymi przedstawionymi w załączniku "Poświadczenie zabezpieczenia środków". Zanacza się tu, że zabezpieczone środki powinny obejmować minimum wkładu własnego do kosztów kwalifikowanych.

Dołączenie "Poświadczenia zabezpieczenia środków" nie jest obowiązkowe na etapie oceny formalnej wniosku o dofinansowanie, niemniej załączenie dokumentu potwierdzającego posiadanie środków daje wnioskodawcy możliwość uzyskania dodatkowych punktów na etapie oceny merytorycznej.

# **E. POSTĘPOWANIA / ZAMÓWIENIA W PROJEKCIE**

<span id="page-36-3"></span>Rejestr postępowań/zamówień uzupełniany jest w LSI poprzez moduł oznaczony symbolem:

ਢ

Celem modułu w LSI o nazwie *Rejestr postępowań / zamówień* jest stworzenie jednego miejsca, w którym znajdować się będą wszystkie informacje o umowach, jakie wnioskodawca/beneficjent zawarł z wykonawcami w ramach danego projektu oraz o sposobie, w jaki wykonawcy zostali wybrani. Moduł ten będzie cały czas dostępny dla wnioskodawcy/beneficjenta i będzie na bieżąco uzupełniany wraz z postępem realizowanego projektu (po podpisaniu umowy o dofinansowanie).

Rejestr postępowań/zamówień uzupełniany jest jedynie w odniesieniu do objętych projektem postępowań zakończonych. Wnioskodawca na etapie składania wniosku o dofinansowanie jest zobowiązany do wpisania do rejestru zamówień postępowań zakończonych np. na dokumentację techniczną, którą ujął również w budżecie projektu.

### **F. MIERZALNE WSKAŹNIKI PROJEKTU**

<span id="page-36-4"></span>W ramach RPO WSL na lata 2014- 2020 rozróżnia się następujące wskaźniki:

- a)obligatoryjne wskaźniki o kluczowym znaczeniu dla wdrażania RPO WSL na lata 2014-2020 (RPO), oznaczone w Szczegółowym Opisie Priorytetów RPO WSL na lata 2014-2020 (SZOOP) jako "obligatoryjne".
- b)pozostałe wskaźniki wskaźniki fakultatywne, niebędące wskaźnikami obligatoryjnymi.

Wymienione powyżej wskaźniki mogą mieć charakter "produktu" lub "rezultatu bezpośredniego". Ich lista ujęta została zbiorczo w Szczegółowym Opisie Priorytetów Regionalnego Programu Operacyjnego na lata 2014 - 2020. Nie ma możliwości wskazywania dodatkowych wskaźników, nieznajdujących się na liście SZOOP 2014 - 2020.

Należy podać wartości dla wszystkich wskaźników, z poszczególnych typów projektu, które wnioskodawca jest w stanie monitorować i wykazywać. Wskaźniki oznaczone jako obligatoryjne są szczególnie istotne dla monitorowania wdrażania Programu. W przypadku, gdy w ramach danego działania i danego typu projektu uwzględniony został wskaźnik oznaczony jako "obligatoryjny" jego wykazanie dla Wnioskodawcy jest obowiązkowe. Należy mieć na uwadze, że niektóre wskaźniki, zarówno obligatoryjne jak też nieobligatoryjne, mogą mieć przełożenie na kryteria oceny projektu. Niewykazanie wskaźnika, który można (zgodnie z zakresem projektu) wykazać i monitorować, może zatem spowodować niższą lub nawet negatywną ocenę merytoryczną.

W SZOOP RPO WSL na lata 2014-2020 uwzględnione zostały wskaźniki, które zgodnie ze Wspólną Listą Wskaźników Kluczowych 2014 WLWK 2014 lub listą zapronoponawną przez IZ RPO WSL oznaczone zostały jako wskaźniki agregujące. Na poziomie projektu nie istnieje bezpośrednia możliwość wyboru wskaźnika agregującego (zgodnie Wytycznymi w zakresie monitorowania postępu rzeczowego realizacji programów operacyjnych na lata 2014-2020), natomiast Wnioskodawca zobowiązany jest do ujęcia we wniosku o dofinansowanie wartości dla wskaźnika/wskaźników wchodzących w skład agregatu (o ile wnioskodawca jest w stanie monitorować i wykazywać dany wskaźnik).

#### **Przykład:**

W RPO WSL na lata 2014-2020 wskazany został wskaźnik Długość sieci kanalizacji sanitarnej będący agretatem dla wskaźników Długość wybudowanej kanalizacji sanitarnej, Długość przebudowanej kanalizacji sanitarnej oraz Długość wyremontowanej kanalizacji sanitarnej. Wypełniając wniosek o dofinansowanie, wnioskodawca dokonuje wyboru adekwatnego wskaźnika spośród wskaźników składowych agregatu). Wskaźniki będące składowymi agregatu oznaczone zostały w SZOOP RPO WSL jako wskaźniki "obligatoryjne".

# <span id="page-37-0"></span>**F.1. Wskaźniki produktu i inne wskaźniki rzeczowe stosowane w celu monitorowania postępów**

Produktem jest bezpośredni, materialny efekt realizacji przedsięwzięcia mierzony konkretnymi wielkościami. Wskaźniki produktu powinny odzwierciedlać kategorie wydatków kwalifikowanych w projekcie. Wskaźniki produktu powinny wynikać z logiki interwencji i jak najtrafniej obrazować charakter projektu oraz postęp w jego realizacji.

Lista wskaźników produktu, zgodnych z SZOOP 2014-2020, określana jest w LSI automatycznie dla danego naboru. Wybór wskaźnika produktu dokonuje się poprzez oznaczenie właściwego pola (check-box) przy wskaźniku, który wnioskodawca zamierza wykazywać. Obligatoryjność wykazywania i monitorowania danego wskaźnika określana jest każdorazowo w regulaminie naboru wniosków.

Do wskaźników produktu zaliczane są także wskaźniki horyzontalne (wspólne dla wszystkich działań realizowanych w ramach RPO WSL na lata 2014 – 2020), którymi są:

- Liczba obiektów dostosowanych do potrzeb osób z niepełnosprawnościami
- Liczba osób objętych szkoleniami/ doradztwem w zakresie kompetencji cyfrowych
- Liczba projektów, w których sfinansowano koszty racjonalnych usprawnień dla osób z niepełnosprawnościami

Wykazanie ww. wskaźników horyzontalnych jest obligatoryjne dla wnioskodawcy, **o ile odpowiadający im zakres realizowany jest w ramach projektu.** W przypadku, gdy w ramach projektu realizawany jest którykolwiek z ww. wskaźników horyzontalnych opis zamieszczony w polu F.1 powinien być spójny z danymi ujętymi w polu B.21 (Realizacja zasad horyzontalnych), w części dotyczącej wpływu projektu na zapobieganie dyskryminacji.

Przy wyborze danego wskaźnika produktu wnioskodawca ma możliwość wyświetlania jego definicji.

Dla każdego z wybranych (oznaczonych) wskaźników wnioskodawca zobowiązany jest do wskazania wartości docelowej danego wskaźnika, a także opisu sposobu pomiaru i organizacji systemu monitorowania wskaźnika. Wartość docelowa dla wskaźnika produktu to wyrażony liczbowo stan danego wskaźnika na moment zakończenia rzeczowej realizacji projektu realny do osiagnięcia. Wnioskodawca powinien w polu tekstowym "Opis sposobu pomiaru i monitorowania wskaźnika" w sposób jednoznaczny określić, co składa się na wartość docelową danego wskaźnika (w jaki sposób została ona oszacowana) lub też wskazać dokładne miejsce w dokumentacji aplikacyjnej, gdzie zamieścił stosowną informację na ten temat.

W przypadku Strategii ZIT/RIT należy opisać wpływ realizacji projektów na osiągnięcie wartości docelowej wskaźników danego priorytetu ZIT/RIT dla całego subregionu.

W opisie sposobu pomiaru i monitorowania wskaźnika należy wskazać dodatkowo źródło informacji, z którego wynikać będzie rzeczywista wartość osiągniętego wskaźnika. Jako źródło wskazać należy odpowiedni dokument (np. protokół odbioru/ raport z kampanii promocyjnej/ potwierdzony wykaz ze statystyk serwerów). Ponadto w tym polu należy określić częstotliwość pomiaru wskaźnika oraz inne istotne elementy związane z monitorowaniem wskaźników, np. dla projektów partnerskich – sposób uregulowania współpracy pomiędzy partnerami w zakresie pomiaru i rozliczania wskaźników. Jeżeli źródłem danych nie jest statystyka publiczna należy podać metodologię badań, które zostaną przeprowadzone. W opisie pola należy wskazać także odpowiadającą danemu wskaźnikowi sygnaturę kosztu określoną w polu C.2.2 wniosku.

Szczegółowe zasady dotyczące doboru i pomiaru wskaźników w projekcie wskazano w Wytycznych w zakresie monitorowania postępu rzeczowego realizacji programów operacyjnych na lata 2014-2020.

# <span id="page-38-0"></span>**F.2. Wskaźniki rezultatu**

Rezultatem jest bezpośredni wpływ zrealizowanego przedsięwzięcia na otoczenie społeczno-ekonomiczne, uzyskany z chwilą zakończenia realizacji projektu. Wskaźniki rezultatu powinny wynikać z logiki interwencji i jak najtrafniej obrazować charakter projektu oraz wpływ na otoczenie po zakończeniu realizacji projektu.

Lista wskaźników rezultatu bezpośredniego zgodnych z SZOOP 2014-2020, określana jest w LSI automatycznie dla danego naboru. Wybór wskaźnika rezultatu bezpośredniego dokonuje się poprzez oznaczenie właściwego pola (check-box) przy wskaźniku, który wnioskodawca zamierza wykazywać. Obligatoryjność wykazywania i monitorowania danego wskaźnika określana jest każdorazowo w regulaminie naboru wniosków.

Do wskaźników rezultatu zaliczane są także wskaźniki horyzontalne (wspólne dla wszystkich działań realizowanych w ramach RPO WSL na lata 2014 – 2020), którymi są:

- Wzrost zatrudnienia we wspieranych podmiotach (innych niż przedsiębiorstwa)
- Liczba utrzymanych miejsc pracy
- Liczba nowo utworzonych miejsc pracy pozostałe formy

Wykazanie ww. wskaźników horyzontalnych jest obligatoryjne dla wnioskodawcy, **o ile odpowiadający im zakres realizowany jest w ramach projektu.** W przypadku, gdy w ramach projektu realizawany jest którykolwiek z ww. wskaźników horyzontalnych opis zamieszczony w polu F.2 powinien być spójny z danymi ujętymi w polu F.3 (Wpływ projektu na zatrudnienie).

Przy wyborze danego wskaźnika rezultatu bezpośredniego wnioskodawca ma możliwość wyświetlania jego definicji.

Dla każdego z wybranych (oznaczonych) wskaźników wnioskodawca zobowiązany jest do wskazania wartości bazowej, docelowej danego wskaźnika, a także opisu sposobu pomiaru i monitorowania wskaźnika. W opisie pola należy wskazać także odpowiadającą danemu wskaźnikowi sygnaturę kosztu określoną w polu C.2.2 wniosku.

Wartość bazowa określona dla wskaźników rezultatu nie jest wliczana do wartości docelowej. Wartość bazowa stanowi punkt wyjścia, określa sytuację danej grupy docelowej przed rozpoczęciem realizacji projektu oraz może służyć do oceny doświadczenia beneficjenta w realizacji podobnych przedsięwzięć. W niektórych przypadkach wartość bazowa ma na celu również zdiagnozowanie sytuacji danej grupy docelowej przed realizacją projektu – określa, w zależności od przyjętego wskaźnika, np. stan ich wiedzy, czy skuteczność działań podejmowanych wobec nich przez beneficjenta lub inne podmioty.

Najczęściej wartością bazową będzie "0". Jeśli wartość ta nie jest równa "0" w opisie sposobu pomiaru i monitorowania wskaźnika należy wskazać, co składa się na wartość bazową wskaźnika.

W przypadku wskaźników kluczowych, w rozumieniu Wytycznych w zakresie monitorowania postępu rzeczowego realizacji programów operacyjnych na lata 2014-2020, wartość bazowa wynosi zero.

Wskaźniki rezultatu bezpośredniego, które odzwierciedlają liczbę osób korzystających ze wspartej infrastruktury należy wykazywać za okres 12 miesięcy (liczba osób korzystających rocznie ze wspartej infrastruktury).

Wartość docelowa dla wskaźnika rezultatu bezpośredniego to wyrażony liczbowo stan danego wskaźnika:

- a)na moment zakończenia rzeczowej realizacji projektu jeśli wskaźnik rezultatu bezpośredniego można wykazać w tym okresie lub,
- b)w okresie bezpośrednio następującym po tym terminie (w zależności od specyfiki wskaźnika jednak okres ten nie może być dłuższy niż 1 rok).

Informację o tym, który wariant został wybrany, wnioskodawca zamieszcza w opisie sposobu pomiaru i organizacji systemu monitorowania wskaźnika. W polu tym należy wskazać dodatkowo źródło informacji, z którego wynikać będzie rzeczywista wartość osiągniętego wskaźnika.

Szczegółowe zasady dotyczące doboru i pomiaru wskaźników w projekcie wskazano w Wytycznych w zakresie monitorowania postępu rzeczowego realizacji programów operacyjnych na lata 2014-2020.

#### <span id="page-39-0"></span>**F.3. Wpływ projektu na zatrudnienie**

Należy określić czy projekt ma wpływ na zatrudnienie. W polu uzasadnienie należy uargumentować przyjęte wartości wskaźników dot. zatrudnienia tj. podać źródło szacunków wartości wskaźników bądź przyjętą metodologię ich obliczania.

W sytuacji, gdy wskaźnik miejsc pracy nie jest wskaźnikiem przyjętym w programie w danym PI osi priorytetowej, monitoring miejsc pracy prowadzony jest w celach informacyjnych.

Wskaźnik nowo utworzonych miejsc pracy rozumiany jest jako liczba nowych trwałych miejsc pracy utworzonych bezpośrednio na skutek realizacji projektu. Miejsce pracy może powstać już w trakcie realizacji projektu bądź maksymalnie w ciągu roku od daty zakończenia prac.

Za trwałe miejsca pracy uznaje się te utrzymane przez cały okres trwałości projektu (minimum 5 lat od momentu rozliczenia inwestycji lub 3 lat w przypadku MŚP objętych pomocą publiczną).

Z sumy wszystkich nowo utworzonych miejsc pracy należy wyodrębnić miejsca pracy stworzone dla osób niepełnosprawnych (Zgodnie z ustawą z dnia z dnia 27 sierpnia 1997 r. o rehabilitacji zawodowej i społecznej oraz zatrudnianiu osób niepełnosprawnych. (Dz.U.97.123.776 z późn. zm.)).

Podana liczba miejsc pracy musi zostać przedstawiona jako liczba etatów w przeliczeniu na ekwiwalent pełnego czas pracy. Przez ekwiwalent pełnego czasu pracy rozumie się pracę w pełnym wymiarze godzin, obejmującą 40 godzin pracy w tygodniu roboczym przez okres roku (dla roku 2008 jest to np. 2016 godzin = 252 dni x 8 godzin) lub w przypadku niektórych zawodów - zgodnie z odrębnymi przepisami regulującymi powyższą kwestię.

#### **Uwaga:**

W przypadku, gdy projekt wpływa na zatrudnienie uzasanienie tego faktu zamieszczone w polu F.3 powinno być spójne z danymi ujetymi w polu F.2 (Wskaźniki rezultatu) – dotyczącymi realizacji odpowiadających temu wskaźników horyzontalnych.

W polu F.3 należy wykazywać tylko trwałe miejsca pracy – nie należy uwzględniać miejsc pracy utrzymywanych krócej niż 5 lat po rozliczeniu inwestycji.

#### **Przykład wyliczenia ilości etatów w przeliczeniu na ekwiwalent pełnego czasu pracy:**

Trzy osoby zatrudnione przez okres roku na pół etatu i jedna na ćwierć etatu stanowią w sumie 1.75 jednostki ekwiwalentu czasu pracy.

### **G. ZAŁĄCZNIKI DO WNIOSKU**

<span id="page-40-0"></span>Należy mieć na względzie, iż w odniesieniu do naborów w ramach poszczególnych działań RPO WSL lista załączników może być uzupełniana i modyfikowana. Dokument określający wykaz załączników dla danego naboru stanowi każdorazowo własciwa (tj. umieszczona w danym ogłoszeniu o konkursie) instrukcja wypełniania wniosku. W związku z powyższym zaprezentowana poniżej lista załaczników nie odnosi się do wszystkich działań możliwych do realizacji w ramach RPO WSL.

Data widniejąca na załączniku określonym jako obowiązkowy do złożenia na etapie aplikowania o środki z EFRR nie może być późniejsza niż data zamknięcia naboru (pod rygorem oceny negatywnej projektu). W przypadku załaczników nieobligatoryjnych na etapie aplikowania o środki, a koniecznych do podpisania umowy – z uwagi na kryterium merytoryczne oceniające "dojrzałość realizacyjną projektu" (kryterium oceny merytorycznej ogólne nr 9 Stopień przygotowania inwestycji do realizacji) – nie przewiduje się możliwości ich uzupełniania podczas oceny wniosku aplikacyjnego (z wyłączeniem zaistnienia braku formalnego lub omyłki pisarskiej).

Załaczniki, dla których sporzadzono wzór, muszą być składane na własciwym formularzu, dołączonym do ogłoszenia o naborze. Złożenie załacznika niezgodnego z wzorem określonym przez IZ RPO WSL może prowadzić do zaistnienia uchybień w dokumentacji aplikacyjnej i może prowadzić do negatywnej oceny projektu.

#### <span id="page-40-1"></span>**G.1. Załączniki obowiązkowe**

#### **1) Analiza finansowa**

Analizę finansową należy przeprowadzić zgodnie z zaleceniami/warunkami określonymi w Wytycznych w zakresie zagadnień związanych z przygotowaniem projektów inwestycyjnych, w tym projektów generujących dochód i projektów hybrydowych na lata 2014-2020. Analiza umożliwia ocenę efektywności finansowej projektu. **Do wniosku należy załączyć tabele wynikowe z analizy finansowej, zgodnie z podanym wzorem.** Wnioskodawca ma możliwość rozszerzenia zakresu tabel zgodnie ze specyfiką projektu. Poprawnie przeprowadzona analiza finansowa stanowi załącznik konieczny do złożenia na etapie etapie aplikowania o środki RPO WSL.

Głównym celem analizy finansowej jest oszacowanie wpływów i wydatków projektu oraz wykazanie oceny finansowej rentowności inwestycji i kapitału krajowego poprzez ustalenie wskaźników efektywności finansowej projektu, weryfikacja trwałości finansowej projektu i beneficjenta/operatora oraz ustalenie właściwego (maksymalnego) dofinansowania z funduszy UE.

Analiza finansowa może zostać przeprowadzona za pomocą metody standardowej bądź metody złożonej. Wybór odpowiedniej metody zależy od kategorii inwestycji. Kwalifikacji inwestycji do danej kategorii dokonuje się na podstawie odpowiedzi uzyskanych na następujące pytania:

a) Czy możliwe jest oddzielenie strumienia przychodów projektu od ogólnego strumienia przychodów beneficjenta?

b) Czy możliwe jest oddzielenie strumienia kosztów operacyjnych i nakładów inwestycyjnych na realizację projektu od ogólnego strumienia kosztów operacyjnych i nakładów inwestycyjnych beneficjenta?

W przypadku twierdzącej odpowiedzi na obydwa pytania należy zastosować metodę standardową. W przypadku odpowiedzi przeczącej na przynajmniej jedno pytanie należy przeprowadzić analizę metodą złożoną. Szczegółowy opis obu metod został zamieszczony w rozdziale 7.5 Wytycznych w zakresie zagadnień związanych z przygotowaniem projektów inwestycyjnych, w tym projektów generujących dochód i projektów hybrydowych na lata 2014-2020. Załączony wzór tabel wynikowych uwzględnia zarówno zastosowanie metody standardowej jak i złożonej. W przypadku stosowania metody standardowej nie będą miały zastosowania określone w arkuszach Kalkulacja przychodów za sprzedaży i Kalkulacja kosztów operacyjnych, wiersze poświęcone wariantowi inwestycyjnemu i bezinwestycyjnemu i należy je usunąć bądź opisać jako "NIE DOTYCZY".

W przypadku wystąpienia w projekcie wielu podmiotów (np. partnerów) bądź gdy obok beneficjenta występuje operator, należy sporządzić analizę skonsolidowaną, zgodnie z Wytycznymi w zakresie zagadnień związanych z przygotowaniem projektów inwestycyjnych, w tym projektów generujących dochód i projektów hybrydowych na lata 2014-2020.

Przy sporządzaniu analizy finansowej należy posługiwać się metodą zdyskontowanych środków pieniężnych. Analizę należy przeprowadzić w cenach stałych. W zależności od kwalifikowalności podatku VAT analizę należy przeprowadzić w cenach netto bądź brutto.

**Dyskontowanie**: proces dostosowywania przyszłej wartości kosztu lub korzyści do ich obecnej wartości przy użyciu stopy dyskontowej, w celu ujęcia zmiany wartości pieniądza w czasie. Dyskontowanie odbywa się poprzez przemnożenie przyszłej wartości kosztu lub korzyści przez współczynnik dyskontowy, który maleje wraz z upływem czasu. Wzór na finansowy współczynnik dyskontowy znajduje się w Załączniku nr 1 do Wytycznych w zakresie zagadnień związanych z przygotowaniem projektów inwestycyjnych, w tym projektów generujących dochód i projektów hybrydowych na lata 2014-2020, pkt 1b. Inną metodą jest zastosowanie formuły finansowej MS Excell – NPV. W tym przypadku do wyliczeń należy uwzględnić stopę dyskontową oraz okres odniesienia od drugiego roku, po czym rok bazowy dodawany jest do ostatecznego wyniku,

**Stopa dyskontowa:** stopa, przy użyciu której przyszłe wartości sprowadza się do wartości bieżącej, wyrażająca alternatywny koszt kapitału. Stopa dyskontowa dla modelu w cenach stałych wynosi 4%. Analizę finansową należy prowadzić w PLN.

#### **Uwaga:**

**Wyliczenia muszą zostać dołączone w postaci arkusza kalkulacyjnego zawierającego formuły i odwołania.**

#### **1. Założenia do analizy finansowej**

Tabela wynikowa zawiera propozycję najczęściej pojawiających się pozycji w analizie finansowej. Arkusz należy uzupełnić stosownymi danymi. Zaleca się korzystanie w dalszych arkuszach analizy z odesłania do danych wprowadzonych w arkuszu założenia. W szczególności tabela zawiera wiersze poświęcone cenom jednostkowym zarówno dla przychodów jak i kosztów operacyjnych projektu. W tabeli zawiera się również wskazanie długości okresu odniesienia oraz wysokości stopy amortyzacji dla poszczególnych elementów majątku

**Okres odniesienia** (horyzont czasowy inwestycji): okres, za który należy sporządzić prognozę przepływów pieniężnych generowanych przez analizowany projekt, uwzględniający zarówno okres realizacji projektu, jak i okres po jego ukończeniu, tj. fazę inwestycyjną i operacyjną. Rokiem bazowym w analizie finansowej i ekonomicznej powinien być założony w analizie rok rozpoczęcia realizacji projektu (np. rok rozpoczęcia robót budowlanych), Za rozpoczęcie realizacji projektu uznaje się również datę zawarcia pierwszej umowy z wykonawcą na wykonanie robót budowlanych lub pierwsze prawnie wiążące zobowiązanie do zamówienia urządzeń lub inne zobowiązanie podejmowane w celu realizacji projektu, zależnie od tego, co nastąpi najpierw (zakupu gruntów ani prac przygotowawczych, takich jak uzyskanie zezwoleń i przeprowadzenie studiów wykonalności, nie uznaje się za rozpoczęcie prac). Wyjątkiem od tej zasady jest sytuacja , w której wniosek o dofinansowanie został sporządzony na etapie, kiedy realizacja projektu została już rozpoczęta, wówczas rokiem bazowym jest rok złożenia wniosku o dofinansowanie. W momencie, gdy rokiem bazowym nie jest rok ponoszenia pierwszych wydatków, wszystkie lata poprzedzające rok bazowy należy skumulować w roku bazowym.

Okres odniesienia powinien odzwierciedlać okres życia ekonomicznego projektu planowanego do dofinansowania z funduszy UE. Komisja Europejska określiła następujące okresy odniesienia dla projektów generujących dochód należących do poszczególnych sektorów:

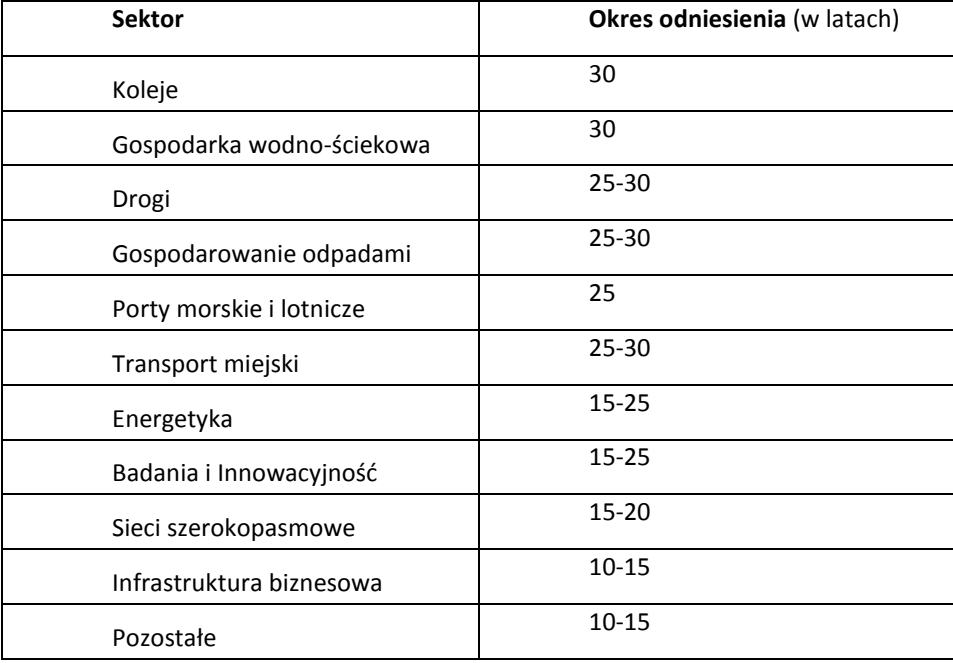

**UWAGA! Dla działania 10.1 przyjmuje się okres odniesienia 10 letni okres odniesienia.**

#### **2. Nakłady na realizację projektu**

**Nakłady inwestycyjne** (koszty inwestycyjne, inwestycja początkowa): wydatki ponoszone w związku z realizacją projektu do momentu oddania powstałego majątku w użytkowanie. Nakłady inwestycyjne na realizację projektu obejmują głównie nakłady na środki trwałe, wartości niematerialne i prawne oraz nakłady na przygotowanie projektu, w tym przygotowanie dokumentacji projektowej, doradztwo.

W tej części należy przestawić szczegółowy harmonogram rzeczowo – finansowy dotyczący realizacji projektu w ujęciu rocznym, według zadań i kosztów wykazywanych we wniosku o dofinasnowanie w części C.2. Dla każdej pozycji musi zostać zaprezentowana wartość netto, stawka VAT, należny podatek VAT oraz wartość brutto. Nakłady inwestycyjne należy podać na podstawie najbardziej aktualnych i wiarygodnych danych (np. aktualne kosztorysy). Źródło danych należy wskazać w części B.17 wniosku. W przypadku, gdy ceny w ramach określonych nakładów inwestycyjnych mogłyby zostać uznane za kontrowersyjne, należy przedstawić uzasadnienie.

W części tabeli dot. terminu ponoszenia wydatków/kosztów kwalifikowanych należy objąć wszelkie nakłady związane z realizacją projektu –uwzględniając jedyniewydatki kwalifikowalne, wskazując jednoznaczną kwotę każdej z kategorii. Wydatki kwalifikowalne należy określić zgodnie ze Szczegółowym Opisem Priorytetów RPO WSL, Wytycznymi w zakresie kwalifikowalności wydatków w zakresie Europejskiego Funduszu Rozwoju Regionalnego, Europejskiego Funduszu Społecznego oraz Funduszu Spójności na lata 2014-2020 oraz Wytycznymi programowymi w zakresie kwalifikowania wydatków w ramach EFRR RPO WSL 2014-2020.

W przypadku dopuszczenia dla danego rodzaju działania zasady cross-financingu wymagane jest zaprezentowanie odrębne nakładów inwestycyjnych dla tej części projektu, której zakres merytoryczny zwyczajowo podlega obszarowi interwencji EFS.

#### **3. Amortyzacja i kapitał obrotowy**

W tabeli należy przedstawić kalkulację amortyzacji/umorzeń oraz oszacowanie nakładów odtworzeniowych, jeżeli wystąpią.

**Amortyzacja** – ze względu na fakt, iż nie stanowi faktycznego przepływu pieniężnego, nie jest uwzględniana w kosztach operacyjnych w ramach analizy finansowej. Może jednak wpływać na wartość rezydualną i mieć bezpośreni wpływ na wysokosć luki w finanowaniu jeśli jest uwzgędniana w kalkulacji dochodu. Odnośnie sposobu kalkulacji amortyzacji w analizie należy zastosować zapisy Wytycznych w zakresie zagadnień związanych z przygotowaniem projektów inwestycyjnych, w tym projektów generujących dochód i projektów hybrydowych na lata 2014-2020, tj. amortyzować każdy typ aktywa zgodnie z polityką rachunkowości beneficjenta/operatora.

**Nakłady odtworzeniowe** są to nakłady o charakterze inwestycyjnym ponoszone w fazie operacyjnej projektu, przeznaczone na niezbędne odtworzenie tych elementów projektu, których okres użytkowania jest krótszy niż okres odniesienia analizy. Nakłady te muszą mieć charakter niezbędny dla zapewnienia operacyjności projektu w przyjętym okresie odniesienia. W części B.17 wniosku o dofinansowanie należy przedstawić uzasadnienie dla konieczności ponoszenia nakładów odtworzeniowych.

Przy obliczaniu luki w finansowaniu nakłady odtworzeniowe projektu ujmowane są razem z kosztami operacyjnymi, gdyż ponoszone są w fazie operacyjnej projektu. Jednakże dla ich oszacowania niezbędne jest powiązanie ich z amortyzacją majątku wytworzonego w projekcie i dlatego powinny zostać obliczone w tabeli amortyzacji. W celu uwzględnienia ich jako koszty operacyjne należy w tabeli dedykowanej kosztom operacyjnym zamieścić odesłanie do tabeli amortyzacji.

Wnioskodawca może również przedstawić w dodatkowej tabeli zmianę w **kapitale obrotowym** w okresie inwestycyjnym, jeżeli taka zmiana zachodzi. Wzrost wysokości kapitału obrotowego netto może być traktowany jako rodzaj nakładu poniesionego w danym roku na rzecz projektu. Zgodnie z przyjętym wzorem tabel może być on wykazany, jeżeli zmiana następuje na przestrzeni co najmniej dwóch lat. Tym samym dla inwestycji prowadzonych w jednym roku zmiana w kapitale obrotowym nie będzie wykazywana. Założenia do zmian w kapitale obrotowym powinny być uwględnionwe w polu B.17 lub w arkuszu Założenia.

#### **4. Kalkulacja przychodów**

W tabeli należy wykazać poszczególne rodzaje przychodów w rocznych przedziałach czasowych. Podstawą szacowania przychodów powinna być tabela założeń zawierająca określenie prognozowanych ilości sprzedanych produktów/usług oraz prognozowane ceny jednostkowe. Przyjęte założenia i ich podstawy muszą być szczegółowo określone i wiarygodne, opisane w części B.17 wniosku. W tabeli należy wykazywać przychody

zgodnie z definicją Wytycznych w zakresie zagadnień związanych z przygotowaniem projektów inwestycyjnych, w tym projektów generujących dochód i projektów hybrydowych na lata 2014-2020. Pozostałe przychody, służące wykazaniu trwałości finansowej projektu będą wykazywane w rachunku zysków i strat.

**Przychód**: wpływy środków pieniężnych z bezpośrednich wpłat dokonywanych przez użytkowników za towary lub usługi zapewniane przez daną operację, jak np. opłaty ponoszone bezpośrednio przez użytkowników za użytkowanie infrastruktury, sprzedaż lub dzierżawę gruntu lub budynków lub opłaty za usługi. Przychodem nie są więc np. dotacje operacyjne i refundacje ulg ustawowych.

#### **5. Kalkulacja kosztów operacyjnych**

Poprzez pojęcie **koszty operacyjne** należy rozumieć koszty, które określa się dla ustalenia wskaźników efektywności finansowej oraz wyliczania wartości dofinanowania. Przyjmuje się, że są to koszty eksploatacji i utrzymania, koszty administracyjne i ogólne, koszty związane ze sprzedażą i dystrybucją. Przy określaniu kosztów operacyjnych na potrzeby analizy projektu nie należy uwzględniać pozycji, które nie powodują rzeczywistego wydatku pieniężnego, nawet jeżeli są one zazwyczaj wykazywane w bilansie lub rachunku zysków i strat. Do kosztów operacyjnych nie należy zatem zaliczać kosztów amortyzacji oraz rezerw na nieprzewidziane wydatki. Jako koszty operacyjne nie są również traktowane koszty finansowania jak również odsetki od kredytów oraz spłata kapitału. Podatki bezpośrednie (m.in. podatek dochodowy) powinny być uwzględniane jako koszt wyłącznie w ramach analizy trwałości. Razem z kosztami operacyjnymi należy ująć również nakłady odtworzeniowe.

#### **6. Wartość rezydualna**

Wartość rezydualna w analizie finansowej to potencjał finansowy projektu w pozostałych latach jego trwania, obliczony w ostatnim roku odniesienia przyjętego dla analizy. Wartość ta będzie zerowa lub bliska zeru jeśli okres odniesienia będzie zbliżony do okresu życia ekonomicznego danych aktywów trwałych. Określana jest w oparciu o bieżącą wartość netto przepływów pieniężnych, wygenerowanych przez projekt w pozostałych latach jego trwania oraz przez inne metody w należycie uzasadnionych okolicznościach (zgodnie z art. 18 Rozporządzenia delegowanego Komisji (UE) nr 480/2014 z dnia 3 marca 2014 r. uzupełniające rozporządzenie Parlamentu Europejskiego i Rady (UE) nr 1303/2013 ustanawiające wspólne przepisy dotyczące Europejskiego Funduszu Rozwoju Regionalnego, Europejskiego Funduszu Społecznego, Funduszu Spójności, Europejskiego Funduszu Rolnego na rzecz Rozwoju Obszarów Wiejskich oraz Europejskiego Funduszu Morskiego i Rybackiego oraz ustanawiające przepisy ogólne dotyczące Europejskiego Funduszu Rozwoju Regionalnego, Europejskiego Funduszu Społecznego, Funduszu Spójności i Europejskiego Funduszu Morskiego i Rybackiego).

Wzory tabel wynikowych uwzględniają obliczenie wartości rezydualnej w oparciu o bieżącą wartość netto przepływów pieniężnych, wygenerowanych przez projekt w pozostałych latach jego trwania (w latach wykraczających okres odniesienia). Ewentualne przyjęcie innej metody obliczania powinno zostać należycie uzasadnione w rozdziale B.17 wniosku. Przepływy pieniężne oszacowane dla ostatniego roku okresu analizy powinny stanowić podstawę dla oszacowania przepływów pieniężnych w pozostałych latach ekonomicznego życia aktywów projektu. Okres ekonomicznego życia danych aktywów przyjęto jako okres wykraczający poza przyjęty okres odniesienia do czasu całkowitego zamortyzowania danych aktywów. Wartość rezydualną uwzględnia się w wyliczaniu wskaźników rentowności. Ponadto w przypadku zastosowania luki w finansowaniu do określenia wartości dofinansowania dla projektu generującego dochód, bierze się pod uwagę wartość rezydualną o ile zdyskontowane przychody przewyższają zdyskontowane koszty operacyjne i odtworzeniowe. W takiej sytuacji wartość rezydualna powiększa przychody projektu.

Uwaga: Tabela wynikowa dotycząca wartości rezydualnej zawiera wyjaśnienie dotyczące wypełnienia poszczególnych elementów.

#### **7. Rachunek zysków i strat oraz rachunek przepływów pieniężnych**

Celem sporządzenia tej tabeli jest wykazanie trwałości finansowej projektu oraz beneficjenta/operatora zgodnie z rozdziałem 7.10 Wytycznych w zakresie zagadnień związanych z przygotowaniem projektów inwestycyjnych, w tym projektów generujących dochód i projektów hybrydowych na lata 2014-2020**.**

Należy sporządzić rachunek zysków i strat oraz rachunek przepływów pieniężnych dla projektu zgodnie z Ustawą o rachunkowości w zakresie jej obowiązywania dla okresu analizy. W przypadku, gdy środki pieniężne na koniec okresu osiągają w którymkolwiek roku wartości ujemne należy określić źródło pokrycia deficytu.

W przypadku, gdy beneficjentem jest podmiot zobowiązany – zgodnie z Ustawą o rachunkowości – sporządzać rachunek przepływów pieniężnych, należy w rozdziale tym zamieścić również – poza rachunkiem przepływów pieniężnych z projektu – sumaryczny rachunek pieniężny beneficjenta ujmujący dany projekt i pozostałe działalności. W przypadku, gdy środki pieniężne na koniec okresu osiągają w którymkolwiek roku wartości ujemne należy określić źródło pokrycia deficytu opisując je w polu B17 wniosku o dofinansowanie.

#### **8. Określenie luki w finansowaniu**

Metoda luki w finansowaniu ma na celu określenie poziomu wydatków kwalifikowalnych z jednej strony gwarantując, że projekt będzie miał wystarczające zasoby finansowe na jego realizację, z drugiej pozwalając uniknąć przyznania nienależnych korzyści odbiorcy pomocy, czyli finansowania projektu w wysokości wyższej niż jest to konieczne. Zgodnie z art. 61 rozporządzenia Rady (WE) nr 1303/2013 metoda luki w finansowaniu dotyczy projektów współfinansowanych z Europejskiego Funduszu Rozwoju Regionalnego, których całkowity koszt kwalifikowalny przekracza 1 mln EUR.

W celu ustalenia, czy całkowity koszt danego projektu przekracza próg dużego projektu, a tym samym czy dany projekt jest dużym projektem w rozumieniu art. 39 rozporządzenia Rady (WE) nr 1303/2013, należy zastosować kurs wymiany EUR/PLN, stanowiący średnią miesięcznych obrachunkowych kursów stosowanych przez Komisję Europejską z ostatnich sześciu miesięcy poprzedzających miesiąc złożenia wniosku o dofinansowanie.

Określenie luki w finansowaniu nie jest wymagane dla projektów:

- których całkowity kwalifikowalny koszt wynosi nie więcej niż 1 mln EUR;
- które nie generują dochodu, zgodnie z art. 61 Rozporządzenia Rady (WE) nr 1303/2013 (np. drogi za korzystanie, z których nie trzeba płacić);
- których zdyskontowane koszty operacyjne przewyższają zdyskontowane przychody w rozumieniu art. 61 rozporządzenia Rady (WE) nr 1303/2013.

Dla projektów generujących dochody (w myśl art. 61 rozporządzenia Rady (WE) nr 1303/2013) w celu obliczenia maksymalnej kwoty dotacji z UE należy odnieść się do określonych przepływów pieniężnych oraz uwzględnić wartość rezydualną. Na potrzeby analizy luki w finansowaniu należy brać pod uwagę wyłącznie kategorie przychodów określone w art. 61 Rozporządzenia.

Jeżeli zdyskontowany dochód netto (DNR) jest mniejszy bądź równy zero dalsze wyliczenia dotyczące luki w finansowaniu nie są wymagane. Wnioskodawca może ubiegać się o maksymalny poziom dofinansowania właściwy dla danej osi priorytetowej.

Algorytm obliczania luki w finansowaniu został wskazany szczegółowo Wytycznych w zakresie zagadnień związanych z przygotowaniem projektów inwestycyjnych, w tym projektów generujących dochód i projektów hybrydowych na lata 2014-2020**.** 

Zgodnie z zapisami art. 61 ust.8 lit.c rozporządzenia UE nr 1303/2013 z wymogu wyliczenia dochodów zostały wyłączone 3 grupy przypadków, w których projekt objęty jest pomocą publiczną. Dla pozostałych projektów objętych pomocą publiczną, które nie korzystają z wyłączenia na mocy ww. artykułu rozporządzenia zachodzi obowiązek stosowania wszystkich zasad dotyczących projektów generujących dochód. Wskazówki postępowania w takich przypadkach zawierają Wytyczne w zakresie zagadnień związanych z przygotowaniem projektów inwestycyjnych, w tym projektów generujących dochód i projektów hybrydowych na lata 2014-2020. Najważniejszą kwestią jest, żeby w tego typu przypadkach zastosować zarówno zasady dotyczące projektów generujących dochód, jak i zasady pomocy publicznej. Jeśli chodzi o określenie wysokości dofinansowania w takich projektach, można przyjąć podejście, zgodnie z którym najpierw należy wyliczyć wartość dofinansowania zgodnie z Wytycznymi, a następnie ją zweryfikować pod kątem zachowania maksymalnej intensywności pomocy określonej przepisami o pomocy publicznej.

Oznacza to, że w przypadku, gdy zgodnie z przepisami obowiązującymi w zakresie pomocy publicznej dopuszczalna jest intensywność wsparcia na poziomie np. 45%, ale z obliczeń luki w finansowaniu wynika, iż w ramach projektu dofinansowanie powinna być niższe (np. 31%), wówczas przyjmuje się niższy poziom dofinansowania jako właściwy (w przedmiotowym przykładzie 31%). Z kolei, gdy z obliczenia luki w finansowaniu wynika, że poziom dofinansowania może być wyższy (np. 72%), ale przepisy w zakresie pomocy publicznej ustanawiają maksymalny limit poziomu dofinansowania na poziomie niższym (w przedmiotowym przykładzie 45%), wówczas przyjmuje się, ze dofinansowanie nie może przekroczyć tego limitu.

Zgodnie ze stanowiskiem Komisji Europejskiej obowiązek stosowania wszystkich zasad dotyczących projektów generujących dochód dla przedsięwzięć objętych pomocą publiczną dotyczy przedsięwzięć realizowanych m.in. na podstawie:

• pomocy inwestycyjnej umożliwiającej przedsiębiorstwom zastosowanie norm surowszych niż normy Unii zakresie ochrony środowiska lub podniesienie poziomu ochrony środowiska w przypadku braku norm unijnych - Artykuł 36 (5) GBER;

- pomocy inwestycyjnej na wcześniejsze dostosowanie do przyszłych norm unijnych Artykuł 37 (3) GBER;
- pomocy inwestycyjnej na środki wspierające efektywność energetyczną Artykuł 38 (3) GBER;
- pomocy na inwestycje w układy wysokosprawnej kogeneracji Artykuł 40 (4) GBER;
- pomocy inwestycyjnej dla propagowanie energii ze źródeł odnawialnych Artykuł 41 (6)

• pomocy inwestycyjnej dla zakładu produkcji energooszczędnego ogrzewania i chłodzenia Systemy - Artykuł 46 (2) GBER;

• pomocy inwestycyjnej na recykling odpadów i ponownego wykorzystania - Artykuł 47 (7) GBER.

Z wymogu tego wyłączone zostaną operacje, których kwalifikowalny koszt nie przekracza 1 mln EUR .

Wzór tabeli wynikowej przewiduje uwzględnienie nizebędnych dla obliczenia luki w finansowaniu pozycji. Ponadto zawiera wyjaśnienie dotyczące dyskontowania poszczególnych wartości.

#### **9. Wskaźniki rentowności**

W rozdziale tym należy określić podstawowe wskaźniki rentowności projektu:

- Finansowy zwrot z inwestycii (wariant bez dotacii): FNPV/C, FRR/C;
- Finansowy zwrot z kapitału FNPV/K i FRR/K Jednak tylko w przypadku dużych projektów w rozumieniu art. 100 rozporządzenia nr 1303/2013 – gdy całkowite koszty kwalifikowalne przekraczają kwotę 50 mln. EUR, a w przypadku operacji przyczyniających się do osiągnięcia celu tematycznego "promowanie zrównoważonego transportu i usuwanie niedoborów przepustowości w działaniu najważniejszej infrastruktury sieciowej", której całkowite koszty kwalifikowalne przekraczają kwotę 75 mln EUR)

Określenie tych wskaźników ma na celu wskazanie, iż dotacja została odpowiednio oszacowana i nie przynosi nadmiernych korzyści beneficjentowi projektu.

Jakość finansowa projektu jest zatem oceniania poprzez jego finansową stopę zwrotu (FRR), która jest stopą zwrotu, przy której zaktualizowana wartość netto (NPV) wynosi zero. FRR powinien być obliczana z perspektywy całości inwestycji, bez względu na źródła finansowania, jak i z perspektywy podmiotu odpowiedzialnego za jego realizację.

W pierwszym przypadku FRR jest określana jako FRR/C i mierzy zdolność projektu do generowania środków zapewniających odpowiedni zwrot wszystkim źródłom finansowania (tzn. własnym i obcym). FRR/C jest obliczana na podstawie prognozy przepływów pieniężnych odpowiadającej okresowi analizy, obejmującej jako wypływy – nakłady inwestycyjne, ewentualne nakłady odtworzeniowe, koszty operacyjne oraz jako wpływy przychody generowane przez projekt i wartość rezydualną projektu.

W drugim przypadku FRR jest określana jako FRR/K i mierzy zdolność projektu do zapewnienia odpowiedniego zwrotu kapitału zainwestowanego przez beneficjenta.

W celu uniknięcia osiągania nadmiernego zwrotu przez beneficjanta FRR/K nie powinno przekraczać nigdy przyjętej stopy dyskontowej.

### **2) Dokumentacja techniczna**

Jako załącznik wymagany na etapie aplikowania o środki RPO WSL należy przedstawić wyciąg z projektu budowlanego lub, jeśli nie mamy do czynienia z projektem budowlanym, wyciąg z dokumentacji technicznej projektu. Załącznik należy dołączyć do wniosku o dofinansowanie w formie skanu zapisanego najlepiej jako PDF. Wyciąg z projektu budowlanego musi zawierać: numery tomów, tytuły i autorów opracowań wraz z numerami uprawnień oraz opisem technicznym. Ww. wykaz powinien dodatkowo zawierać skany stron tytułowych oraz co najmniej spisu treści poszczególnych części projektu budowlanego, np.: projektu architektoniczno-budowlanego, itp. Ponadto, na żądanie IZ wnioskodawca jest zobowiązany do przekazania pełnej dokumentacji technicznej projektu.

W przypadku projektów realizowanych w formule "zaprojektu i wybuduj" obowiązkowym załącznikiem jest program funkcjonalno – użytkowy sporządzony zgodnie z Rozporządzeniem Ministra Infrastruktury z dnia 2 września 2004 r. (Dz. U. Nr 202 poz. 2072) w sprawie szczegółowego zakresu i formy dokumentacji projektowej, specyfikacji technicznych wykonania i odbioru robót budowlanych oraz programu funkcjonalnoużytkowego. W odniesieniu do projektów realizowanych w trybie "zaprojektuj i wybuduj" ocena wniosku i podpisanie umowy o dofinansowanie będą opierać się na Programie Funkcjonalno-Użytkowym. Warunkiem podpisania umowy o dofinansowanie będzie jednak potwierdzenie przez beneficjenta, że wszczęto postępowanie o udzielenie zamówienia na wyłonienie wykonawcy w trybie "zaprojektuj i wybuduj" – w ciągu 30 dni od momentu poinformowania beneficjenta o dofinansowaniu.

W przypadku przedsięwzięcia nie wymagającego projektu budowlanego z niniejszego załącznika powinny wynikać: rodzaj, zakres i sposób wykonywania prac budowlanych.

W przypadku przedsięwzięcia polegającego na zakupie, w przedmiotowym załaczniku powinny być wykazane: ilość, rodzaj, typ, główne parametry, itp. zakupywanego sprzętu. W zakresie zakupu sprzętu itd. w specyfikacji powinno być odniesienie do cen jednostkowych tego sprzętu

W przypadku przedsięwzięcia mieszanego tj. polegającego na wykonaniu prac budowlanych oraz zakupie sprzętu, z niniejszego załącznika powinna wynikać specyfikacja jak dla prac budowalnych oraz jak dla zakupu sprzętu.

W każdym innym przypadku w załączniku powinna zostać zawarta specyfikacja usługi (rodzaj, charakter, zakres usługi przewidzianej do realizacji w ramach projektu).

# **3) Dokument potwierdzający tytuł prawny do nieruchomości lub oświadczenie o prawie dysponowania nieruchomością na cele budowlane/ na cele realizacji projektu oraz w okresie trwałości (wypełnione zgodnie z wzorem dołączonym do ogłoszenia)**

O dofinasowanie mogą się ubiegać jedynie projekty realizowane na terenie lub w obiekcie należącym lub będącym w dyspozycji wnioskodawcy/partnera projektu, zarówno w okresie realizacji projektu, jak i w okresie obejmującym jego trwałość. Wnioskodawca na etapie aplikowania o środki RPO WSL zobowiązany jest oświadczyć (zgodnie z wzorem), że posiada prawo do dysponowania nieruchomością. Posiadanie prawa do dysponowania nieruchomością wynikać może z różnych tytułów prawnych. Instytucja Organizująca Konkurs, w przypadku pojawienia się uzasadnionych wątpliwości do prawa dysponowania nieruchomością, może zażądać od Wnioskodawcy/Beneficjenta dokumentów potwierdzających tytuł prawny do nieruchomości. Ponadto, w przypadku gdy nieruchomość stanowi niepieniężny wkład własny wnioskodawcy, na etapie złożenia wniosku o dofinansowanie należy przedstawić dokument potwierdzający prawa do dysponowania nieruchomością.

W tzw. projektach parasolowych (np. gmina wnioskuje na rzecz swoich mieszkańców, którzy są użytkownikami końcowymi produktów projektu, np. "słoneczne gminy"), w przypadku braku posiadania przez Wnioskodawcę zgód właścicieli nieruchomości odnośnie prawa do dysponowania na cele realizacji proejktu na etapie aplikowania o dofinansowanie, należy w oświadczeniu o prawie do dysponowania nieruchomością zaznaczyć punkt 7) *inne* [ewentualnie punkt 6) *stosunek zobowiązaniowy przewidujący uprawnienie do wykonywania robót i obiektów budowlanych*], wskazać, że właściwa zgoda zostanie zagwarantowana umową zawieraną z mieszkańcami objętymi projektem oraz dołączyć listę nieruchomości, których właściciele zadeklarowali zgodę na przystąpienie do projektu. Należy również dołączyć do wniosku wzór umowy zawierający m.in. sposób uregulowania kwestii dysponowania nieruchomością. Umowy zawarte z mieszkańcami należy dostarczyć do czasu podpisania umowy o dofinansowanie.

W przypadku przejmowania tytułu prawnego do nieruchomości pod drogi publiczne na podstawie zezwolenia na realizację inwestycji drogowej (ZRID), w przedmiotowym ośwaidzceniu należy zaznaczyć, iż tytuł własności do nieruchomości zostanie ustanowiony na podstawie toczącego się postępowania ZRID.

# <span id="page-48-0"></span>**G.2. Załączniki dodatkowe**

**Uwaga:**

# **W niektórych przypadkach załącznik dodatkowy, może być jednocześnie załącznikiem obowiązkowym, wymaganym na etapie składania wniosku o dofinansowanie. Proszę o zapoznanie się z wszystkimi załącznikami dodatkowymi.**

Wnioskodawca powinien dołączyć inne, niż wskazane jako obowiązkowe, dokumenty wymagane prawem polskim oraz może dołączyć inne, niż wymagane jako obowiązkowe, wynikające np. z charakteru projektu, mogące pomóc w należytej ocenie przedstawionego wniosku. W szczególności powinny to być dokumenty uzasadniające przyjęcie rozwiązań odmiennych niż typowe, korzystanie ze zwolnień lub innej ścieżki legislacyjnej niż typowa. Dokumentami takimi mogą być także wszelkiego rodzaju dodatkowe ekspertyzy, badania, na skutek których przyjęto szczególne rozwiązania projektu. Poniżej przedstawiono listę najczęstszych załączników. W przypadku przedkładania któregoś z nich, należy zastosować wzór dokumentu, jeżeli został on opublikowany wraz z ogłoszeniem o konkursie.

#### **1) Zezwolenie na inwestycje**

W przypadku projektu infrastrukturalnego, w ramach którego zaplanowano budowę, przebudowę czy rozbudowę, dołączenie zezwolenia na inwestycje nie jest obowiązkowe na etapie oceny formalnej wniosku o dofinansowanie, niemniej załączenie tego dokumentu daje wnioskodawcy możliwość uzyskania dodatkowych punktów na etapie oceny merytorycznej. Celem podpisania umowy o dofinansowanie wnioskodawca musi przedłożyć do IZ RPO WSL stosowne dokumenty.

W każdym przypadku, gdy prace zostały już rozpoczęte, celem potwierdzenia realizacji projektu zgodnie z prawem, na etapie aplikowania o środki należy dołączyć zezwolenie na iwestycję wraz z kopią pierwszej strony stosownego dziennika budowy oraz kopią strony z pierwszym i ostatnim wpisem w dzienniku budowy. Dołączone kopie stron dziennika powinny jednoznacznie wskazywać, czy posiadane przez wnioskodawcę pozwolenie na budowę jest aktualne. Nie wszystkie projekty dotyczące robót budowlanych wymagają pozwolenia na budowę. Szczegółowo wyjaśniają to zagadnienie artykuły 29, 29a, 30, 31 ustawy z 7 lipca 1994 r. Prawo budowlane (tekst jednolity Dz.U.2013.1409 j.t. z póżn zm. ).

W przypadku realizacji inwestycji w oparciu o ustawę z dnia 10 kwietnia 2003 r. o szczególnych zasadach przygotowania i realizacji inwestycji w zakresie dróg publicznych (Dz. U. 2003 Nr 80 poz. 721 z późn. zm.), wnioskodawca nieposiadający pramocnego ZRIDu zobowiązany jest do dostarczenia dokumentu potwierdzającego złożenie własciwego wniosku do instytucji wydającej decyzję o zezwoleniu na realizację inwestycji drogowej. Inwestycje, dla których na dzień złożenia wniosku o dofinansowanie nie została rozpoczęta procedura wydania decyzji o zezwoleniu na realizację inwestycji drogowej zostaną odrzucone z przyczyn formalnych. Załączenie ZRID na etapie wnioskowania o środki UE będzie traktowane tak jak dołączenie do dokumentacji aplikacyjnej zezwolenia na inwestycję i pozwoli na uzyskanie dodatkowych punktów na etapie oceny merytorycznej (w ramach kryterium merytorycznego ogólnego: Stopień przygotowania inwestycji do realizacji).

Celem podpisania umowy o dofinansowanie wnioskodawca musi przedłożyć do IZ RPO WSL prawomocną decyzję ZRID.

#### **2) Ocena oddziaływania na środowisko**

Dołączenie dokumetacji dot. ooś (z wyjątkiem zał. Analiza oddziaływania projektu na środowisko) nie jest obowiązkowe na etapie oceny formalnej wniosku o dofinansowanie, niemniej przedstawienie kompletnej dokumentacji środowiskowej na tym etapie daje wnioskodawcy możliwość uzyskania dodatkowych punktów na etapie oceny merytorycznej. Celem podpisania umowy o dofinansowanie wnioskodawca musi przedłożyć do IZ RPO WSL dokumenty opisane poniżej.

Załącznik pn. "Analiza oddziaływania projektu na środowisko" należy dołączyć, gdy projekt ma charakter infrastrukturalny, co w niniejszym przypadku należy interpretować, jako zamierzenie budowlane lub inną ingerencję w środowisko, polegającą na przekształceniu lub zmianie sposobu wykorzystania terenu i wymagającą uzyskania jednej z decyzji wskazanych w art. 72 ust. 1 ustawy OOŚ (Dz. U. 2008 Nr 199 poz. 1227). Załącznik należy wypełnić zgodnie z wzorem dołączonym do ogłoszenia.

#### **Ważne:**

### **Dla projektów o charakterze nieinfrastrukturalnym (np. zakupu sprzętu, wyposażenia, taboru, szkoleń czy kampanii edukacyjnych lub reklamowych) przedmiotowy załącznik nie jest wymagany!**

Dokumentacja dotyczaca OOŚ jest obligatoryjna dla wszystkich projektów, stanowiących przedsięwzięcia (w rozumieniu art. 3, ust.1, pkt 13 ustawy OOŚ), dla których konieczne jest uzyskanie decyzji o środowiskowych uwarunkowaniach. W przypadku pozostałych projektów nie jest ona wymagana.

W ramach dokumentacji dotyczacej OOŚ należy dołączyć:

 **Opinie właściwych organów stwierdzające obowiązek lub brak obowiązku przeprowadzenia oceny oddziaływania na środowisko (OOŚ).** Opinię co do potrzeby przeprowadzenia OOŚ lub braku obowiązku jej przeprowadzenia wydają Regionalny Dyrektor Ochrony Środowiska oraz organ Państwowej Inspekcji Sanitarnej (zgodnie z art. 64 ustawy OOŚ). Dla przedsięwzięć mogących zawsze znacząco oddziaływać na środowisko - Państwowy Wojewódzki Inspektor Sanitarny, a dla przedsięwzięć mogących potencjalnie znacząco oddziaływać na środowisko - Państwowy Powiatowy Inspektor Sanitarny,

- **Postanowienie właściwego organu, stwierdzające obowiązek lub brak obowiązku przeprowadzenia OOŚ.** Obowiązek przeprowadzenia OOŚ lub odstąpienia od OOŚ stwierdza w drodze postanowienia właściwy organ (zgodnie z art. 63 ustawy OOŚ). Organy właściwe do wydania postanowienia, są również uprawnione do wydania decyzji o środowiskowych uwarunkowaniach i wskazane zostały w art. 75 ustawy OOŚ
- **Raport OOŚ.** Podstawowy element OOŚ, będący zbiorem informacji, określających wszystkie aspekty związane ze środowiskowymi skutkami realizacji przedsięwzięcia. Zakres informacji, które powinien zawierać raport określono w art. 66 ustawy OOŚ. Jest wymagany wyłącznie w przypadku, gdy dla przedsięwzięcia przeprowadzona została OOŚ (w formie streszczenia w języku niespecialistycznym).
- **Postanowienie właściwego organu uzgadniające warunki realizacji przedsięwzięcia**. W przypadku przeprowadzenia OOŚ, przed wydaniem decyzji o środowiskowych uwarunkowaniach, organ prowadzący postępowanie powinien uzgodnić warunki realizacji przedsięwzięcia z Regionalnym Dyrektorem Ochrony Środowiska (zgodnie z art. 77 ustawy OOŚ).
- Opinia właściwego organu w zakresie wymagań higienicznych i zdrowotnych. W przypadku przeprowadzenia OOŚ, przed wydaniem decyzji o środowiskowych uwarunkowaniach, organ prowadzący postępowanie powinien zasięgnąć opinii właściwego organu Państwowej Inspekcji Sanitarnej w zakresie wymagań higienicznych i zdrowotnych realizacji planowanego przedsięwzięcia (zgodnie z art. 77 ustawy OOŚ). Niewydanie przez ww. organ opinii w określonym ustawowo terminie traktowane jest jako brak zastrzeżeń.
- **Decyzja o środowiskowych uwarunkowaniach wydana przez właściwy organ.** Wydawana dla przedsięwzięć określonych w art. 71 ust 2 ustawy OOŚ. Jej wydanie wymagane jest dla przedsięwzięć mogących zawsze znacząco oraz potencjalnie znacząco oddziaływać na środowisko i następuje przed wydaniem jednej z decyzji wskazanych w art. 72 ustawy OOŚ. Organy właściwe do wydania decyzji o środowiskowych uwarunkowaniach (w zależności od rodzaju przedsięwzięcia) to zgodnie z art. 75 ustawy OOŚ: Regionalny Dyrektor Ochrony Środowiska, starosta, dyrektor regionalnej dyrekcji Lasów Państwowych, wójt, burmistrz oraz prezydent miasta. Zakres decyzji o środowiskowych uwarunkowaniach określony został w art. 82 ustawy OOŚ.

#### **Strategiczna ocena oddziaływania na środowisko (SOOŚ)**

Strategiczna ocena oddziaływania na środowisko wymagana jest dla dokumentów wskazanych w art. 46 oraz 47 ustawy OOŚ (Dz. U. 2008 Nr 199 poz. 1227), tym samym dotyczy Lokalnych Planów Rewitalizacji, będących obowiazkowmi załącznikami w ramach działań 10.3. W związku z powyższym dla projektów wspieranych w ramach tych działań dokumentacja dotyczaca SOOŚ jest obligatoryjna. W przypadku projektów wspieranych w ramach pozostałych działań, nie jest ona wymagana.

W ramach dokumentacji należy dołączyć:

#### **Opinie właściwych organów stwierdzające obowiązek lub brak obowiązku przeprowadzenia SOOŚ**

W przypadku strategicznej oceny oddziaływania na środowisko, przeprowadzanej dla polityk, strategii, planów i programów. organami opiniującymi projekty dokumentów są: Regionalny Dyrektor Ochrony Środowiska (zgodnie z art. 57 ustawy OOŚ) oraz Państwowy Wojewódzki Inspektor Sanitarny (zgodnie z art. 58 ustawy OOŚ). Powyższe organy uzgadniają też odstąpienie od SOOŚ.

#### **Postępowanie w sprawie transgranicznego oddziaływania na środowisko**

Wymagane jest w razie stwierdzenia możliwości znaczącego transgranicznego oddziaływania na środowisko, pochodzącego z terytorium Rzeczypospolitej Polskiej na skutek realizacji przedsięwzięć objętych decyzją o środowiskowych uwarunkowaniach, a także w wyniku stwierdzenia transgranicznego oddziaływania przedsięwzięcia realizowanego w oparciu o decyzję o pozwoleniu na budowę, o zatwierdzeniu projektu budowlanego, decyzję o pozwoleniu na wznowienie robót budowlanych oraz decyzję o zezwoleniu na realizację inwestycji drogowej, jeśli w ramach postępowania w sprawie decyzji o środowiskowych uwarunkowaniach nie przeprowadzono oceny oddziaływania przedsięwzięcia na środowisko.

W ramach dokumentacji należy dołączyć:

 **Postanowienie właściwego organu o przeprowadzeniu postępowania w sprawie transgranicznego oddziaływania na środowisko.** 

W przypadku postępowania w sprawie transgranicznego oddziaływania na środowisko organami właściwymi są organy uprawnione do wydania decyzji o środowiskowych uwarunkowaniach, wymienione wyżej (patrz: decyzja o środowiskowych uwarunkowaniach).

- **Decyzję o środowiskowych uwarunkowaniach wydaną przez właściwy organ** (patrz: decyzja o środowiskowych uwarunkowaniach).
- **Raport OOŚ – jeśli dotyczy** (patrz: Raport OOŚ)
- **Stanowisko państwa narażonego na oddziaływanie transgraniczne –** w przypadku, gdy państwo to nie wyraża chęci uczestnictwa w procedurze oceny transgranicznej.

#### **Ponowna ocena oddziaływania na środowisko**

Ponowna OOŚ może zostać przeprowadzona wyłącznie dla przedsięwzięć mogących znacząco oddziaływać na środowisko, na etapie wydawania decyzji:

- a) pozwolenia na budowę (lub tzw. decyzji legalizujących samowolę budowlaną, czyli: decyzji o zatwierdzeniu projektu budowlanego, bądź też o pozwoleniu na wznowienie robót budowlanych),
- b) decyzji o zezwoleniu na realizację inwestycji drogowej,
- c) decyzji o zezwoleniu na realizację inwestycji w zakresie lotniska użytku publicznego

W ramach dokumentacji należy dołączyć:

### **Opinie organów właściwych stwierdzających obowiązek lub brak obowiązku przeprowadzenia ponownej oceny oddziaływania na środowisko.**

Opinię co do potrzeby przeprowadzenia ponownej OOŚ lub braku obowiązku jej przeprowadzenia wydaje organ Państwowej Inspekcji Sanitarnej

**Raport OOŚ – jeśli dotyczy** (patrz: Raport OOŚ)

#### **Postanowienie właściwego organu w sprawie uzgodnienia warunków przedsięwzięcia**

Właściwym organem uprawnionym do wydania postanowienia w sprawie uzgodnienia warunków przedsięwzięcia jest Regionalny Dyrektor Ochrony Środowiska.

#### **3) Poświadczenie zabezpieczenia środków**

Dołączenie "Poświadczenia zabezpieczenia środków" nie jest obowiązkowe na etapie oceny formalnej wniosku o dofinansowanie, niemniej załączenie dokumentu potwierdzającego posiadanie środków daje wnioskodawcy możliwość uzyskania dodatkowych punktów na etapie oceny merytorycznej. Celem podpisania umowy o dofinansowanie wnioskodawca musi przedłożyć do IZ RPO WSL stosowne dokumenty.

Należy pamiętać, że w przypadku zabezpieczania wkładu własnego dla projektów objętych pomocą publiczną w ramach regionalnej pomocy inwestycyjnej, beneficjent pomocy powinien wnieść do projektu wkład własny odpowiadający co najmniej 25% wydatków kwalifikowanych pochodzących ze środków własnych lub z zewnętrznych źródeł finansowania, w formie pozbawionej wsparcia ze środków publicznych

Rodzaj dokumentu potwierdzającego posiadanie środków zależy od typu beneficjenta:

- $-$  iednostka samorządu terytorialnego załącza skan podietej uchwały budżetowej na dany rok w przypadku projektów realizowanych w danym roku. Jeśli Beneficjent zamierza realizować przedsięwzięcie w rozumieniu art. 226 ust. 4 Ustawy z dnia 27 sierpnia 2009 r. o finansach publicznych (Dz.U.09.157.1240 z późń. zmian.), zwanej dalej Ustawą o finansach publicznych, przez okres dłuższy niż jeden rok, załącza dodatkowo skan wieloletniej prognozy finansowej spełniającej wymogi określone Ustawy o finansach publicznych. W dokumentach tych powinny być wymienione dokładnie: nazwa przedsięwzięcia współfinansowanego ze środków strukturalnych, oraz podana kwota przeznaczona na współfinansowanie projektu w poszczególnych latach jego realizacji. I tak np., jeżeli zadanie jest realizowane w roku 2016, w budżecie Beneficjenta na 2016 rok powinny znaleźć się zapisy dotyczące nazwy zadania oraz kwot koniecznych do zrealizowania projektu w 2016 roku bez konieczności wskazania źródeł finansowania (w podziale na środki EFRR, wkład własny i inne). Można również przedstawić promesę uzyskaną z innego resortu (np. z ministerstw);
- w przypadku kościołów i związków wyznaniowych oraz osób prawnych kościołów i związków wyznaniowych określenie ww. dokumentów jest zależne od przepisów regulujących funkcjonowanie danego kościoła. Kościelne osoby prawne i organy uprawnione do działania w imieniu tych osób, określają właściwe przepisy prawa polskiego i prawa wewnętrznego kościołów. W przypadku kościołów i związków wyznaniowych organy te wymienione są w ustawach regulujących stosunek Państwa do kościołów i związków wyznaniowych. W pozostałych przypadkach są to organy ujawnione w rejestrze MSW. W przypadku, gdy z przepisów regulujących funkcjonowanie danego kościoła lub związku wyznaniowego wynika, że w imieniu kościelnej osoby prawnej występuje organ jednoosobowy (np. biskup diecezji katolickiej, proboszcz parafii katolickiej), wówczas wymaganym dokumentem będzie oświadczenie (deklaracja) danego organu. Natomiast, gdy z przepisów regulujących funkcjonowanie danego kościoła lub związku wyznaniowego wynika, że organem właściwym do postępowania w imieniu kościelnej osoby prawnej jest organ kolegialny (np. rada parafialna, synod), wówczas właściwą formą działania takiego organu będzie uchwała. Ponadto, dokumentem potwierdzającym posiadanie środków na realizację projektu powinien być wyciąg z rachunku bankowego beneficjenta pokazujący średnie saldo za trzy miesiące, trzymiesięczna lokata terminowa, promesa bankowa, z wyłączeniem promes warunkowych;
- w przypadku beneficjentów, którzy nie są zobowiązani przepisami prawa do sporządzania Uchwały Budżetowej i Wieloletniej Prognozy Finansowej (np. NZOZ, MOSIR będący spółką prawa handlowego) dokumentem potwierdzającym posiadanie środków na realizację projektu powinien być np. wyciąg z rachunku bankowego beneficjenta pokazujący średnie saldo za trzy miesiące trzymiesięczna lokata terminowa, promesa bankowa, z wyłączeniem promes warunkowych;

w przypadku innych kategorii beneficjenta do wniosku aplikacyjnego należy załączyć uchwałę (lub oświadczenie w przypadku organu jednoosobowego) właściwego organu określającą zadanie, na które przeznaczone są środki finansowe, a także wysokość wkładu własnego na realizację danego zadania w kolejnych latach. Ponadto, dokumentem potwierdzającym posiadanie środków na realizację projektu powinien być wyciąg z rachunku bankowego beneficjenta pokazujący średni osad za trzy miesiące lub trzymiesięczna lokata terminowa lub promesa bankowa, z wyłączeniem promes warunkowych.

W przyapdku, gdy realizacja projektu rozpoczęła się przed ogłoszeniem naboru, a we wniosku aplikacyjnym zawarte są wydatki już poniesione przez beneficjenta, wówczas wartość zabezpieczenia środków na realizację projektu może być pomniejszona o wartość tych wydatwków. W takiej sytuacji informacje dotyczące wydatków poniesionych wraz z ich szczegółowym zestawieniem należy zamieścić w polu D.4.b wniosku o dofinansowanie (Wyjaśnienia dot. zabezpieczenia środków). Zwraca się tu uwagę, że wydatki poniesione musza stanowić koszty kwalifikowane inwestycji.

### **4) Oświadczenie VAT (wypełniony zgodnie ze wzorem dołączonym do ogłoszenia)**

Jako załącznik wymagany na etapie aplikowania o środki RPO WSL należy przedłożyć Oświadczenie o kwalifikowalności podatku VAT. Ww. załącznik zobowiązani są złożyć wszyscy wnioskodawcy, którzy nie mają możliwości odzyskania podatku VAT. W przypadku projektów partnerskich oświadczenie o kwalifikowalności podatku VAT zobowiązani są złożyć, poza wnioskodawcą, wszyscy partnerzy projektu, którzy nie mają możliwości odzyskania podatku VAT, a ponoszą wydatki w ramach realizacji projektu. Ponadto beneficjent jest zobowiązany do przedłożenia KIP-u najpóźniej do dnia złożenia pierwszego wniosku o płatność, należy mieć na względzie, że zaświadczenie to jest niezbęde m.in. do wnioskowania o zaliczkę po podpisaniu umowy o dofinansowanie. W przypadku projektu partnerskiego indywidualną interpretację prawa podatkowego poza partnerem wiodącym powinien dostarczyć także partner/partnerzy.

Zapłacony VAT może być uznany za wydatek kwalifikowalny wyłącznie wówczas, gdy beneficjentowi/partnerowi, zgodnie z obowiązującym ustawodawstwem krajowym, nie przysługuje prawo (czyli beneficjent/ prartner nie ma prawnych możliwości) do obniżenia kwoty podatku należnego o kwotę podatku naliczonego lub ubiegania się o zwrot VAT. Posiadanie wyżej wymienionego prawa (potencjalnej prawnej możliwości) wyklucza uznanie wydatku za kwalifikowalny, nawet jeśli faktycznie zwrot nie nastąpił, np. ze względu na nie podjęcie przez beneficjenta czynności zmierzających do realizacji tego prawa. Dopuszcza się sytuację, w której VAT będzie kwalifikowalny jedynie dla części projektu. W takiej sytuacji beneficjent jest zobowiązany zapewnić przejrzysty system rozliczania projektu, tak aby nie było wątpliwości, w jakiej części oraz w jakim zakresie VAT może być uznany za kwalifikowalny. W przypadkach budzących wątpliwości interpretacyjne w zakresie możliwości odzyskania VAT ze środków krajowych (co determinuje możliwość kwalifikowalności VAT w projekcie) wnioskodawca powinien zwrócić się do właściwych organów z prośbą o wydanie interpretacji przepisów prawa podatkowego zgodnie z przepisami Ordynacji podatkowej. W sytuacji, gdy wnioskodawca/partner ma możliwość odzyskania podatku VAT, mimo oświadczenia wskazującego na brak takie możliwości, dochodzi do pobrania całości lub części dofinansowania w sposób nienależny albo w nadmiernej wysokości. W takim przypadku beneficjent zobowiązany jest do zwrotu tych środków, odpowiednio w całości lub w części, wraz z odsetkami w wysokości określonej jak dla zaległości podatkowych liczonych zgodnie z zasadą wynikającą z art. 207 ustawy o finansach publicznych, na rachunek bankowy IZ RPO WSL. W przypadku braku działania ze strony beneficjenta, IZ RPO WSL podejmuje środki prawne zmierzające do odzyskania dofinansowania. Szczegółowe zasady uznania podatku VAT za kwalifikowalny/niekwalifikowalny określają m.in. Wytyczne MIR w zakresie kwalifikowalności wydatków w ramach Europejskiego Funduszu Rozwoju Regionalnego, Europejskiego Funduszu Społecznego oraz Funduszu Spójności.

# **5) Sprawozdania finansowe**

Dla projektów, w którtych nie zidentyfikowano wystąpienia pomocy publicznej, do dnia podpisania umowy o dofinansowanie, należy przedłożyć sprawozdania finansowe lub inne równoważne dokumenty, właściwe wg przepisów ustawy o rachunkowości (wskazany wymóg nie dotyczy jst). Dokumenty te powinny w szczególności określać obroty, zysk oraz zobowiązania i należności ogółem za ostatni rok obrachunkowy, w szczególności będą to: bilans i rachunek zysków i strat.

W przypadku, gdy Wnioskodawcą jest przedsiębiorstwo w rozumieniu unijnych przepisów dotyczących pomocy publicznej (niezależnie od tego, czy projekt jest objęty pomocą publiczną lub pomocą de minimis), do wniosku zawsze należy dołączyć sprawozdania finansowe lub inne równoważne dokumenty za okres dwóch ostatnich lat. Dokumenty te wraz z oświadczeniem składanym przez Wnioskodawcę w części H wniosku, mają wskazać, iż nie jest on poodmiotem w trudnej sytuacji. Zgodnie bowiem z art. 3 ust. 3 lit d) rozporządzenia 1301/2013 EFRR nie wspiera przedsiębiorstw w trudnej sytuacji w rozumieniu unijnych przepisów dotyczących pomocy

państwa<sup>6</sup>. Załączenie ww. dokumentów jest w tym przypadku wymagane na etapie aplikowania o środki RPO WSL.

W przypadku projektów objętych pomocą publiczną (w tym także projektów zgłaszanych przez jst), w zakresie wymaganym przepisami Rozporządzenia Rady Ministrów w sprawie zakresu informacji przedstawianych przez podmiot ubiegający się o pomoc inną niż pomoc de minimis lub pomoc de minimis w rolnictwie lub rybołówstwie należy przedłożyć sprawozdania finansowe za okres 3 ostatnich lat obrotowych, sporządzone zgodnie z przepisami o rachunkowości Dokumenty te będą stanowiły spełnienie wymogu przedłożenia ww. dokumentów na potrzeby formularza dot. pomocy publicznej. Załączenie ww. dokumentów jest w tym przypadku wymagane na etapie aplikowania o środki RPO WSL.

W przypadku projektów objętych pomocą de minimis dołączenie sprawozdań finansowych za okres 3 ostatnich lat obrotowych jest konieczne jedynie w przypadkach określonych w Rozporządzeniu Rady Ministrów w sprawie zakresu informacji przedstawianych przez podmiot ubiegający się o pomoc de minimis.

### **6) Statut lub inny dokument potwierdzający formę prawną projektodawcy**

Jako załącznik wymagany na etapie aplikowania o środki RPO WSL wnioskodawca/partner projektu (jeśli dotyczy), za wyjątkiem jst, zobowiązany jest dołączyć do wniosku aplikacyjnego statut lub inny dokument potwierdzający status i jego formę prawną.

# **7) Umowa (porozumienia lub innego dokumentu) zawarta między partnerem wiodącym i partnerami dla projektów realizowanych w partnerstwie lub projektów hybrydowych**

Przed złożeniem wniosku o dofinansowanie realizacji projektu wszystkie podmioty zaangażowane w realizację projektu partnerskiego powinny zawrzeć wspólną umowę cywilno-prawną lub porozumienie administracyjne. Ww. dokument stanowi załącznik wymagany na etapie aplikowania o środki RPO WSL. Zgodnie z art. 33 ustawy wdrożeniowej ust. 5 umowa lub porozumienie określa w szczególności:

- a)przedmiot porozumienia albo umowy;
- b)prawa i obowiązki stron;

 $\overline{\phantom{a}}$ 

- c) zakres i formę udziału poszczególnych partnerów w projekcie;
- d)partnera wiodącego uprawnionego do reprezentowania pozostałych partnerów projektu;
- e)sposób przekazywania dofinasowania na pokrycie kosztów ponoszonych przez poszczególnych partnerów projektu, umożliwiający określenie kwoty dofinasowania udzielonego każdemu z partnerów;
- f)sposób postępowania w przypadku naruszenia lub niewywiązania się stron z porozumienia lub umowy.

Zgodnie z art. 33 ust. 6 porozumienie lub umowa o partnerstwie nie mogą być zawarte pomiędzy podmiotami powiązanymi w rozumieniu załącznika I do rozporządzenia Komisji (UE) nr 651/2014 z dnia 17 czerwca 2014 r. uznającego niektóre rodzaje pomocy za zgodne z rynkiem wewnętrznym w zastosowaniu art. 107 i 108 Traktatu (Dz. Urz. UE L 187 z 26.06.2014, str. 1).

W odniesieniu do projektów hybrydowych w rozumieniu art. 34 ustawy wdrożeniowej umowa, porozumienie lub inny dokument musi szczegółowo precyzować zasady, na jakich będzie odbywała się współpraca pomiędzy podmiotami zaangażowanymi w realizację projektu, w szczególności określać role partnerów partycypujących w realizacji projektu, wzajemne zobowiązania stron, odpowiedzialność wobec dysponenta środków unijnych.

W przypadku projektów hybrydowych nie jest koniecznym dołączanie umowy zawartej między podmiotami angażującymi się w tego typu projety, jeśli na moment aplikowania nie zostala ona zawarta. Dotyczy to

 $6$  Definicję podmiotu w trudnej sytuacji zawiera np. art. 2 pkt 18 rozporządzenia 651/2014

przypadków, gdy Wnioskodawca złożył wniosek o dofinansowanie jeszcze przed wyborem partnera prywatnego.

W odniesieniu do konsorcjów zastosowanie znajdą odpowiednie przepisy w zależności od rodzaju partnerstwa (w rozumieniu art. 33 lub 34 ustawy wdrożeniowej).

Partnerem wiodącym przedsięwzięcia powinien być podmiot o odpowiednim potencjale umożliwiającym koordynację całego przedsięwzięcia. Podmiot wiodący reprezentuje wszystkie umawiające się strony, odpowiada za sprawozdawczość i rozliczenia oraz za zarządzanie projektem.

W przypadku, kiedy projekt realizowany jest w partnerstwie możliwe jest utworzenie jednego wydzielonego konta bankowego/rachunku powierniczego obsługującego płatności wyłącznie tego projektu. Konto bankowe/rachunek powierniczy powinno być założone na rzecz beneficjenta (partnera wiodącego). Rachunek powierniczy jest wymagany w przypadku projektów partnerskich, w których wydatki ponosił będzie również partner niebędący partnerem wiodącym projektu. Koszt utworzenia i obsługi takiego konta/rachunku powierniczego (do czasu zakończenia realizacji projektu) może stanowić wydatek kwalifikowalny w ramach projektu.

# **8) Dokumenty potwierdzające umocowanie przedstawiciela projektodawcy do działania w jego imieniu i na jego rzecz**

W zależności od formy organizacyjnej podmiotu należy przedłożyć dokument potwierdzający umocowanie przedstawiciela wnioskodawcy podpisującego wniosek do działania w jego imieniu i na jego rzecz. Ww. dokumenty stanowią załącznik wymagany na etapie aplikowania o środki RPO WSL.

#### **Uwaga**:

 $\overline{\phantom{a}}$ 

W przypadku, gdy osobę/osoby uprawnioną/uprawnione do reprezentowania Wnioskodawcy można ustalić na podstawie powszechnie dostępnych informacji (na podstawie Biuletynu Informacji Publicznej<sup>7</sup> danego podmiotu lub informacji dostępnych za pośrednictwem portalu Krajowego Rejestru Sądowego<sup>89</sup>) nie jest konieczne dołączanie do wniosku dokumentów potwierdzających umocowanie przedstawiciela wnioskodawcy podpisującego wniosek do działania w jego imieniu i na jego rzecz.

W przypadku braku możliwości podpisania wniosku przez osobę do tego upoważnioną, zgodnie z właściwym sposobem reprezentacji, konieczne jest dołączenie do wniosku aplikacyjnego pełnomocnictwa w zakresie zgodnym przynajmniej z możliwością reprezentowania beneficjenta w zakresie podpisania dokumentacji aplikacyjnej. Należy również dołączyć dowód potwierdzający uiszczenie opłaty skarbowej związanej z pełnomocnictwem, zgodnie z art 1 ust. 1 pkt 2 ustawy z dnia 16 listopada 2006 r. o opłacie skarbowej (Dz.U.2014.1628 j.t. z późn zm.).

Powyższe dot. np. sytuacji, gdy 1) w imieniu danej gminy wniosek podpisywany jest przez osobę inną niż wójt/burmistrz/prezydent, lub 2) w imieniu danej spółki kapitałowej wniosek ma podpisać osoba/osoby inna/inne niż wskazane w KRS.

# **9) Oświadczenie/zaświadczenie wnioskodawcy/partnera dotyczące pomocy de minimis (wypełnione zgodnie z wzorem dołączonym do ogłoszenia)** – **nie dotyczy działania 10.1**

W przypadku projektów objętych pomocą de minimis Wnioskodawca i/lub partner dołącza do wniosku kopie zaświadczeń o pomocy de minimis lub zaświadczeń o pomocy de minimis w rolnictwie, lub zaświadczeń o pomocy de minimis w rybołówstwie albo oświadczenie o wielkości takiej pomocy, albo oświadczenie o nieotrzymaniu takiej pomocy.

<sup>7</sup> Art. 6 ust. 1 pkt 2 lit. d) w zw. z art. 7 ust. 1 pkt 1 ustawy o dostępie do informacji publicznej

<sup>8</sup> <https://ems.ms.gov.pl/krs/wyszukiwaniepodmiotu?t:lb=t>

<sup>9</sup> Art. 4 ust. 4 a i 4aa ustawy o Krajowym Rejestrze Sądowym

Oświadczenie musi wypełnić wnioskodawca lub/i partner, jeśli przewiduje się, że zostanie udzielona pomoc de minimis wnioskodawcy/partnerowi

Oświadczenie ma na celu weryfikację czy wnioskodawca/partner dysponuje pełnym/częściowym limitem pomocy de minimis dysponuje lub czy nie został przekroczony limit udzielonej pomocy de minimis w wysokości 200 tys. euro w przeciągu ostatnich 3 lat podatkowych przypadający na jedno przedsiębiorstwo. Przy czym za jedno przedsiębiorstwo, zgodnie z art 2 ust. 2 rozporządzenia Komisji (UE) nr 1407/2013 z dnia 18 grudnia 2013 r. w sprawie stosowania art. 107 i 108 Traktatu o funkcjonowaniu Unii Europejskiej do pomocy de minimis uznaje się wszystkie jednostki gospodarcze, które są ze sobą powiązane co najmniej jednym z następujących stosunków:

- a)jedna jednostka gospodarcza posiada w drugiej jednostce gospodarczej większość praw głosu akcjonariuszy, wspólników lub członków;
- b)jedna jednostka gospodarcza ma prawo wyznaczyć lub odwołać większość członków organu administracyjnego, zarządzającego lub nadzorczego innej jednostki gospodarczej;
- c)jedna jednostka gospodarcza ma prawo wywierać dominujący wpływ na inną jednostkę gospodarczą zgodnie z umową zawartą z tą jednostką lub postanowieniami w jej akcie założycielskim lub umowie spółki;
- d)jedna jednostka gospodarcza, która jest akcjonariuszem lub wspólnikiem w innej jednostce gospodarczej lub jej członkiem, samodzielnie kontroluje, zgodnie z porozumieniem z innymi akcjonariuszami, wspólnikami lub członkami tej jednostki, większość praw głosu akcjonariuszy, wspólników lub członków tej jednostki.

Jednostki gospodarcze pozostające w jakimkolwiek ze stosunków, o których mowa w akapicie pierwszym lit. a)– d), za pośrednictwem jednej innej jednostki gospodarczej lub kilku innych jednostek gospodarczych również są uznawane za jedno przedsiębiorstwo.

Wypełniając oświadczenie należy zatem uwzględnić również pomoc de minimis udzieloną w ciągu trzech lat podatkowych podmiotom powiązanym z Wnioskodawcą w wyżej określonym zakresie.

# **10) Właściwy akt prawny dotyczący zobowiązania do wykonywania zadania realizowanego w formie usługi w ogólnym interesie gospodarczym (UOIG) – nie dotyczy działania 10.1**

Dla projektów, **dla których wsparcie z RPO uznawane jest za część rekompensaty z tytułu świadczenia usług publicznych** (usług w ogólnym interesie gospodarczym) Wnioskodawca zobowiązany jest na etapie aplikowania o środki z RPO WSL do dostarczenia stosownego aktu prawnego zawierającego jasno określone zobowiązania z tytułu świadczenia usług publicznych spoczywające na przedsiębiorstwie, któremu powierzono UOIG. Dokument ten powinien jasno określać co najmniej następujący zakres: nazwę danego przedsiębiorstwa, dokładny przedmiot oraz czas trwania zobowiązania z tytułu świadczenia usług publicznych, a w stosownych przypadkach objęte nim terytorium, wszelkie przyznane prawa wyłączne lub specjalne, opis mechanizmu rekompensaty oraz wskaźniki wykorzystywane do określenia wysokości rekompensaty i do uniknięcia lub odzyskania wszelkich ewentualnych nadwyżek. Akt prawny może przyjąć formę umowy lub, w przypadku powołania spółki do świadczenia UOIG, statutu/regulaminu/uchwały lub innego aktu prawa wewnętrznego o powołaniu spółki świadczącej UOIG. i wszelkie zobowiązania spoczywające na państwie są jasno określone.

Szczegółowo kwestie zakresu przedmiotowych załączników określają właściwe wytyczne horyzontalne: 1) Wytyczne w zakresie reguł dofinansowania z programów operacyjnych podmiotów realizujących obowiązek świadczenia usług w ogólnym interesie gospodarczym w ramach zadań własnych samorządu gminy w gospodarce odpadami komunalnymi; 2) Wytyczne w zakresie dofinansowania z programów operacyjnych podmiotów realizujących obowiązek świadczenia usług publicznych w transporcie zbiorowym

W przypadku, gdy na dzień składania wniosku o dofinansowanie umowa o świadczenie usług publicznych/usług w ogólnym interesie gospodarczym nie została jeszcze zawarta lub też nie zawiera ona wszystkich niezbędnych elementów, Wnioskodawca jest zobligowany do przedstawienia projektu takiej umowy/projektu aneksu do umowy, który powinien spełniać wszelkie wymogi stawiane odnośnym aktom przez ww. Wytyczne oraz właściwe akty prawa krajowego i unijnego. Podpisanie umowy o dofinansowanie będzie możliwe jedynie w przypadku wejścia w życie umów/aneksów do umów o świadczenie usług publicznych spełniających wymogi, o których mowa wyżej.

# **11) Audyt energetyczny - nie dotyczy działania 10.1**

Na etapie aplikowania o środki z RPO WSL dla Działania 4.3 audyt energetyczny jest załącznikiem oligatoryjnym. Jego przygotowanie i dołączenie do składanej dokumentacji apliakcyjnej jest niezbędne, gdyż informacje zawarte w dokumencie będą podstawą do potwierdzenia kwalifikowalności kosztów przedsięwzięcia a także jego weryfikacji przez ekspertów na etapie oceny merytoryczno – technicznej.

W przypadku realizowania w ramach projektu inwestycji obejmującej kilka obiektów dopuszczalne jest przedstawienie osobnego audytu/dokumentu dla każdego z obiektów, dane należy wówczas uzupełnić dołączając opracowanie zawierające podsumowanie osiąganych przez projekty wskaźników. Nazwa dokumentu powinna odnosić się do nazwy projektu i wskazywać, że stanowi podsumowanie audytów/dokumentu, zakres powinien dotyczyć przynajmniej wskaźników produktu i rezultatu dla wszystkich obiektów łącznie.

W przypadku projektów objętych pomocą publiczną w formie pomocy inwestycyjnej na środki wspierające efektywność energetyczną należy mieć na względzie, iż takim przypadku brak jest możliwości uznania za wydatek kwalifikowalny kosztów audytów energetycznych. Jednocześnie, w przypadku, gdy spełnione będą wszystkie warunki udzielenia pomocy de minimis, wydatek związany z przygotowaniem audytów energetycznych może zostać uznany za kwalifikowalny w ramach tego rodzaju pomocy.

# **12) Opinia o celowości inwestycji, wydana przez Wojewodę Śląskiego oraz wniosek o wydanie OCI – dotyczy działania 10.1 (projekty z zakresu lecznictwa szpitalnego)**

W przypadku realizacji projektu z Działania 10.1, do wniosku aplikacyjnego na etapie wnioskowania należy dołączyć decyzję wojewody dotycząca opinii o celowości inwestycji wraz z wnioskiem o wydanie tejże decyzji (składany w systemie IOWISZ). Wymóg dotyczy projektów z zakresu lecznictwa szpitalnego.

# **13) Decyzja o wpisie obiektu do rejestru zabytków prowadzonego przez Śląskiego Wojewódzkiego Konserwatora Zabytków – jeśli dotyczy**

W przypadku realizacji projektów dotyczących zabytków wpisanych do rejestru zabytków prowadzonego przez Śląskiego Wojewódzkiego Konserwatora Zabytków należy dołączyć decyzję o wpisie obiektu do rejestru zabytków.

# **14) Pozwolenie na prowadzenie: prac konserwatorskich, restauratorskich, robót budowlanych, a także innych działań przy zabytku nieruchomym wpisanym do rejestru zabytków, wydane przez Śląskiego Wojewódzkiego Konserwatora Zabytków – jeśli dotyczy**

W przypadku realizacji projektów dotyczących zabytków wpisanych do rejestru zabytków należy dołączyć pozwolenie na prowadzenie: prac konserwatorskich, restauratorskich, robót budowlanych, a także innych działań przy zabytku nieruchomym wpisanym do rejestru zabytków, wydane przez Śląskiego Wojewódzkiego Konserwatora Zabytków. W każdym przypadku, gdy prace dot. projektu zostały już rozpoczęte, pkt G.2.1) stosuje się odpowiednio.

# **15) Umowa współpracy pomiędzy Zarządcą Szlaku Zabytków Techniki a reprezentantem obiektu Szlaku Zabytków Techniki – nie dotyczy działania 10.1**

W przypadku realizacji projektów dotyczących obiektów przynależnych do Szlaku Zabytków Techniki należy dołączyć umowę współpracy pomiędzy Zarządcą Szlaku Zabytków Techniki a reprezentantem obiektu Szlaku Zabytków Techniki.

# **16) Mapa umożliwiająca lokalizację obiektu dziedzictwa kulturowego z uwzględnieniem granic nieruchomości i oznaczeniem przedmiotu projektu – jeśli dotyczy**

# **17) Oświadczenia dot. projektów z zakresu ochrony zdrowia – dotyczy działania 10.1**

Oświadczenia są obligatoryjne dla wszystkich wnioskodawców, partnerów projektu (jeśli dotyczy) działania 10.1 Infrastruktura ochrony zdrowia, zgodnie z poniższą tabelą. Wzory oświadczeń zostały dołączone do opublikowanego ogłoszenia o konkursie. Należy mieć na względzie iż w przypadku oświadczeń odnoszących się bezpośrednio do warunków dosępu wymienionych w regulaminie konkursu, ich niezłożenie skutkować będzie brakiem możliwości uzyskania wsparcia w ramach Działania 10.1. Wnioskodawca – w zależności od specyfiki projektu – wypełnia i dołącza do wniosku aplikacyjnego następujące załączniki:

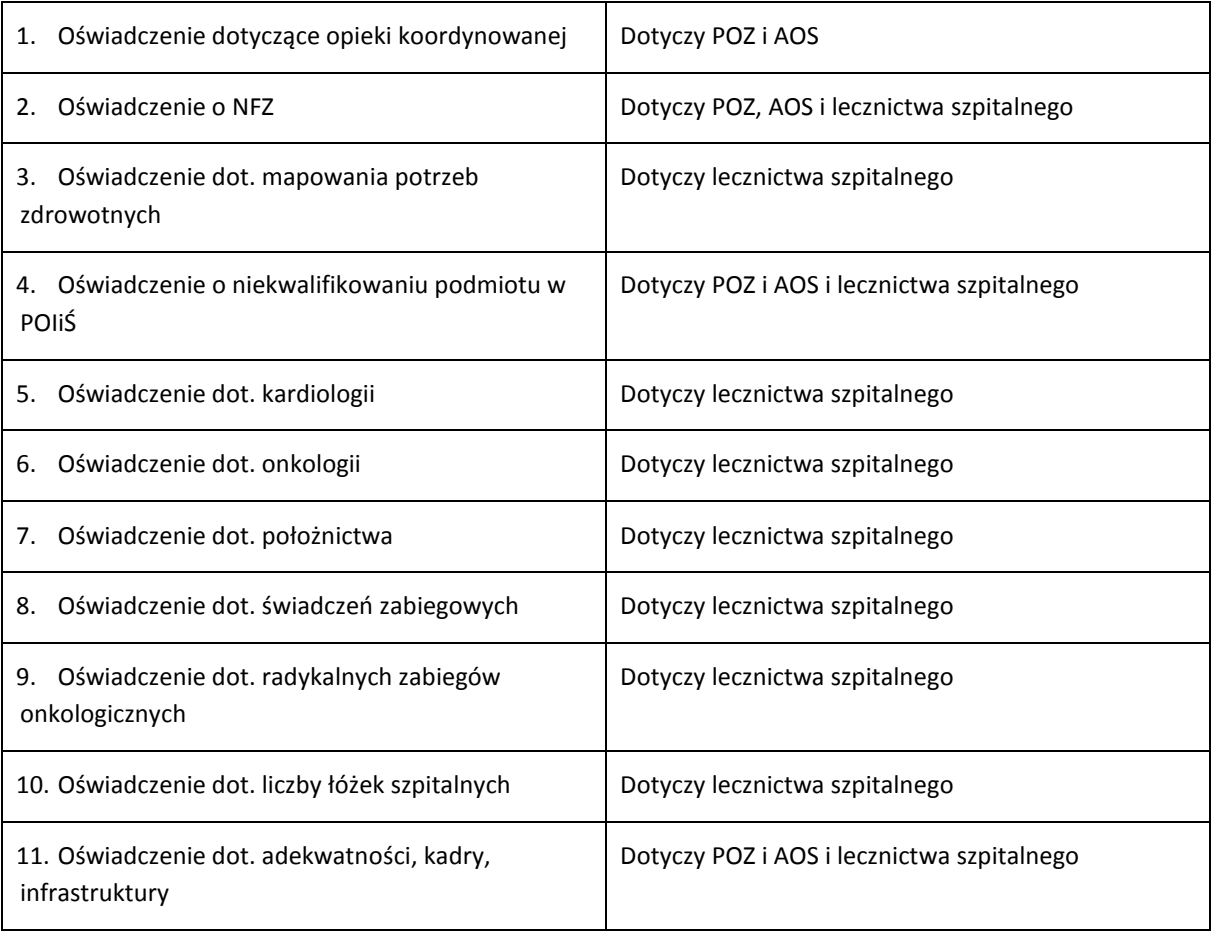

# **18) Zaświadczenie Lokalnej Grupy Działania/Lokalnej Grupy Rybackiej o realizacji lokalnej strategii rozwoju – nie dotyczy działania 10.1**

Zaświadczenie podpisaneprzez Zarząd/Radę Lokalnej Grupy Działania/Lokalnej Grupy Rybackiej muszą przedstawić wnioskodawcy, którzy w ramach Działania 10.2.4 i 10.3.5 zamierzają ubiegać się o wsparcie. Z zaświadczenia musi wynikać, że projekt na który wnioskodawca chce otrzymać dofinansowanie znajduje się na obszarze funkcjonalnym Lokalnej Strategii Rozwoju (LSR), a diagnoza i cel tego projektu jest spójny z celami i przedsięwzięciami (LSR).

# **19) Oświadczenie dot. tajemnicy przedsiębiorstwa – jeśli dotyczy**

Oświadczenie należy wypełnić i dołączyć do wniosku aplikacyjnego w przypadku, gdy wnioskodawca zawarł w złożonej dokumentacji aplikacyjnej informacje, które nie są informacjami powszechnie dostępnymi, posiadają dla przedsiębiorcy wartość gospodarczą (zawierają informacje techniczne, technologiczne, organizacyjne) i w przedsiebiorstwie podjęto niezbędne działania w celu zachowania ich poufności. Wypełniając oświadczenie wnioskodawca proszony jest o doprecyzowanie poprzez wskazanie strony w dokumentacji aplikacyjnej lub numeru i nazwy załącznika, gdzie zamieszczone zostały informacje objęte tajemnicą przedsiębiostwa. W przypadku wskazania takich danych przez Wnioskodawcę nie będą one udostępniane jako informacja publiczna stosownie do art. 5 ust 2 ustawy o dostępie do informacji publicznej.

**20) Formularz zgłoszeniowy dla Dużych projektów – nie dotyczy działania 10.1** Dla Dużych projektów (dla których całkowita kwota kosztów kwalifikowanych przekracza 75 mln EUR) należy do wniosku o dofinansowanie załączyć formularz zgłoszeniowy dla dużego projektu. Wzór formularza został określony w załaczniku nr II do rozporządzenia wykonawczego Komisji (UE) nr 2015/207 z dnia 20 stycznia 2015r.

**21) Tabela pomocnicza dotycząca pola B.16 – dotyczy działania 10.1**

# **22) Oświadczenie dotyczące wykorzystania terenów inwestycyjnych wspartych ze środków RPO WSL 2007-2013 (dla Poddziałania 3.1.1. i Poddziałania 3.1.2.)**

Projekty mające na celu przygotowanie terenów inwestycyjnych są realizowane pod warunkiem niepowielania dostępnej infrastruktury, chyba, że limit dostępnej powierzchni został wyczerpany. Przed udzieleniem wsparcia, IZ RPO WSL 2014-2020 będzie dokonywała oceny projektów, w celu weryfikacji osiągnięcia pełnego wykorzystania dostępnych powierzchni terenów inwestycyjnych, wspartych ze środków RPO WSL 2007-2013. Pełne wykorzystanie terenów inwestycyjnych oznacza wykorzystanie minimum 80% powierzchni terenów inwestycyjnych w projektach wspartych ze środków RPO WSL 2007-2013.

Z uwagi na powyższe wnioskodawca, zobowiązany jest do złożenia oświadczenia, informującego czy otrzymał wsparcie na przygotowanie terenów inwestycyjnych ze środków RPO WSL 2007-2013 oraz informacji na temat ich pełnego wykorzytania.

# **23) Certyfikat potwierdzający spełnienie przez urządzenie do ogrzewania (dla działania 4.3) wymogów określonych zgodnie z dyrektywą 2009/125/WE**

Wspierane urządzenia do ogrzewania powinny od początku okresu programowania charakteryzować się obowiązującym od końca 2020 r. minimalnym poziomem efektywności energetycznej i normami emisji zanieczyszczeń, które zostały określone w środkach wykonawczych do dyrektywy 2009/125/WE (np. zgodność z wymogami normy PN-EN 303–5:2012 dla kotłów 5 klasy).

# **24) Rekomendacje właściwych organów ZIT/RIT dla projektu – w przypadku projektów ZIT/RIT - nie dotyczy działania 10.1**

Dołączenie "Rekomendacji ZIT/RIT" nie jest obowiązkowe na etapie aplikowania o środki EFRR, niemniej załączenie ww. dokumentu daje wnioskodawcy możliwość uzyskania dodatkowych punktów na etapie oceny merytorycznej.

# **25) Formularz przedstawiany przy ubieganiu się o pomoc de minimis – nie dotyczy działania 10.1**

W przypadku projektów objętych pomocą de minimis do wniosku należy dołączyć Formularz informacji przedstawianych przy ubieganiu się o pomoc de minimis.

Wzór formularza stanowi załącznik do Rozporządzenia Rady Ministrów z dnia 29 marca 2010 r. w sprawie zakresu informacji przedstawianych przez podmiot ubiegający się o pomoc de minimis (Dz. U. Nr 53, poz. 311, ze zm.).

Wypełniając formularz należy kierować się wskazówkami zawartymi w przypisach odnoszących się do poszczególnych jego części.

Edytowalną wersję formularza można znaleźć pod adresem:

[https://uokik.gov.pl/wzory\\_formularzy\\_pomocy\\_de\\_minimis.php](https://uokik.gov.pl/wzory_formularzy_pomocy_de_minimis.php)

Formularza nie należy dołączać, jeśli pomoc ma zostać udzielona dopiero na drugim poziomie. Przykładowo, gdy o dofinansowanie ubiega się JST, który samodzielnie nie będzie wykorzystywał instalacji PV, lecz udostępni je mieszkańcom (nie zatrzymując przy tym żadnej korzyści), wówczas taka JST nie będzie traktowany jako podmiot ubiegający się o pomoc. Podmiotem, który faktycznie odniesie korzyść będzie mieszkaniec i to on, jeśli będzie jednocześnie posiadał status przedsiębiorcy w rozumieniu prawa pomocy publicznej będzie podmiotem uzyskującym pomoc publiczną w formie rekompensaty. Powyższe nie oznacza jednak, iż już na etapie ubiegania się o dofinansowanie przez organizatora nie jest konieczne wykazanie, iż na spełnione zostaną wszelkie wymogi wynikające z przepisów o pomocy publicznej na niższym poziomie.

# **26) Formularz przedstawiany przy ubieganiu się o pomoc inną niż de minimis – nie dotyczy działania 10.1**

W przypadku projektów objętych pomocą publiczną do wniosku należy dołączyć Formularz informacji przedstawianych przy ubieganiu się o pomoc inną niż pomoc w rolnictwie lub rybołówstwie, pomoc de minimis lub pomoc de minimis w rolnictwie lub rybołówstwie.

Wzór formularza stanowi załącznik do Rozporządzenia Rady Ministrów z dnia 29 marca 2010 r. w sprawie zakresu informacji przedstawianych przez podmiot ubiegający się o pomoc inną niż pomoc de minimis lub pomoc de minimis w rolnictwie lub rybołówstwie (Dz. U. Nr 53, poz. 312, ze zm.).

Wypełniając formularz należy kierować się wskazówkami zawartymi w przypisach odnoszących się do poszczególnych jego części.

Edytowalną wersję formularza można znaleźć pod adresem:

[https://uokik.gov.pl/wzor\\_formularza\\_inna\\_niz\\_pomoc\\_de\\_minimis.php](https://uokik.gov.pl/wzor_formularza_inna_niz_pomoc_de_minimis.php)

Formularza nie należy dołączać, jeśli pomoc publiczna ma zostać udzielona dopiero na drugim poziomie. Przykładowo, gdy o dofinansowanie ubiega się organizator transportu publicznego, który samodzielnie nie będzie wykorzystywał zakupionego taboru do prowadzenia działalności gospodarczej w ramach usług publicznego transportu zbiorowego, lecz udostępni zakupiony tabor operatorowi (nie zatrzymując przy tym żadnej korzyści), wówczas taki organizator nie będzie traktowany jako podmiot ubiegający się o pomoc publiczną. Podmiotem, który faktycznie odniesie korzyść będzie operator i to on będzie podmiotem uzyskującym pomoc publiczną w formie rekompensaty. Powyższe nie oznacza jednak, iż już na etapie ubiegania się o dofinansowanie przez organizatora nie jest konieczne wykazanie, iż na spełnione zostaną wszelkie wymogi wynikające z przepisów o pomocy publicznej na niższym poziomie.

# **27) Wyliczenie dopuszczalnej kwoty pomocy – nie dotyczy działania 10.1**

W przypadku projektów objętych tymi rodzajami pomocy publicznej, dla których kwotę pomocy ustala się ex ante na podstawie rozsądnych prognoz, Wnioskodawcy zobligowani są do przedstawienia w formie arkusza kalkulacyjnego wyliczeń w tym względzie.

Powyższe dotyczy następujących rodzajów pomocy:

- Pomoc inwestycyjna na efektywny energetycznie system ciepłowniczy i chłodniczy (art. 46 ust 6 rozporządzenia 651/2014)
- Pomoc inwestycyjna na infrastrukturę energetyczną (art. 48 ust. 5 rozporządzenia 651/2014)
- Pomoc na kulturę i zachowanie dziedzictwa kulturowego (art. 53 ust. 6 rozporządzenia 651/2014)
- Pomoc na infrastrukturę sportową i wielofunkcyjną infrastrukturę rekreacyjną (art. 55 ust. 10 rozporządzenia 651/2014)
- Pomoc inwestycyjna na infrastrukturę lokalną (art. 56 ust. 6 rozporządzenia 651/2014)

W ww. przypadkach kwota pomocy nie może przekraczać różnicy między kosztami kwalifikowalnymi a zyskiem operacyjnym z inwestycji. Zysk operacyjny odlicza się od kosztów kwalifikowalnych ex ante.

Jednocześnie przez zysk operacyjny należy rozumieć różnicę między zdyskontowanymi dochodami a zdyskontowanymi kosztami operacyjnymi w danym cyklu życia inwestycji, gdy różnica ta jest wartością dodatnią. Koszty operacyjne obejmują koszty, takie jak koszty personelu, materiałów, zakontraktowanych usług, komunikacji, energii, konserwacji, czynszu, administracji, lecz nie uwzględniają, do celów niniejszego rozporządzenia, kosztów amortyzacji i kosztów finansowania, jeśli zostały one objęte zakresem pomocy inwestycyjnej.

Okres prognozy należy wiązać z okresem cyklu życia inwestycji, tj. okresem, w którym zamortyzują się dofinansowane składniki majątkowe (może on być zatem inny niż okres referencyjny określony dla potrzeb analizy finansowej). Stawka amortyzacji powinna być zgodna z rzeczywiście prowadzoną przez Wnioskodawcę (beneficjenta pomocy) polityką rachunkową.

Jeśli idzie o stopę dyskonta zastosowanie powinny znaleźć zasady zawarte w Komunikacie Komisji w sprawie zmiany metody ustalania stóp referencyjnych i dyskontowych (Dz. Urz. UE C 14 z 19.01.2008, str. 6).

Jednocześnie należy zauważyć, ze Komisja Europejska wskazała, że zgodnie z dotychczasową praktyką w przypadku współfinansowanych z funduszy strukturalnych może przyjąć, przy obliczaniu zysku operacyjnego **w przypadku pomocy inwestycyjnej na infrastrukturę lokalną (art. 56 rozporządzenia 651/2014)**, że stopa dyskonta wyniesie 4%<sup>10</sup>.

Przedmiotowy załącznik powinien stanowić dodatkowy arkusz w ramach załącznika analiza finansowa.

# **28) Wzór umowy/umowa zawieranej między beneficjentem a użytkownikiem końcowym – nie dotyczy działania 10.1**

W przypadku tzw. projektów parasolowych (np. gmina wnioskuje na rzecz swoich mieszkańców, którzy są użytkownikami końcowymi produktów projektu, np. "słoneczne gminy") wnioskodawca zobowiązany jest do przedstawienia wzoru umowy lub umowy (jeśli została już ona zawarta) między beneficjentem a użytkownikiem końcowym, zawierającej informacje dot. sposobu wykorzystania przedmiotu projektu. Minimalny zakres danych ww. dokumentu powinien regulować kwestie: zachowania trwałości projektu, prawa do dysponowania nieruchomością na cele realizacji projektu oraz w okresie trwałości projektu, pomocy publicznej (w przypadku, gdy objęty projektem odbiorca końcowy prowadzi działalność gospodarczą w objękcie objętym projektem lub wykorzystuje przedmiot projektu do prowadzenie tej działalności – jeśli dotyczy; powinny zostać określone obowiązki beneficjenta udzielającego pomocy w odniesieniu do sposobu określenia wielkości pomocy, jej rodzaju i podstawy prawnej oraz zobowiązania do sprawozdawczości udzielonej pomocy), odpłatności/częściowej odpłatności za udostępniony przedmiot projektu (jeśli dotyczy).

#### **29) Dokument wyznaczający obszar i granice aglomeracji – nie dotyczy działania 10.1**

W przypadku realizacji projektów w ramach działania 5.1 Gospodarka wodno – ściekowa (typy projektów: 1, 2, 3) wnioskodawca zobowiązany jest do dołączenia dokumentu wyznaczającego obszar i granice aglomeracji, wydawanego na podstawie właściwych przepisów (w szczególności ustawy Prawo wodne). Dokument ten powinien być aktualny na dzień złożenia wniosku o dofinansowanie.

# **30) Dokument potwierdzające prawidłowy tryb powierzenia obowiazku wykonywania usług publicznych/usług w ogólnym interesie gospodarczym – nie dotyczy działania 10.1**

W przypadku projektów, w których dotacja stanowić ma jeden z elementów rekompensaty udzielanej w związku z powierzeniem wykonywaniem obowiązków w zakresie usług publicznych/usług w ogólnym interesie gospodarczym (transport publiczny, gospodarka odpadami) Wnioskodawca jest zobligowany do przedstawienia informacji dot. trybu powierzenia wykonywania usług publicznych.

W przypadku, gdy Wnioskodawcą jest organizator lub operator transportu publicznego a powierzenie obowiązków w zakresie usług publicznych nastąpiło w trybie zamówień publicznych, w dokumentacji

 $\overline{a}$ <sup>10</sup> Zob. pkt. 255 dokumentu Practical guide to the GBER, [http://ec.europa.eu/competition/state\\_aid/legislation/block.html](http://ec.europa.eu/competition/state_aid/legislation/block.html)

aplikacyjnej należy przedstawić link do ogłoszenia o zamówieniu oraz o wyborze najkorzystniejszej oferty. Wnioskodawca powinien również przedstawić link do ogłoszeniu, o którym mowa w art. 7 ust. 2 rozporządzenia 1370/2007.

W przypadku gdy Wnioskodawcą jest organizator lub operator transportu publicznego zaś powierzenie a powierzenie obowiązków w zakresie usług publicznych nastąpiło w trybie in-house stosowanym względem podmiotów (operatorów) wewnętrznych (takich jak spółek komunalnych) należy podać link do strony BIP zawierającej uchwałę organu stanowiący jednostki samorządu terytorialnego w przedmiocie utworzenia danego podmiotu i zakresu powierzonych mu zadań, jak również link do uchwały w zakresie zamiaru powierzenia/ powierzenia świadczenia usług publicznych podmiotowi wewnętrznemu. W przypadku podmiotów wewnętrznych konieczne jest również przedstawienie linku do ogłoszenia, o którym mowa w art. 7 ust. 2 rozporządzenia 1370/2007. Z ww. dokumentów powinno wynikać, iż spełnione są wszelkie wymogi określone dla podmiotów wewnętrznych i doszło do prawidłowego powierzenia im obowiązków.

W przypadku, gdy Wnioskodawcą jest jednostka samorządu terytorialnego, która zamierza wykonywać samodzielnie usługi w zakresie transportu publicznego przy pomocy samorządowego zakładu budżetowego właściwym dokumentem wskazującym tryb realizacji usługi publicznej jest uchwała organu stanowiącego jednostki samorządu terytorialnego powołująca dany zakład i nadająca mu statut.

W przypadku, gdy żądane informacie nie są dostępne w Internecie konieczne będzie dołączenie kopii właściwych dokumentów.

Ww. informacje służą wykazaniu, że zachowane zostały wszelkie wymogi wynikające z prawa krajowego i unijnego znajdującego zastosowanie w zakresie udzielania zamówień prowadzących do zawarcia umów o świadczenie usług publicznych. W tym kontekście należy mieć na względzie przede wszystkim przepis art. 5 rozporządzenia 1370/2007.

### **32) Kalkulacja rekompensaty – nie dotyczy działania 10.1**

W przypadku projektów, w których dotacja stanowić ma jeden z elementów rekompensaty udzielanej w związku z powierzeniem wykonywaniem obowiązków w zakresie usług publicznych/usług w ogólnym interesie gospodarczym (transport publiczny, gospodarka odpadami), Wnioskodawca jest zobligowany do przedstawienia pełnej kalkulacji rekompensaty sporządzonej z uwzględnieniem zapisów Wytycznych w zakresie dofinansowania z programów operacyjnych podmiotów realizujących obowiązek świadczenia usług publicznych w transporcie zbiorowym.

Metoda kalkulacji rekompensaty jest wykorzystana w celu zweryfikowania zasadności udzielenia pomocy z funduszy unijnych. Kalkulacja rekompensaty powinna wykazać, że w wyniku przyznania pomocy unijnej nie wystąpi nadmierne wynagrodzenie operatora (np. w sytuacji, gdy umowa o świadczenie usług publicznych została już wcześniej zawarta). W przypadku, gdy udzielenie pomocy na maksymalnym pułapie spowoduje, że może wystąpić nadmierna rekompensata, wówczas należy:

a) zmniejszyć wypłacaną rekompensatę do dozwolonego poziomu poprzez obniżenie innych niż pomoc z funduszy unijnych źródeł finansowania operatora albo

b) obniżyć wartość pomocy z funduszy unijnych o wartość nadmiernej rekompensaty, która wystąpi w całym okresie umowy według wartości w ujęciu realnym.

Ponieważ projekt nowych Wytycznych nie zawiera wzoru arkusza służącego do kalkulacji rekompensaty Wnioskodawcy, w celu przedstawienia kalkulacji rekompensaty, mogą korzystać ze wzoru obowiązującego w latach 2007-2013 (stanowiącego załącznik do analogicznych Wytycznych przygotowanych dla perspektywy 2007-2013). Ze względu na powiązanie analizy finansowej z kalkulacją rekompensaty zaleca się, aby arkusz zawierający kalkulacje rekompensaty uwzględniony był jako dodatkowy element analizy finansowej.

Sporządzając kalkulację rekompensaty należy mieć na uwadze, iż dotyczy ona całokształtu usługi publicznej objętej daną umową o świadczenie usługi publicznej. Okres kalkulacji rekompensaty zasadniczo powinien być spójny z okresem powierzenia wykonywania danej usługi. W przypadku, gdy przedsiębiorstwo wykonuje kilka

umów o świadczenie usług publicznych, koszty i przychody muszą zostać określone w odniesieniu do poszczególnych umów o świadczenie usług publicznych (w ramach, których będzie wykorzystywany tabor zakupywany w projekcie)..

W postaci dodatkowego załącznika należy przedstawić w formie opisowej przyjętą metodologię wyliczenia rekompensaty, wyjaśnienia dot. wykazanych wartości przychodów i kosztów oraz innych elementów wskazanych w kalkulacji rekompensaty, odnosząc się do konkretnych zapisów umowy na świadczenie usług w zakresie transportu zbiorowego .

# **33) Spis wyposażenia pracowni zawodowych zgodny z wymogami Ośrodka Rozwoju Edukacji – nie dotyczy działania 10.1**

W ramach Działania 12.2 wypełnienie załącznika jest obowiązkowe. W załączniku należy wskazać nazwę zawodu zgodną z propozycją Ośrodka Rozwoju Edukacji (ORE - z dniem 1 lipca 2016 roku Krajowy Ośrodek Wspierania Edukacji Zawodowej i Ustawicznej, na mocy Zarządzenia Ministra Edukacji Narodowej, został włączony w strukturę organizacyjną Ośrodka Rozwoju Edukacji), kwalifikacje, jakie można uzyskać oraz nazwę pracowni, w której odbywać się będzie kształcenie. Dane powyższe powinny być zgodne z *Rekomendowanym wyposażeniem pracowni i warsztatów szkolnych dla danego zawodu*. Wnioskodawca zobowiązany jest do wskazania, gdzie w w/w dokumencie wymienione jest niezbędne do realizacji projektu, planowane do zakupu wyposażenie.

# **34) Oświadczenie pracodawcy potwierdzające posiadane wyposażenie – nie dotyczy działania 10.1**

Załącznik dotyczy Działania 12.2. Załącznik jest obowiązkowy dla Wnioskodawców, którzy dla zrealizowania projektu zamierzają zakupić wyposażenie, które nie zostało wymienione w propozycjach Ośrodku Rozwoju Edukacji (ORE - z dniem 1 lipca 2016 roku Krajowy Ośrodek Wspierania Edukacji Zawodowej i Ustawicznej, na mocy Zarządzenia Ministra Edukacji Narodowej, został włączony w strukturę organizacyjną Ośrodka Rozwoju Edukacji), a wynika z potrzeb lokalnych pracodawców, z którymi szkoła współpracuje w zakresie praktycznej nauki zawodu.

# **35) Uchwała rady gminy ad. wynajmu lokali w wielorodzinnych budynkach komunalnychnie dotyczy działania 10.1**

W ramach działania 4.3, w odniesieniu do budynków komunalnych udostępnianych na szczególnych warunkach<sup>11</sup> do wniosku należy dołączyć uchwałę radu gminy, z której wynikają warunki udostępniania lokali, obejmujące co najmniej próg dochodowości (nie więcej niż 350% najniższej emerytury w przypadku gospodarstwa jednoosobowego oraz 300% najniższej emerytury w przypadku gospodarstwa wieloosobowego) oraz klauzulę dotyczącą wyłączenia ze sprzedaży mieszkań w przynajmniej okresie trwałości projektu.

# **35) Inne załączniki**

 $\overline{a}$ 

Wnioskodawca może zostać w toku oceny poproszony o inne dodatkowe załączniki. Sytuacja taka jest dopuszczalna jedynie w przypadku, gdy są one niezbędne do oceny spełniania kryteriów wyboru projektów (zob. art. 37 ust. 5 ustawy wdrożeniowej), a dotychczas przedstawione informacje nie pozwalają na jednoznaczne sklasyfikowanie projektu pod kątem spełnienia kryteriów oceny. Dodatkowe załączniki nie mogą prowadzić do istotnej modyfikacji projektu, a jedynie wyjaśniać wątpliwości powstałe w toku oceny.

# **H. OŚWIADCZENIA BENEFICJENTA**

<span id="page-63-0"></span>Oświadczenia do wniosku są generowane automatycznie.

<sup>&</sup>lt;sup>11</sup> Definicja mieszkań komunalnych udostępnianych na szczególnych warunkach zawarta jest w regulaminie naboru w rozdziale 2.1.1.

<span id="page-64-0"></span>Wnioskodawca ma obowiązek zapoznania się z ich treścią, ponieważ złożenie podpisanego wniosku o dofinansowanie projektu jest równoznaczne z podpisaniem wymienionych oświadczeń.

# **I. ZAŁĄCZNIKI GENEROWANE W SYSTEMIE**

### <span id="page-64-1"></span>**I.1. Dane stosowne do określenia statusu przedsiębiorstwa**

Pole musi zostać wypełnione przez wnioskodawcę, który w polu B.13.2 wybrał odpowiedź "TAK" przy pytaniu czy projekt podlega zasadom pomocy publicznej i / lub de minimis.

Zgodnie z art. 3 ust. 3 załącznika 1 do Rozporządzania Komisji (UE) NR 651/2014 (GBER), danego podmiotu nie można uznać za małe lub średnie przedsiębiorstwo, jeżeli 25 % lub więcej kapitału lub praw głosu kontroluje bezpośrednio lub pośrednio, wspólnie lub indywidualnie, co najmniej jeden organ publiczny (np. JST). Powyższe znajduje również odpowiednie zastosowanie bezpośrednio do przypadków, w których podmiotem ubiegającym się o pomoc jest organ publiczny (np. JST). W związku z powyższym status przedsiębiorstwa (przedsiębiorstwo inne niż wskazane w pkt. 1 - 3) domniemuje się na podstawie przywołanych przepisów, nie zaś wielkości zatrudnienia, obrotów netto czy sumy aktywów bilansu. W opisanych wyżej przypadkach z listy rozwijalnej należy zatem wybrać status "Przedsiębiorstwo inne niż wskazane w pkt. 1 - 3". Jednocześnie w związku z powyższym, tabelę dotyczącą Danych stosowanych do określenia kategorii MŚP mogą pozostawić nieuzupełnioną. W takim wypadku należy jednak pamiętać, iż podmioty powiązane oraz partnerskie powinny zostać wykazane we właściwej części formularzy o których mowa w pkt G 25 oraz G.26 niniejszej instrukcji (formularze informacji składanych przy ubieganiu się o pomoc…)

W pozostałych przypadkach Wnioskodawca jest zobligowany do wypełnienia tabel w pkt I.

W przypadku projektów partnerskich należy określić status przedsiębiorstwa dla każdego z partnerów (np. w formie dodatkowego załącznika).

Ocena wielkości przedsiębiorstwa (w kategoriach: mikro-, małe, średnie lub inne-duże) dokonywana jest na podstawie danych finansowych (tj. przychodu netto i sumy bilansowej) i liczby zatrudnionych.

W przypadku przedsiębiorstwa samodzielnego ocena jego wielkości opiera się wyłącznie na danych tego przedsiębiorstwa. W przypadku jednak, gdy badany podmiot jest powiązany (np. kapitałowo, czy poprzez osoby wspólników/udziałowców) z innymi przedsiębiorstwami, konieczne jest uwzględnienie także danych tych przedsiębiorstw. Ustalając wielkość przedsiębiorstwa, należy więc w pierwszej kolejności rozstrzygnąć, czy jest ono niezależne, czy też należy do grupy. Grupa ta nie musi mieć charakteru oficjalnego. Przynależność do grupy oceniana jest z funkcjonalnego i gospodarczego punktu widzenia.

Wprowadzenie rozróżnienia na podmiot samodzielny i zależny ma swoje uzasadnienie w systemie pomocy publicznej. Przedsiębiorstwa kwalifikujące się jako mikro-, małe lub średnie (MŚP) objęte są korzystniejszymi zasadami przyznawania pomocy publicznej, gdyż rozmiar ich działalności jest przyczyną szeregu trudności w dostępie do środków finansowych oraz implikuje ich słabszą pozycję rynkową. Podmiot, który osobno spełnia formalne przesłanki uznania go za MŚP, jeżeli działa w ramach grupy przedsiębiorstw, zasadniczo ma zapewnione warunki działalności podobne jak w przypadku dużych przedsiębiorstw. Nie powinien zatem korzystać z przywilejów zarezerwowanych dla podmiotów o mniejszej sile rynkowej, dlatego nie powinien być zaliczany do kategorii MŚP.

Stąd ocena statusu przedsiębiorstwa (w szczególności w kontekście powiązań) powinna być wnikliwa i obejmować szersze aspekty prowadzonej działalności gospodarczej.

Uregulowania prawne

Dla przeprowadzenia oceny wielkości przedsiębiorstwa należy stosować właściwe w tym zakresie przepisy UE. Jest to przede wszystkim:

 [Zalecenie Komisji z dnia 6 maja 2003r. dotyczące definicji przedsiębiorstw mikro, małych i średnich](http://ksse.com.pl/files/page/akty-prawne/przepisy-unijne/zalecenie-komisji-2003.pdf)  [\(Dz. Urz. UE L 124 z dnia 20.05.2003 r., str. 36\)](http://ksse.com.pl/files/page/akty-prawne/przepisy-unijne/zalecenie-komisji-2003.pdf)

którego zapisy znalazły potem odzwierciedlenie w:

 Załączniku I do rozporządzenia Komisji (UE) NR 651/2014 z dnia 17 czerwca 2014 r. uznającego niektóre rodzaje pomocy za zgodne z rynkiem wewnętrznym w zastosowaniu art. 107 108 Traktatu (Dz. Urz. UE L 187 z dnia 26.06.2014 r., str. 1).

Dodatkowe rozstrzygnięcia przedmiotowej kwestii znaleźć można w decyzjach Komisji Europejskiej i europejskim orzecznictwie:

- Decyzja Komisji Europejskiej C 8/2005 z 07.06.2006 r., Nordbrandenburger UmesterungsWerke (Dz. Urz. UE . L 353 z dnia 13.12.2006 r., str. 60).
- Wyrok Sądu Pierwszej Instancji z 14.10.2004 r. w sprawie Pollmeier Malchow GmbH & Co. KG v. Komisja Wspólnot Europejskich, T-137/02, Zb. Orz. 2004, s. II-3541[, http://eur](http://eur-lex.europa.eu/LexUriServ/LexUriServ.do?uri=CELEX:62002TJ0137:PL:PDF)[lex.europa.eu/LexUriServ/LexUriServ.do?uri=CELEX:62002TJ0137:PL:PDF.](http://eur-lex.europa.eu/LexUriServ/LexUriServ.do?uri=CELEX:62002TJ0137:PL:PDF)

#### **Kryteria definiowania statusu przedsiębiorstwa**

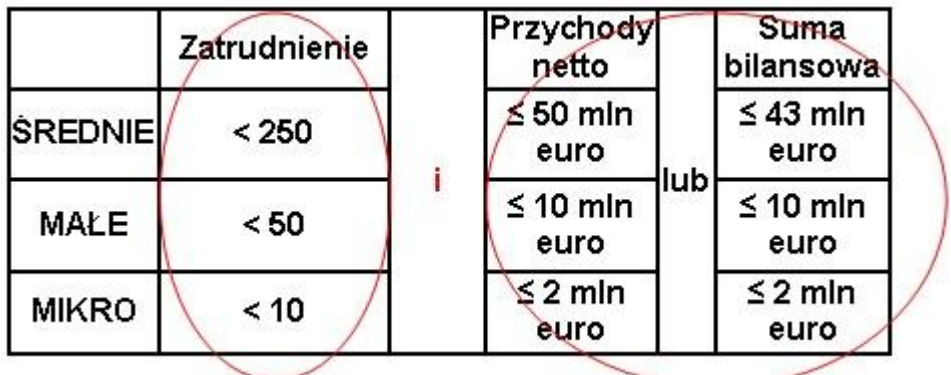

**1. Dane dotyczące zatrudnienia, przychodów netto i sumy bilansowej**

Dane dotyczące zatrudnienia, przychodów netto i sumy bilansowej przyjmuje się z zamkniętego roku obrotowego.

Jeśli przedsiębiorstwo przekroczy próg zatrudnienia lub pułap finansowy w trakcie ostatniego roku, nie wpłynie to na jego wielkość. Zachowuje ono status, jaki miało na początku roku, chyba że zjawisko to powtarza się w ciągu kolejnych dwóch lat - wówczas następuje zmiana statusu.

Wyjątkowo, gdy przedsiębiorstwo mające status MŚP zostanie przejęte przez przedsiębiorstwo duże, utraci swój status z dniem przejęcia, a okres dwóch lat obrachunkowych przewidzianych na taką zmianę nie będzie miał w tej sytuacji zastosowania (interpretacja Komisji z dnia 26.09.2011 r.).

Liczba zatrudnionych osób odpowiada liczbie rocznych jednostek roboczych (RJR), to jest liczbie pracowników zatrudnionych na pełnych etatach w obrębie danego przedsiębiorstwa lub w jego imieniu w ciągu całego

uwzględnianego roku. Praca osób, które nie przepracowały pełnego roku, które pracowały w niepełnym wymiarze godzin (bez względu na długość okresu zatrudnienia), lub pracowników sezonowych jest obliczana jako część ułamkowa RJR.

Do osób zatrudnionych zalicza się:

- pracowników;
- osoby pracujące dla przedsiębiorstwa, podlegające mu i uważane za pracowników na mocy prawa krajowego;
- właścicieli-kierowników;
- partnerów prowadzących regularną działalność w przedsiębiorstwie i czerpiących z niego korzyści finansowe.

Praktykanci lub studenci odbywający szkolenie zawodowe na podstawie umowy o praktykę lub szkolenie zawodowe nie są zaliczani do osób zatrudnionych. Nie wlicza się tu również pracowników przebywających na urlopie macierzyńskim ani wychowawczym.

2. Powiązania między przedsiębiorstwami

W przypadku przedsiębiorstwa samodzielnego dane dotyczące liczby pracowników i dane finansowe ustalane są wyłącznie na podstawie jego ksiąg rachunkowych. Przedsiębiorstwo samodzielne oznacza każde przedsiębiorstwo, które nie jest zakwalifikowane jako przedsiębiorstwo partnerskie ani jako przedsiębiorstwo powiązane.

Przedsiębiorstwo partnerskie - wszystkie przedsiębiorstwa, które nie zostały zakwalifikowane jako przedsiębiorstwa powiązane i między którymi istnieje następujący związek: przedsiębiorstwo posiada, samodzielnie lub wspólnie z co najmniej jednym przedsiębiorstwem powiązanym, 25 % lub więcej kapitału (lub praw głosu) innego przedsiębiorstwa.

W przypadku przedsiębiorstwa partnerskiego przy ustalaniu, czy kwalifikuje się ono do przyznania mu statusu MŚP, należy dodać do własnych danych procent liczby osób zatrudnionych (wyrażonej jako RJR) i danych finansowych wszystkich przedsiębiorstw partnerskich. Procent ten odzwierciedla posiadany proporcjonalny udział w kapitale lub w głosach (w zależności, który jest większy).

Przedsiębiorstwo powiązane - przedsiębiorstwo, które pozostaje w jednym z poniższych związków:

- przedsiębiorstwo ma większość praw głosu w innym przedsiębiorstwie w roli udziałowca/akcjonariusza lub członka;
- przedsiębiorstwo ma prawo wyznaczyć lub odwołać większość członków organu administracyjnego, zarządzającego lub nadzorczego innego przedsiębiorstwa;
- przedsiębiorstwo ma prawo wywierać dominujący wpływ na inne przedsiębiorstwo zgodnie z umową zawartą z tym przedsiębiorstwem lub postanowieniami w jego statucie lub umowie spółki;
- przedsiębiorstwo będące udziałowcem/akcjonariuszem lub członkiem innego przedsiębiorstwa kontroluje samodzielnie, zgodnie z umową z innymi udziałowcami/akcjonariuszami lub członkami tego przedsiębiorstwa, większość praw głosu udziałowców/akcjonariuszy lub członków w tym przedsiębiorstwie.

W przypadku przedsiębiorstwa powiązanego przy ustalaniu, czy kwalifikuje się ono do przyznania mu statusu MŚP, należy dodać do własnych danych 100% danych wszystkich przedsiębiorstw powiązanych.

Przedsiębiorstwo nie może być uznane za małe lub średnie przedsiębiorstwo, jeżeli 25% lub więcej jego kapitału lub głosów jest kontrolowane bezpośrednio lub pośrednio, łącznie lub indywidualnie, przez jeden lub kilka podmiotów

publicznych.

Od powyższych zasad istnieją wyjątki, dlatego wnioskodawcy powinni zapoznać się szczegółowo z zapisami załącznika nr I do rozporządzenia Komisji Nr 651/2014, w szczególności art. 3 ust. 2.

Przykładowe zasady kumulacji danych przy przedsiębiorcach partnerskich/powiązanych zostały zobrazowane w Załączniku nr 1 dokumentu przygotowanego przez Komisję Europejską: "Nowa definicja MŚP. Poradnik dla użytkowników i wzór oświadczenia".

#### **Powiązania między przedsiębiorstwami poprzez osoby fizyczne**

Oprócz powiązań danego przedsiębiorstwa z innymi przedsiębiorstwami poprzez udział jednego przedsiębiorstwa w kapitale drugiego, występują również powiązania przedsiębiorstw przez osoby fizyczne. Powiązania te należy także uwzględnić oceniając wielkość przedsiębiorstwa.

Jeżeli na przykład jedna osoba fizyczna jest właścicielem dwóch lub więcej przedsiębiorstw działających na tym samym lub pokrewnych rynkach - przedsiębiorstwa te należałoby uznać za powiązane, ponieważ poprzez osobę jednego właściciela mogą one wpływać na swoją działalność, np. udzielać sobie wzajemnie pożyczek, planować wspólną strategię, posiadać wspólne rynki zbytu itd. Dlatego takie nieformalne powiązania mogą mieć równorzędne znaczenie co udziały w innym przedsiębiorstwie.

Przepisy unijne stanowią, iż:

# *Przedsiębiorstwa pozostające w jednym z takich związków [powiązanie] z osobą fizyczną lub grupą osób fizycznych działających wspólnie również traktuje się jak przedsiębiorstwa powiązane, jeżeli prowadzą swoją działalność lub część działalności na tym samym rynku właściwym lub rynkach pokrewnych.*

*Za " rynek pokrewny " uważa się rynek dla danego produktu lub usługi znajdujący się bezpośrednio na wyższym lub niższym szczeblu rynku w stosunku do właściwego rynku.*

Mając na uwadze powyższe, oceniając status przedsiębiorstwa należy zadać sobie dodatkowo następujące pytania:

- czy udziałowcy badanego przedsiębiorstwa są również udziałowcami w innych przedsiębiorstwach?
- czy przedsiębiorstwa te działają na tym samym lub pokrewnych rynkach?
- czy osoby pozostające w bliskich relacjach osobistych (mąż-żona, rodzice-dzieci, rodzeństwo itp.) prowadzą wspólnie i/lub oddzielnie inne przedsiębiorstwa na tym samym (lub pokrewnym) rynku?

**Wielkość przedsiębiorstwa -** w polu należy określić wielkość przedsiębiorstwa, jakim jest wnioskodawca zgodnie z załącznikiem nr I do Rozporządzenia Komisji (UE) nr 651/2014 uznającego niektóre rodzaje pomocy za zgodne z rynkiem wewnętrznym w zastosowaniu art. 107 i 108 Traktatu (Dz. Urz. UE L 187 z 26.06.2014, str. 1). Podane na zaproponowanej liście kategorie przedsiębiorstw, wynikają z klasyfikacji, jaką wprowadziło ww. Rozporządzenie Komisji. W niniejszym akcie prawnym, przyjęto następujące rozróżnienie przedsiębiorstw oraz ich definicje:

- mikroprzedsiębiorstwo- przedsiębiorstwo, które zatrudnia mniej niż 10 pracowników i którego roczny obrót lub roczna suma bilansowa nie przekracza 2 milionów euro;
- małe przedsiębiorstwo- przedsiębiorstwo, które zatrudnia mniej niż 50 pracowników i którego roczny obrót lub roczna suma bilansowa nie przekracza 10 milionów euro;
- średnie przedsiębiorstwo- przedsiębiorstwo, które zatrudnia mniej niż 250 pracowników i którego roczny obrót nie przekracza 50 milionów euro lub roczna suma bilansowa nie przekracza 43 milionów

euro. Przedsiębiorstwo inne niż wskazane w punktach 1) – 3) to duże przedsiębiorstwo, które nie kwalifikuje się do żadnej powyższej kategorii. Oznacza to, że do kategorii mikro-, małych i średnich nie kwalifikuje się przedsiębiorstwo, które zatrudnia więcej niż 250 pracowników i którego roczny obrót przekracza 50 milionów euro lub roczna suma bilansowa przekracza 43 milinów euro. Trzeba zwrócić uwagę, iż zgodnie z art. 3 ust. 4 Rozporządzenia Komisji (UE) nr 651/2014 uznającego niektóre rodzaje pomocy za zgodne z rynkiem wewnętrznym w zastosowaniu art. 107 i 108 Traktatu przedsiębiorstwo nie może być uznane za mikro-, małe i średnie, jeżeli 25% lub więcej kapitału lub praw głosu tego przedsiębiorstwa kontroluje bezpośrednio lub pośrednio, wspólnie lub indywidualnie, co najmniej jeden organ publiczny.

Ważną kwestią przy ustalaniu statusu Wnioskodawcy jest także kwestia jego pozostawania w relacji przedsiębiorstw/podmiotów partnerskich/powiązanych. W sytuacji, gdy wnioskodawca pozostaje w relacji przedsiębiorstw/podmiotów powiązanych/ partnerskich przy określeniu statusu uwzględnia się także odpowiednie dane dotyczące zatrudnienia oraz dane finansowe przedsiębiorstw/podmiotów partnerskich/ powiązanych. W załączniku nr 1 do Rozporządzenia Komisji nr 651/2014, o którym mowa wyżej, znajdują się wszystkie niezbędne informacje na temat sposobu ustalania statusu przedsiębiorstwa.

**Dot. pola: Łączna wartość pomocy de minimis udzielonej w bieżącym roku podatkowym oraz w dwóch poprzedzającychlatach podatkowych (na moment złożenia wniosku o dofinansowanie). Dane przedstawione w tym polu powinny być zgodne z danymi wskazanymi w Oświadczeniu/zaświadczeniu wnioskodawcy/partnera dotyczące pomocy de minimis.**

#### **Ważne:**

**W przypadku udzielenia odpowiedzi NIE w polu B.13.2 wypełnienie części I.1 nie jest wymagane.**

#### <span id="page-68-0"></span>**Podsumowanie**

Lokalny System Informatyczny (LSI) służy do wypełnienia formularza wniosku aplikacyjnego. Złożenie wniosku do IZ RPO WSL (lub IP RPO WSL) za pomocą LSI nie stanowi faktycznego złożenia wniosku w odpowiedzi na konkurs/nabór. Szczegółowe informacje dotyczące sposobu składania dokumentów elektronicznych za pośrednictwem SEKAP lub ePUAP ujete zostały w *Instrukcji składania wniosków, korespondencji i protestów w ramach naborów dotyczących projektów finansowanych ze środków Regionalnego Programu Operacyjnego Województwa Śląskiego 2014-2020.*

**Celem prawidłowej aktualizacji wniosku o dofinansowanie, każdorazowo w momencie dokonywania w nim zmian (zarówno na etapie przygotowywania pierwszej wersji jak róznież na etapie uzupełniania wniosku zgodnie z uwagami IZ RPO WSL (IP RPO WSL)) należy przejść przez każdą stronę wniosku (wykorzystanie przycisku "przejdź dalej"). Dopiero po wykonaniu tych czynności zmiany dokonane we wniosku aktualizują się w pozostałych częściach WND, tj. podsumowaniach itp.**

Po wypełnieniu wniosku w systemie LSI należy sprawdzić czy nie zawiera on błędów, a następnie złożyć go w systemie LSI poprzez kliknięcie przycisku

# Złóż wniosek  $\bm{\Theta}$

#### **Uwaga:**

Złożenie wniosku możliwe jest wyłącznie w terminie trwania naboru. Po upływie godziny do której wyznaczony został czas trwania przedmiotowego naboru Lokalny System Informatyczny (LSI) blokuje możliwość złożenia wniosku. Złożenie wniosku zablokuje możliwość jego dalszej edycji. Istnieje możliwość wycofania złożonego

w ten sposób wniosku poprzez kliknięcie ikonki

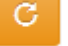

Należy pamiętać, iż złożenie wniosku wyłącznie w systemie LSI nie jest uznawane za złożenie wniosku do Instytucji Organizującej Konkurs (IOK).

Wnioski o dofinansowanie, wypełnione i złożone w LSI, przyjmowane będą **wyłącznie** w formie elektronicznej za pośrednictwem platformy SEKAP (System Elektronicznej Komunikacji Administracji Publicznej, https://www.sekap.pl/katalogstartk.seam?id=56000) lub skrzynki podawczej ePUAP (Elektroniczna Platforma Usług Administracji Publicznej, www.epuap.gov.pl). Wniosek należy podpisać za pomocą bezpiecznego podpisu elektronicznego weryfikowanego kwalifikowanym certyfikatem, certyfikatu CC SEKAP lub profilu zaufanego ePUAP.

Istnieją dwie metody przesyłania pliku PDF:

1. Automatyczne wygenerownie formularza platformy SEKAP z załączonym wnioskiem o dofinansowanie poprzez skorzystanie z przycisku "SEKAP" (LSI zakładka "Realizowane projekty").. Po zalogowaniu się na platformie SEKAP wypełniony formularz będzie widoczny w zakładce "Robocze". Tak przygotowany formularz jest nieedytowalny. Należy go podpisać elektronicznie i przesłać do IOK.

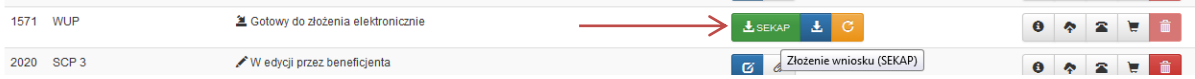

2. Tradycyjne - z poziomu "Realizowanych projektów" należy pobrać wniosek, w formacie pliku PDF (poprzez użycie przycisku "Pobierz PDF"), w celu jego złożenia za pośrednictwem platformy elektronicznej SEKAP lub e-PuaP.

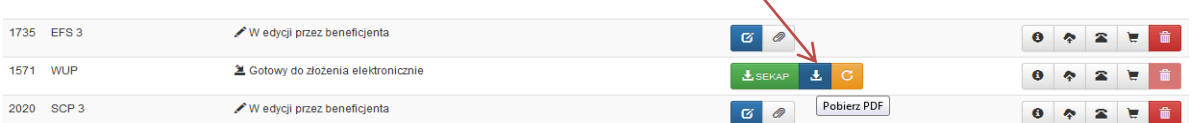

#### UWAGA !

**Wniosek musi zostać przesłany jako oryginalny plik pobrany z systemu LSI**. **Nie należy zapisywać wniosku za pośrednictwem programów do odczytu plików PDF, ponieważ może to spowodować modyfikację sumy kontrolnej – CRC pliku, co spowoduje negatywną weryfikację autentyczności wniosku. W celu prawidłowego** 

盂 pobrania i zapisania pliku PDF należy prawym przyciskiem myszy kliknąć w ikonę **populach przypulach populach prz a następnie "zapisz element docelowy jako/zapisz link" (w zależności od przeglądarki internetowej).**

**Uwaga! Suma kontrolna umieszczona w prawym górnym rogu pliku PDF to nie to samo co suma kontrolna – CRC pliku.**

Ostatecznie wniosek w postaci wygenerowanego w systemie pliku PDF z nadanym mu automatycznie numerem oraz sumą kontrolną należy przesłać z wykorzystaniem platformy elektronicznej zgodnie z zapisami Regulaminu konkursu/naboru. Należy pamiętać, iż przesłanie do IOK wyłącznie podpisanego formularza elektronicznego bez załączonego wniosku o dofinansowanie nie jest rozumiane jako złożenie wniosku w ramach konkursu/naboru. Wniosek musi być podpisany elektronicznie przez Wnioskodawcę (osobę uprawnioną do podejmowania decyzji w danej Instytucji) w sposób wskazany w Regulaminie konkursu/naboru. Dopiero przesłanie wniosku w takiej formie do IOK jest uznawane jako faktyczne złożenie wniosku w odpowiedzi na konkurs/nabór. Potwierdzeniem złożenia jest upo, czyli Urzędowe Poświadczenie Odbioru.